### **Universidad de Cuenca**

Facultad de Artes

Carrera de Artes Musicales

### **Fundamentación teórico-metodológica para la producción de un sencillo musical, basado en el análisis del género pop actual**

Trabajo de titulación previo a la obtención

del título de Licenciado en Artes Musicales

**Autor:**

Alex Eduardo Parra Villalta

**Director:**

Víctor Lenin González Orellana

<span id="page-0-0"></span>ORCID: 00000-0002-2892-2934

**Cuenca, Ecuador** 2024-03-20

#### **Resumen**

La producción musical independiente acuña ciertas limitantes a la hora de generar un producto musical de calidad, esto trae consigo la necesidad de crear una guía teórico -práctica de los pasos a seguir para conseguir resultados de calidad a la hora de realizar una producción musical, ahorrar tiempo y desarrollar destrezas de escucha crítica, dando ejemplo mediante la pre, pro y post producción (composición, arreglos, grabación, edición, mezcla y master) de 1 sencillo musical. Las metodologías planteadas para el análisis musical y técnico están ligadas a ideas y opiniones de compositores y productores de la época, ya que esto ayuda a comprender de una mejor manera como es el proceso creativo en la actualidad y el manejo de las herramientas de producción musical, brindando con esto un punto de partida para nuevas generaciones de productores musicales, con un enfoque artístico y crítico. Al proponer un ejemplo claro como resultado del proceso, se logra el objetivo de ilustrar la aplicación de las herramientas y técnicas utilizadas por compositores y productores musicales en la actualidad dentro de una producción musical pop.

 *Palabras clave*: daw, escucha crítica, análisis técnico, pre-pro y post producción, homestudio

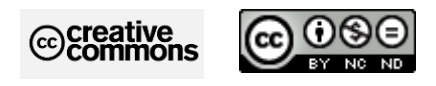

El contenido de esta obra corresponde al derecho de expresión de los autores y no compromete el pensamiento institucional de la Universidad de Cuenca ni desata su responsabilidad frente a terceros. Los autores asumen la responsabilidad por la propiedad intelectual y los derechos de autor.

**Repositorio Institucional:** <https://dspace.ucuenca.edu.ec/>

#### **Abstract**

<span id="page-2-0"></span>Independent music production has certain limitations when it comes to generating a quality musical product, this brings with it the need to create a theoretical-practical guide of the steps to follow to achieve quality results when making a musical production, save time and develop critical listening skills, setting an example through the pre, pro and post production (composition, arrangements, recording, editing, mixing and mastering) of a musical single. The methodologies proposed for the musical and technical analysis are linked to ideas and opinions of composers and producers of the time, as this helps to understand in a better way how the creative process is nowadays and the management of music production tools, providing a starting point for new generations of music producers, with an artistic and critical approach. By proposing a clear example as a result of the process, the objective of illustrating the application of the tools and techniques used by composers and music producers today in a pop music production is achieved.

 *Keywords:* daw, critical listening, technical analysis, pre-pro and post production, homestudio

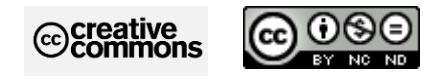

The content of this work corresponds to the right of expression of the authors and does not compromise the institutional thinking of the University of Cuenca, nor does it release its responsibility before third parties. The authors assu me responsibility for the intellectual property and copyrights.

**Institutional Repository:** <https://dspace.ucuenca.edu.ec/>

### Índice de contenido

<span id="page-3-0"></span>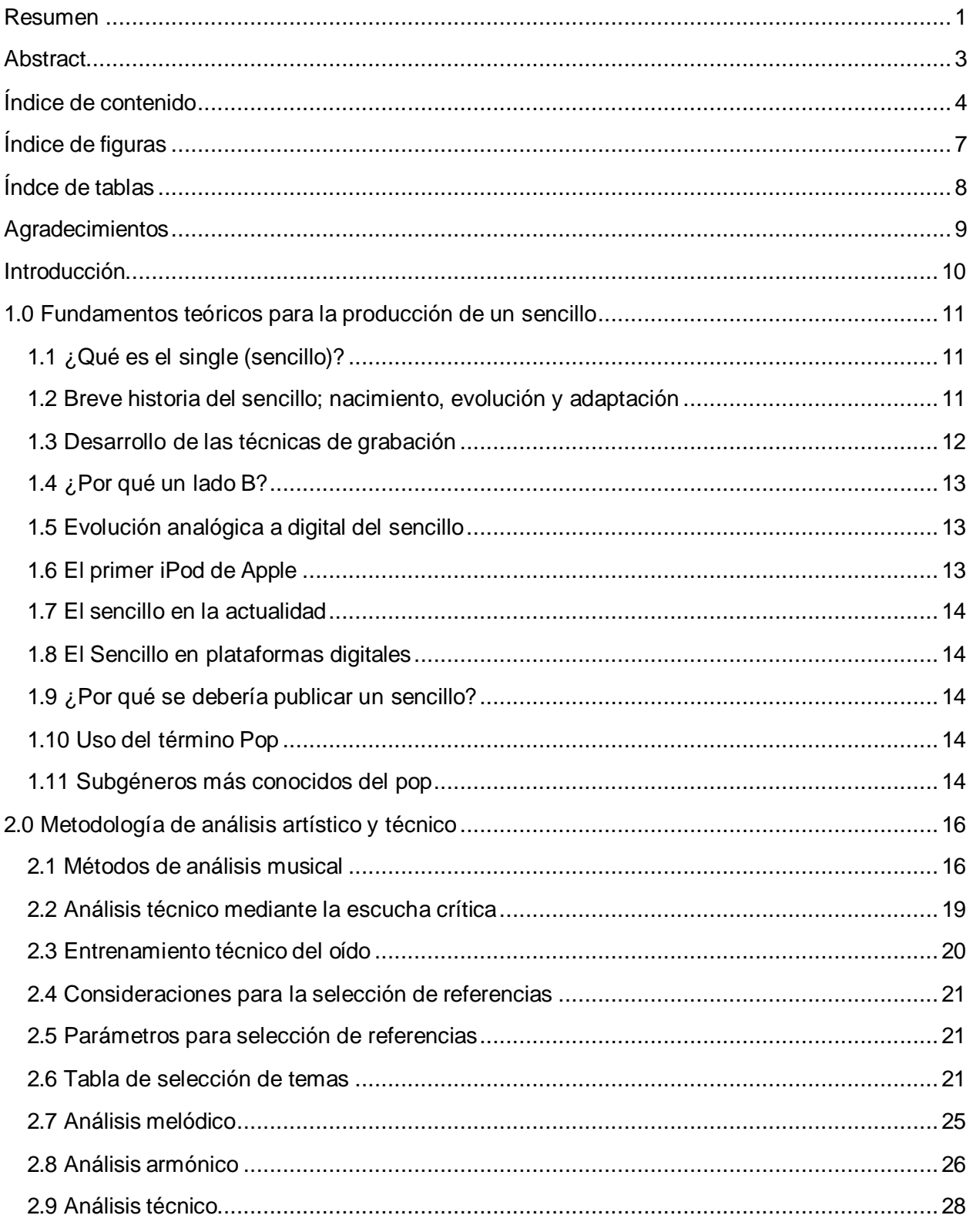

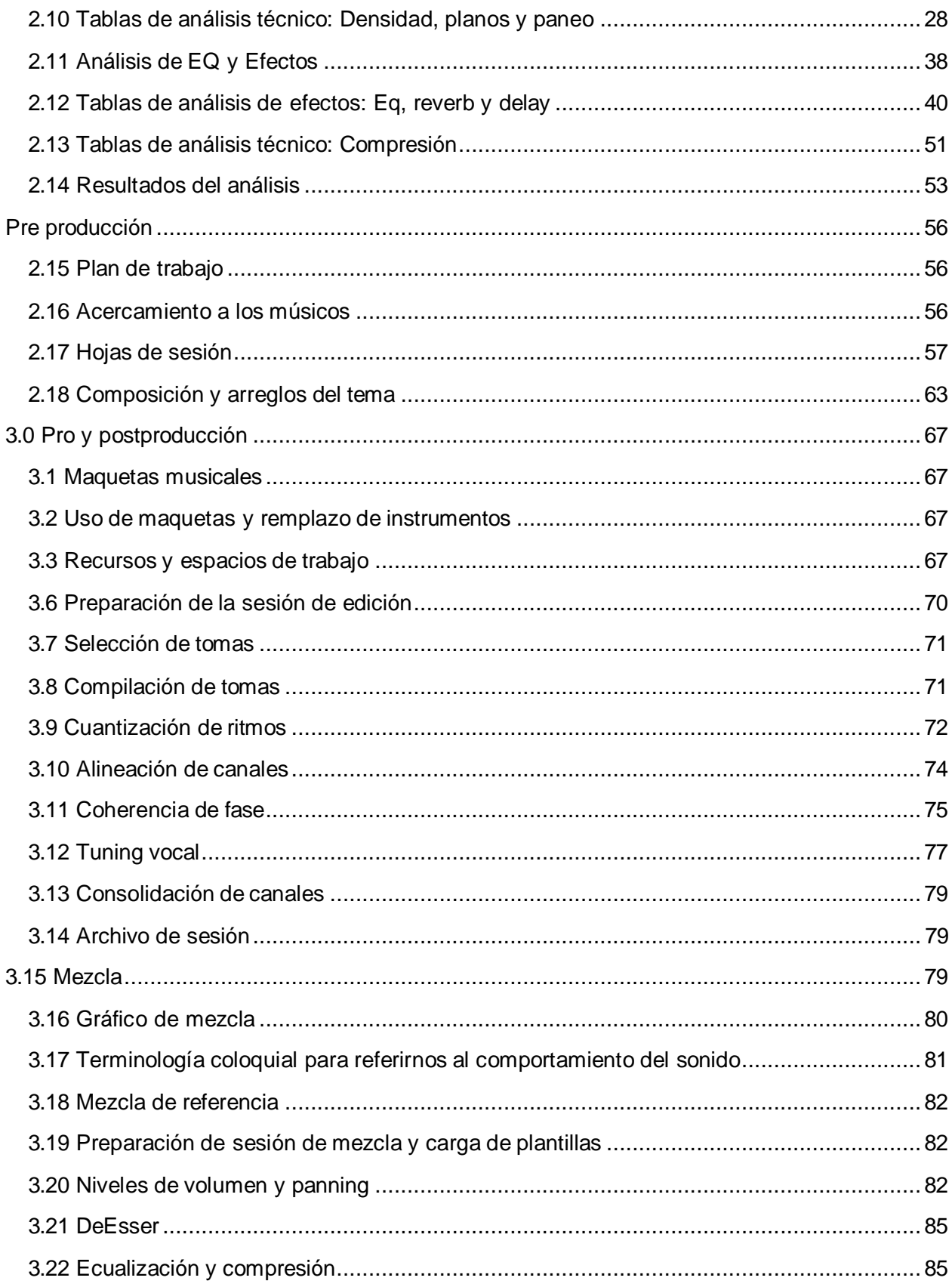

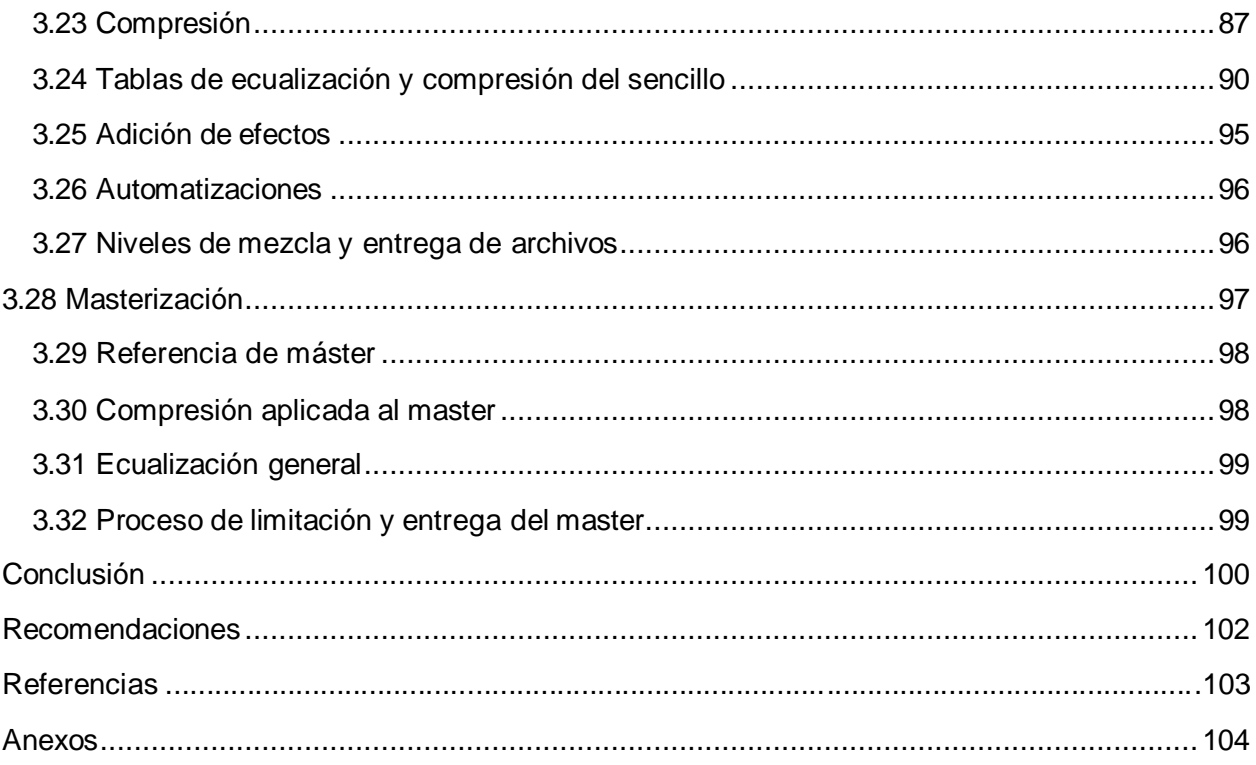

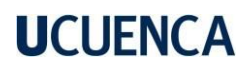

### Índice de figuras

<span id="page-6-0"></span>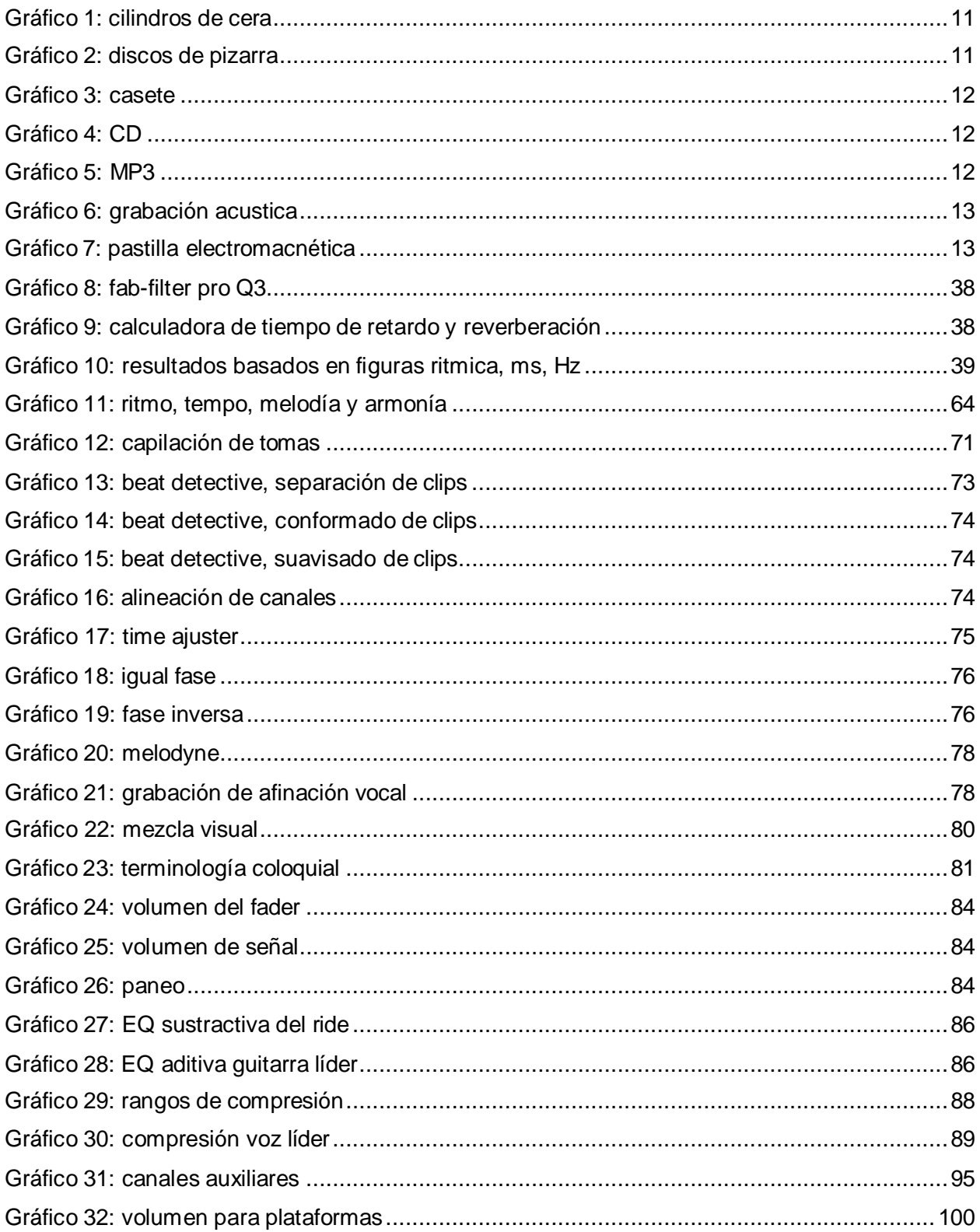

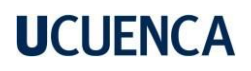

### Índice de tablas

<span id="page-7-0"></span>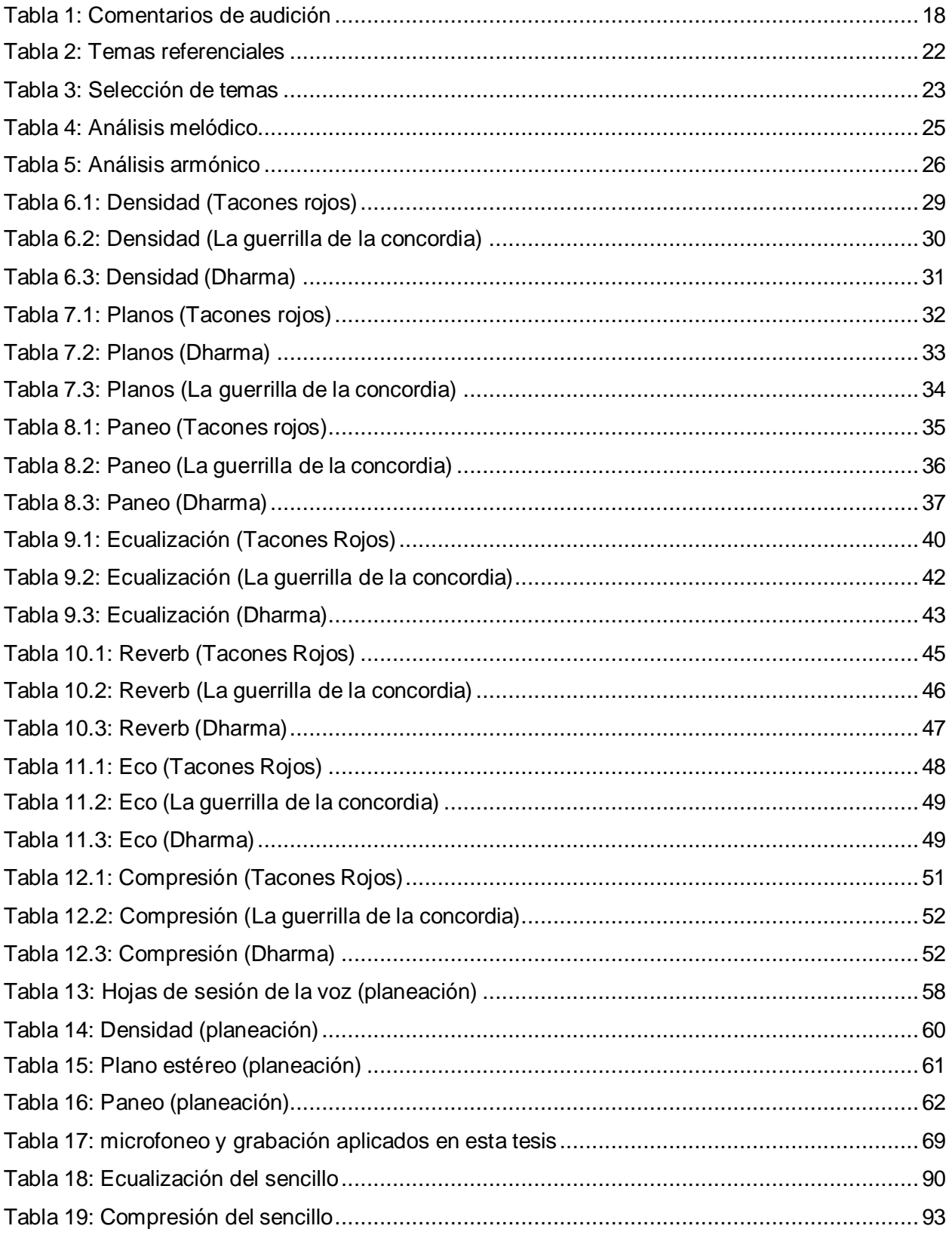

#### **Agradecimientos**

<span id="page-8-0"></span>En primera instancia agradecer a Dios, por haberme permitido llegar hasta este punto de mis estudios, a mis familiares que me han apoyado arduamente para ver un mejor futuro en mi carrera, a mi abuelita Laura Matilde Barrera, por ser una guía y apoyo incondicional, a mi padre Telmo Parra, por su gran apoyo y constancia, que han motivado mi camino para ser mejor cada día, a Ana y Esperanza Parra, por todo su apoyo emocional y económico para lograr sobrellevar mis estudios fuera de mi ciudad de origen, a mis hermanos que siempre han dado su cariño y apoyo a mis sueños, también a mi madre, Rosa Villalta, aunque no estemos muy unidos, sin ella nada de esto habría sido posible. Agradecer especialmente a docentes que han sido una luz en el camino del aprendizaje, a la maestra/o Mercedes Crespo, Jannet Alvarado, Sandra Fernández, José Urgiles, Wilmer Jumbo, Diego Uyana, Diego Pacheco, José Gregorio Guanches y Víctor Gonzales, a todos ellos y quienes faltaron por mencionar, siempre todo mi respeto y admiración por servir de inspiración mediante su conocimiento y dedicación a la enseñanza.

Agradecer también a quienes hicieron posible que ejecución del proyecto , a Debora Mora, Carlos Vinueza, Jhosep Naw, Marco Seminario, Andrés Marín, quienes se encargaron de la grabación del tema musical, gracias por todo su talento y paciencia.

Para concluir, agradecer a la Universidad de Cuenca, por permitir la creación de la carrera de Producción musical, ya que con esto se ayuda a que la industria musical creciente del Ecuador llegue a niveles internacionales y sea de competencia dentro de la industria musical global.

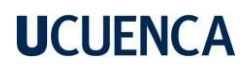

#### **Introducción**

<span id="page-9-0"></span>Gracias a la evolución de los aparatos de grabación y registro de audio desde f inales del siglo XIX, cada vez más se ha facilitado la creación y el trabajo del productor musical. Hace tan solo 20 años era difícil el acceder a una grabación de calidad con un presupuesto modesto, ahora la producción musical va de la mano con la vanguardia tecnológica, tanto así que ahora llevar un proceso de grabación desde un homestudio es mucho más fácil y su calidad mejora con el tiempo , esto trae consigo problemas de manejo de los conocimientos básicos que incluso en su forma análoga o digital cumplen funciones muy similares, complejas y de mucho entrenamiento del oído crítico.

Los objetivos de este proyecto son: el análisis musical y técnico, el desarrollo de destrezas de escucha crítica, composición y arreglos, pre-pro y post producción de un tema musical, que nos servirá de ejemplo para el desarrollo de futuros proyectos ya con una línea de creación definida mediante pasos para tener resultados más favorables y con un enfoque mucho más profesional.

Cada uno de los capitulo se encargará de ofrecer al lector conocimientos teóricos y prácticos sobre historia y evolución de los procesos de registro, metodologías de análisis musical y técnico, acercamientos y trato psicológico con los músicos, estrategias de producción musical y todo lo que conlleva la pre-pro y post producción de un sencillo musical. Dando con esto una guía eficiente para quienes estén iniciando en el camino de la producción musical.

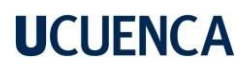

#### **1.0 Fundamentos teóricos para la producción de un sencillo.**

<span id="page-10-0"></span>En este capítulo se desarrollarán los fundamentos teóricos sobre lo que representa la producción de un sencillo musical, aspectos como la historia de la evolución del sencillo, los procesos de grabación a la par de la vanguardia tecnológica y su uso en la actualidad, conceptos como estos se abordarán a lo largo de este capítulo con el propósito de establecer ideas que serán profundizados en los capítulos posteriores.

#### <span id="page-10-1"></span>**1.1 ¿Qué es el single (sencillo)?**

Un single o sencillo en su traducción al español se considera a una grabación promocional de un artista emergente, es también un disco de corta duración con máximo dos grabaciones si se trata de un formato f ísico como el mini cd o el disco de vinilo. La distribución digital o f ísica del single cumple la función de promocionar al artista en un mercado específico.

#### <span id="page-10-2"></span>**1.2 Breve historia del sencillo; nacimiento, evolución y adaptación**

Son 138 años los que separan la creación del fono autógrafo de Léon Scott (1857), de los formatos digitales. El fono autógrafo solo podía graficar ondas, pero no reproducirlas, en cambio el fonógrafo de Edison, funcionaba con cilindros de cera (gráfico 1) fue un gran avance para el registro sonoro, luego el paso a la electrificación, los discos de pizarra (gráfico 2) hasta llegar al vinilo, la mejora de los micrófonos, la creación del casete (gráfico 3) y el CD (gráfico 4), hasta la llegada del MP3 en 1995 (gráfico 5). Este nuevo formato de archivo digital marcó un antes y un después en la industria musical, que aún busca la mejor manera de adaptarse a la desaparición de los soportes físicos y minimizar los daños de la piratería.

#### *Gráfico 1:*

*cilindros de cera*

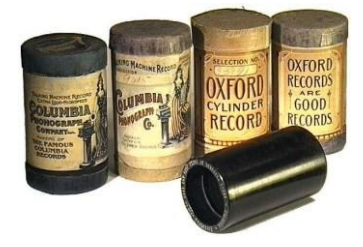

*Nota: audioaffair.co.uk*

*Gráfico 2: Disco de pizarra*

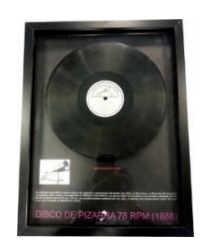

Nota:

[https://www.audiomediamuseum.com/album/audi](https://www.audiomediamuseum.com/album/audio-media-museum/a1888-disco-de-pizarra-78-rpm-jpg/) [o-media-museum/a1888-disco-de-pizarra-78-rpm](https://www.audiomediamuseum.com/album/audio-media-museum/a1888-disco-de-pizarra-78-rpm-jpg/)[jpg/](https://www.audiomediamuseum.com/album/audio-media-museum/a1888-disco-de-pizarra-78-rpm-jpg/)

#### *Gráfico 3:*

*Casete*

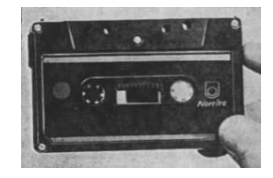

Nota: [http://historiainventos.blogspot.com/2014/02/casse](http://historiainventos.blogspot.com/2014/02/cassette.html) [tte.html](http://historiainventos.blogspot.com/2014/02/cassette.html)

*Gráfico 4:*

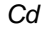

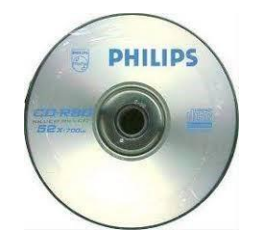

Nota: [https://www.ecured.cu/CD\\_%28disco\\_compacto%29](http://historiainventos.blogspot.com/2014/02/cassette.html)

#### *Gráfico 5:*

*Mp3*

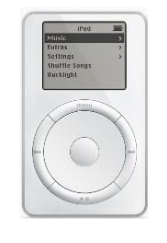

[Nota:](https://www.ecured.cu/CD_%28disco_compacto%29) Las 10 cosas que hicieron que [el iPod original](https://www.businessinsider.es/10-cosas-hicieron-ipod-original-2001-marcase-epoca-1059217) de [2001 marcase una época| Business](https://www.businessinsider.es/10-cosas-hicieron-ipod-original-2001-marcase-epoca-1059217) Insider España

#### <span id="page-11-0"></span>**1.3 Desarrollo de las técnicas de grabación**

Las primeras grabaciones se realizaron de forma totalmente acústica, como en aquel entonces los [micrófonos y las formas de registro estaba](http://historiainventos.blogspot.com/2014/02/cassette.html)n en pleno desarrollo solo se podía grabar en una sola toma, el [cantant](http://historiainventos.blogspot.com/2014/02/cassette.html)e se coloca f rente a una bocina que se encarga de canalizar el sonido hasta un diafragma que hace vibrar la aguja que corta el disco. Su sensibilidad y el rango de f recuencia son deficientes, la respuesta de f [recuencia](https://www.ecured.cu/CD_%28disco_compacto%29) es muy irregular, por esto las grabaciones acústicas (gráfico 6) tienen una calidad reconocible [al instante, sin embargo, durante la primera](https://www.businessinsider.es/10-cosas-hicieron-ipod-original-2001-marcase-epoca-1059217) mitad de la década de 1920, los ingenieros de Western Electric desarrollaron una tecnología que captura el sonido mediante un micrófono, lo amplificaba con tubos de vacío y luego usaba la señal amplificada para impulsar un cabezal de grabación electromecánico. La vieja caja de resonancia con el diafragma de agujas fue reemplazada por una pastilla electromagnética (Gráfico 7) que convierte las vibraciones de las agujas en una señal eléctrica". De a poco esta tecnología va [ocupando](https://www.businessinsider.es/10-cosas-hicieron-ipod-original-2001-marcase-epoca-1059217) lugar dentro de los hogares, llevando consigo el punto que nos interesa, que son los sencillos

musicales, los cuales pasaron de tener un registro análogo a uno mecánico eléctrico y más adelante veremos cómo se involucra en la llegada de la tecnología digital junto al crecimiento de la industria discográfica.

#### *Gráfico 6:*

*Grabación acústica*

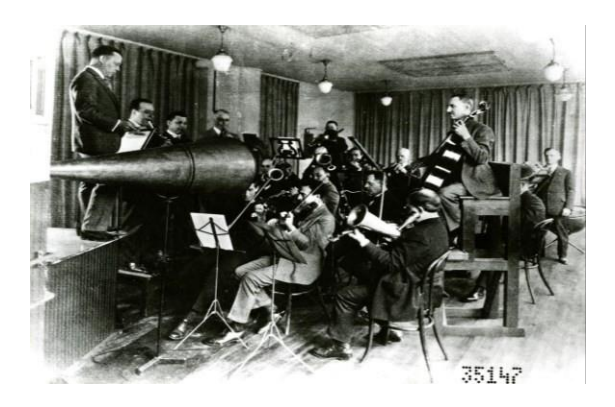

*Nota: https:/[/www.loc.gov/](http://www.loc.gov/) Nota: https://picclick.com*

**Gráfico 7:** *Pastilla electromagnética*

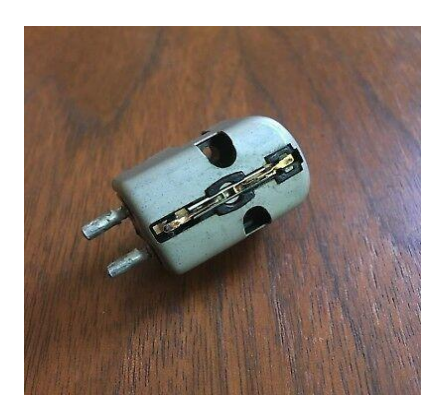

#### <span id="page-12-0"></span>**1.4 ¿Por qué un lado B?**

En los años analógicos un disco sencillo de 7 pulgadas raramente tenía una sola canción, ya que existen dos caras en el vinilo, la canción principal iría en la cara A y la cara B a veces sería una versión grabada en vivo por la banda, quizá una versión en directo de uno de sus éxitos anteriores o una versión instrumental.

#### <span id="page-12-1"></span>**1.5 Evolución analógica a digital del sencillo**

Según el New York Times, el año pico para para la venta de discos sencillos de 45 RPM fue 1974, cuando se vendieron 200 millones solo en Estados Unidos. Luego con la llegada de la digitalización hubo grandes pérdidas para la industria y costosas batallas legales contra los sitios que compartían la m úsica de forma gratuita.

#### <span id="page-12-2"></span>**1.6 El primer iPod de Apple**

Con este invento la gente podía comprar las canciones de manera legal, con excelente calidad de sonido, y reproducirla en esos pequeños aparatos que podían llevar a todas partes. Al iPod le siguió Pandora, que reproducía música en streaming, y luego llegaron servicios como Spotify, Deezer, Google Music y YouTube, que han tenido crecimientos exponenciales basados en la reproducción de sencillos mediante suscripciones gratuitas a cambio de publicidad o mediante el pago de suscripciones en efectivo.

#### <span id="page-13-0"></span>**1.7 El sencillo en la actualidad**

Actualmente los servicios de streaming más importantes, como : Apple Music y Spotify, determinan mucho de lo que constituye un sencillo, pero sus designaciones no son tan diferentes entre sí y realmente no difieren mucho de lo que era un sencillo en los 50s.

#### <span id="page-13-1"></span>**1.8 El Sencillo en plataformas digitales**

En la era digital la mayoría de ingresos de los artistas proviene de plataformas de streaming y de descargas legales, los singles o sencillos son los más populares entre los EP, LP y Maxi Play, como el formato predominante. "Los consumidores digitales prefieren pistas cortas o un mix de canciones que se acople a sus estados de ánimos. Tomando en cuenta las preferencias de los usuarios , algunos artistas optan por la promoción musical basada solo en singles, alargando por tiempo indefinido la producción de un álbum completo". (López, 2022)

#### <span id="page-13-2"></span>**1.9 ¿Por qué se debería publicar un sencillo?**

Los sencillos están volviendo a ocupar rápidamente su espacio como el formato principal en la música actual, esto es razón suficiente para animar a nuevos artistas a publicar una o dos canciones sueltas. El single puede funcionar como una presentación de bajo coste tanto para los fans como para la industria de la música, un single proporciona a los nuevos artistas una manera de demostrar su viabilidad comercial, es la forma de demostrar que se tiene un producto musical y a cuál público va dirigido dicho material.

#### <span id="page-13-3"></span>**1.10 Uso del término Pop**

El género musical pop, se origina a f inales de los años 50's, el primer registro del uso del término "canción pop", se hizo en el año 1926 cuando fue usado para mencionar una pieza musical "con atractivo popular". La popularidad de los subgéneros del pop comenzó a alcanzar relevancia a partir de la década de los 90's que fue donde el término "música pop" se comenzó a utilizar para describir un género distinto, que se enfocaría mayormente en un público joven como a una alternativa suave al ruidoso rock and rol l.

"T. Warner tienen una visión de los subgéneros del pop concentrada en primer lugar, en la raíz del auge de alrededor del año 1967 de la bien conocida invasión británica dada por los artistas británicos de esa época; ahora el término pop lo utilizaron desde 1990, cada vez más en contra del género de música rock para tratar de darle concepto a una forma musical más suave, muy comercial, un poco efímera y altamente accesible sobre todo por los jóvenes." (Villagar, 2021)

#### <span id="page-13-4"></span>**1.11 Subgéneros más conocidos del pop**

Los subgéneros del pop son muchos y la fusión con otros géneros distintos a la par de los movimientos culturales va teniendo una constante evolución. A continuación, una lista tomada de Villagar (2021), de

algunos subgéneros, que nos servirán de guía para poder categorizar de mejor manera las canciones seleccionadas.

#### **Tradicional pop o crooner**

Es una forma de cantar suave y casi murmurante, donde casi no se proyecta la voz. un crooner es un cantante masculino con voz de barítono, así como por ejemplo del tipo de Frank Sinatra o Bing Crosby, que fueron artistas conocidos como "America's crooner".

#### **Bubblegum pop**

Este es un subgénero musical nacido de la música pop con carácter estrictamente melódico y ritmo animado, con enfoque comercial dirigido para atraer a los preadolescentes y adolescentes.

#### **Teen pop**

Este subgénero apareció a mediados de los 70's, con la aparición de grupos, tales como "The Jackson Five" en Estados Unidos y en los 80's en Latinoamérica, en la popular era dorada de los grupos juveniles: Menudo, Timbiriche y Los Chicos.

#### **Indie pop**

Un subgénero que inicia a f inales de la década de los 80' s e inicios de los 90's como una contrapropuesta del movimiento independiente que manejaba su el arte y su divulgación por autogestión y con el tiempo se fue definiendo varias características que lo definen

#### **Sunshine pop o soft pop**

Es un subgénero con una corriente alegre, con trabajadas armonías vocales y una producción y arreglos muy sofisticados. Se desarrolló a f inales de la década de los años 60's; pero el término "Sunshine pop" resurgió brevemente en los años 90's.

#### ● **New wave**

Este es un término global que agrupa varios estilos del pop y del rock que nacieron a f inales de la década de los años 70's y a mediados de los 80's, con nexos entre el punk y algunos subgéneros del rock en los años 70's.

#### **Pop latino**

Un subgénero que mezcla sonidos tradicionales hispanos como el [bolero,](https://es.wikipedia.org/wiki/Bolero) la [balada](https://es.wikipedia.org/wiki/Balada) y otros con la música pop procedente de los anglosajones en los años 60 del siglo xx.

#### **Synth pop o techno pop**

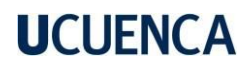

Es un subgénero del pop y la electrónica de f inales de los años 70's, el mismo está potentemente inf luenciado por el new wave y además toma elementos de la música disco, el postpunk, el krautrock y el glam rock.

<span id="page-15-0"></span>Nota: (Villagar, 2021, Música POP: Géneros derivados.)

#### **2.0 Metodología de análisis artístico y técnico**

En este capítulo nos enfocaremos en obtener un correcto desarrollo de la metodología para realizar el análisis musical y técnico, se considerará a tres autores para el análisis musical y a uno para el técnico, de los tres autores se seleccionará solamente uno, el autor que aporte más elementos al análisis musical, en conjunto al autor ya definido para guiar el análisis técnico (escucha crítica); con estos dos autores manejaremos una metodología de análisis que se desarrollará en este segundo capítulo.

Para la comparativa y selección de uno de los tres métodos de análisis propuesto por los autores, se consideran factores como: la fácil aplicación para músicos semiprofesionales, que abarq ue la mayor parte de los aspectos que componen una creación y producción musical, que sea aplicable mediante resultados obtenidos, que sea entendible, ejecutable y de manejo académico. La selección y comparación de los métodos ya dichos se desarrollará a lo largo de este capítulo.

#### <span id="page-15-1"></span>**2.1 Métodos de análisis musical.**

Los autores considerados para el análisis son: Pembrook, Dunbar-Hall y Winterson. En esta etapa se valora y se contrapone lo propuesto por cada uno de ellos, para establecer el método de análisis más adecuado al proyecto.

El enfoque analítico planteado por **Pembrook** (1991), que se utilizó para estudiar la música popular entre 1965 y 1990, estableció que el enfoque del análisis debía incluir algunos o todos de los siguientes elementos, en función de la edad y la formación del oyente, como:

- 1. Sonido: Textura, timbre, dinámica, instrumentación
- 2. Armonía: Centro tonal, modulaciones, tipos de acordes, tipos de cadencias
- 3. Melodía: amplitud melódica, noción de conjunto y disjunto, cromatismo, relación música t exto (silábica, melismática, etc.)
- 4. Ritmo: Compás, tempo, ostinato.
- 5. Desarrollo: Estructura formal, simetría y asimetría

Pembrook, aboga que la forma musical es un concepto complicado para personas no vinculadas a la música. Por ejemplo, para una persona sin formación resulta especialmente difícil el entender una sinfonía o incluso formas más simples. Al contrario, este concepto musical es muchas más comprensible si se explica a partir de la música popular, para Pembrook, la música popular permitía además comprender con

mayor facilidad conceptos como el ritmo, la armonía, la melodía y de más, de modo que una vez que habían sido asimilados era posible aplicarlos a cualquier otro tipo de repertorio.

La propuesta de **Dunbar-Hall** se basa en la aplicación de los enfoques Etic y Emic al estudio de la música. Dunbar-Hall toma estos conceptos de Middleton (1990). El término Etic se derriba de phonetic, es decir del estudio de los sonidos y en el caso de la música se aplicaría a lo que concierne a la construcción musical. Emic, en cambio, se derriba de phonemic, es decir, del estudio del significado, y se aplica para resaltar el sentido de esa música tanto para los creadores como para los oyentes. Para Dunbar-Hall, la combinación de los enfoques Etic y Emic nos pueden permitir conseguir un modelo de análisis válido para la música popular por varios motivos.

1. El nivel Etic nos da la información musicológica, algo de lo que para el autor carece la literatura sobre música popular.

2. La sumatoria de estos dos enfoques establece un acercamiento disciplinado, que va desde el análisis y la selección de datos hasta la interpretación y el comentario.

3. Si la música se define como la combinación de tres factores: creación (composición), obras de arte (partituras) y recepción (audición e interpretación).

Con los tres niveles se pueden cubrir las tres áreas. Siguiendo este planteamiento, el nivel Etic estudiaría lo que se refiere a la obra de arte en sí o a la partitura, aportando así la información musicológica, mientras que el nivel Emic mostraría el significado de la música para creadores, intérpretes y oyentes. Creación (Composición) EMIC Obra de arte (Partituras) ETIC Recepción (Audición/Interpretación). Para trabajar el enfoque Etic es necesario tener en cuenta que la música popular es un gran conjunto de diferentes estilos que van desde el rock, heavy, ska, reggae, etc. Para muchos autores, estos estilos representan subculturas y formas de vida. Dunbar-Hall propone un esquema en donde representa esta relación que va desde el estilo musical hasta las creencias o ideología.

En 2005, **Winterson** propone un interesante, actualizado y completo modelo para el análisis musical mediante la audición, para ser utilizado en las aulas de secundaria, conservatorios, escuelas de música, etc. Como puede verse en la (Tabla 1), este modelo incluye cuestiones melódicas, armónicas, rítmicas, formales, estilísticas o tecnológicas entre otras. Expone también la utilidad de trabajar con diferentes versiones de una misma canción, atendiendo a criterios como la instrumentación, voces, textura, dinámica, estilo y forma. Si este ejercicio se hace con versiones de diferentes épocas se pueden extraer interesantes conclusiones en torno a la evolución del estilo y de los recursos tecnológicos.

En la metodología para el análisis musical trabajaremos con la propuesta de Winterson, ya que cubre aspectos importantes que servirán para desarrollar el análisis musical de una canción desde la audición,

sin embargo, no se utilizarán todos los puntos sugeridos en esta tabla, sino solo los puntos más importantes que ayuden a tener un análisis conciso.

<span id="page-17-0"></span>*Tabla 1: Comentarios de audición*

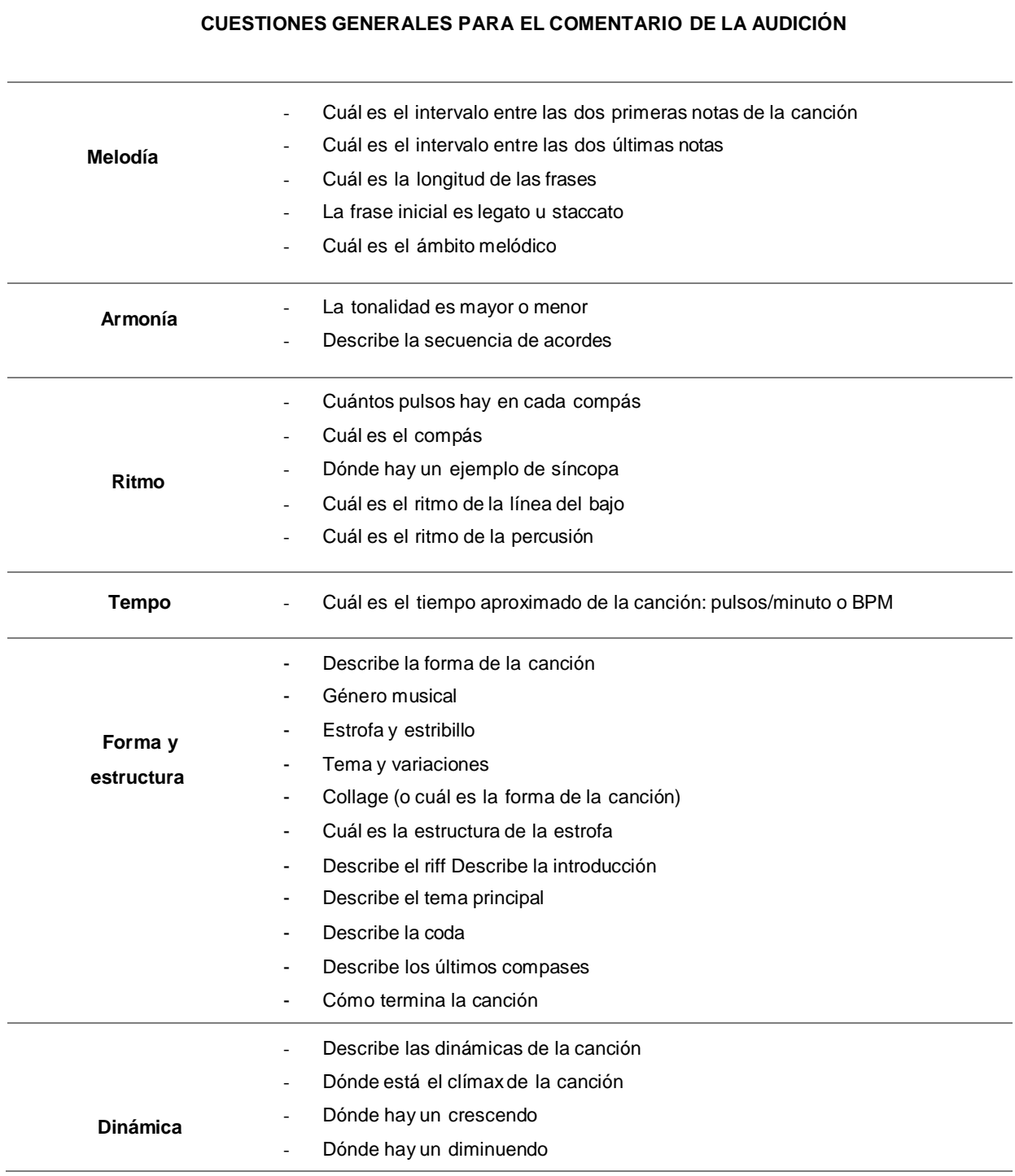

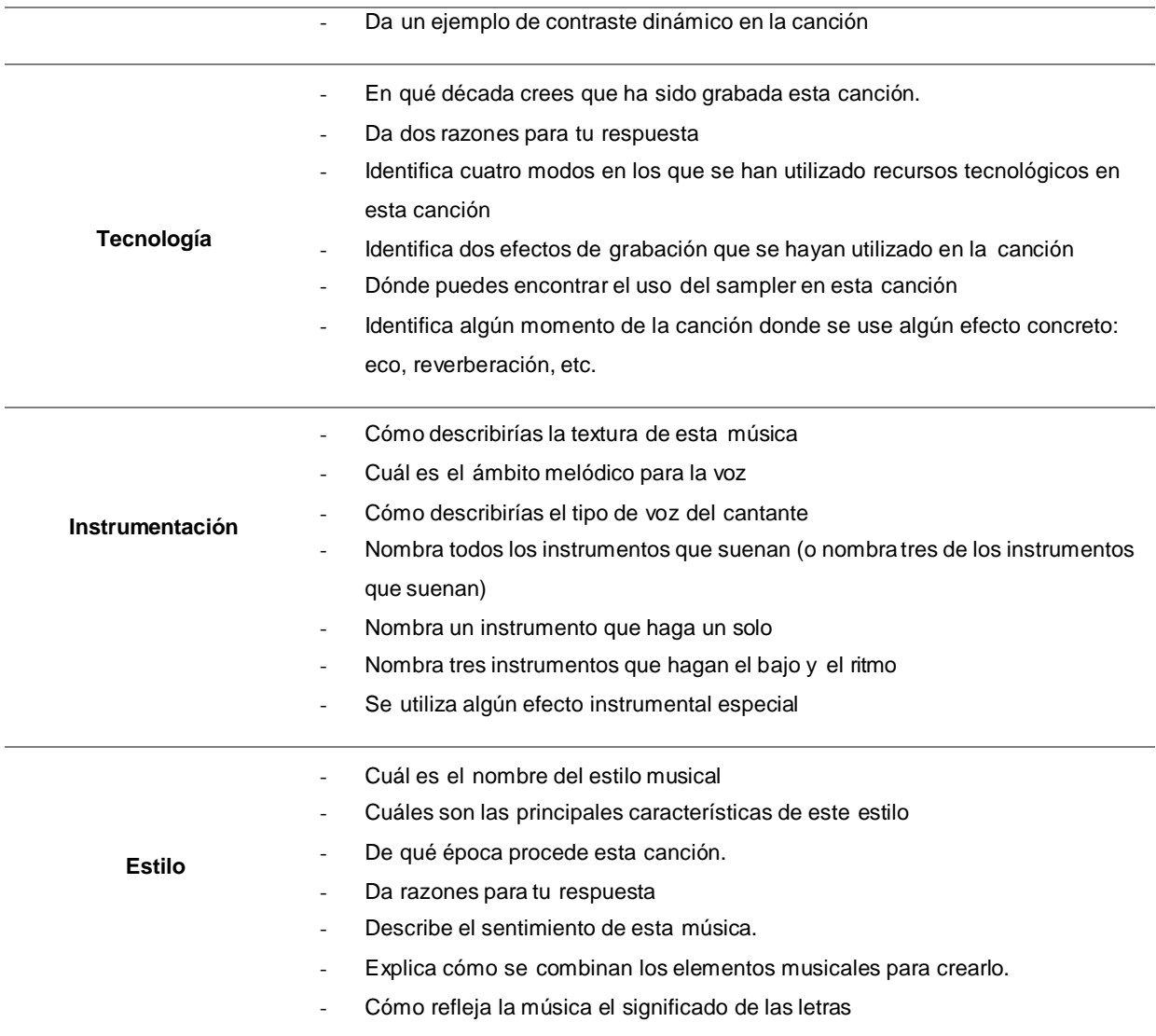

#### *Nota: (Winterson, 2005)*

#### <span id="page-18-0"></span>**2.2 Análisis técnico mediante la escucha crítica**

Para el método de análisis técnico se presenta la propuesta usada por Jason Corey (2013), para la aplicación de la escucha crítica, la cual debemos desarrollar y entrenar, enfocándola hacía la recolección de parámetros musicales y técnicos usados dentro del género pop, para con ello tomar decisiones sobre ajustes, procesos, equilibrio f recuencial y las características propias de la producción de un determinado género o artista, permitiendo así confiar en nuestra percepción auditiva de la manera más concreta y consistente. El enfoque de la escucha crítica en este capítulo es dar herramientas con las cuales se pueda mejorar la aplicación y uso de este recurso.

#### <span id="page-19-0"></span>**2.3 Entrenamiento técnico del oído**

#### **Oído tímbrico:**

Uno de los objetivos de este entrenamiento es llegar a distinguir y analizar una variedad de timbres.

El *timbre* se define como la característica del sonido, (aparte del tono o el volumen), el timbre permite a un oyente distinguir dos o más sonidos los cuales dependen de una serie de condiciones y factores como los siguientes:

- Contenido espectral. (todas las frecuencias presentes en un sonido).
- Equilibrio espectral. (el equilibrio relativo de frecuencias individuales o rangos de frecuencia).
- Envolvente de amplitud. (principalmente el ataque (o inicio) y tiempo de caída del sonido general, pero también el de los armónicos individuales).

Una persona sin formación previa en audio o música puede distinguir fácilmente entre el sonido de una trompeta y un violín incluso si ambos están tocando el mismo tono o con el mismo volumen, los dos instrumentos se escuchan diferente debido al timbre de cada uno de ellos.

El entrenamiento técnico del oído se enfoca en las funciones, características y detalles sonoros que son producidos por varios tipos de procesamiento de señales comúnmente utilizado en ingeniería de audio, como las siguientes:

- Ecualización
- Reverberación y eco
- Procesamiento dinámico
- Características de la imagen estéreo

También se enfoca en características no deseadas y artif icios sonoros que pueden producirse a través de equipos defectuosos, conexiones de equipos particulares o ajustes de parámetros en equipos , como: ruido, zumbido o distorsión no lineal involuntaria.

Con el entrenamiento técnico del oído no solo nos enfocamos en escuchar características específicas del sonido, sino también en identificar características sonoras específicas y tipos de procesamiento que hacen que una característica sea audible. Una cosa es ser capaz de saber que existe una diferencia entre una grabación ecualizada o no ecualizada, pero otra muy distinta es poder nombrar cuales parámetros pudieron ser modificados para conseguir ese resultado y plasmarlo en un resultado similar. Entonces vemos que el entrenamiento de este recurso de escucha crítica es constante y de mucho criterio, se necesita dedicarle tiempo a conocer sobre recursos y técnicas de grabación, edición, mezcla, master y también gran parte de los procesadores de señal, como delay, reverb, f langer, saturación, etc. Hay que saber cómo funcionan sus parámetros y cómo afectan a la señal original.

#### <span id="page-20-0"></span>**2.4 Consideraciones para la selección de referencias**

Las referencias deben contener una similitud respecto al estilo musical al que se perfila nuestro producto, también tiene que ser una producción de nivel profesional y reconocido como un hit musical y también debe contener rasgos en cuanto a la instrumentación, timbre y criterios técnicos o estéticos para la producción de nuestro sencillo musical.

Asimismo, para poder seleccionar referencias musicales válidas para esta investigación, se tomará en cuenta los siguientes parámetros: factores socioculturales, inf luencia y tendencia dentro del mercado musical de los últimos cinco años. También se tomará en cuenta el Top de las canciones más escuchadas en el género musical perfilado y también las canciones que más han perdurado en la lista semanal del año 2022 de Tops musicales del género pop en Ecuador, dentro de la plataforma de Spotify y Youtube.

#### <span id="page-20-1"></span>**2.5 Parámetros para selección de referencias**

Los siguientes parámetros se han considerado desde la perspectiva personal del tesista, por lo cual son especificaciones para ser trabajadas especialmente dentro de ésta investigación, existe otras consideraciones como el número de ventas en los últimos cinco años, que comparta una estructura definida o el aporte artístico al género musical pop y muchas más, pero las siguientes han sido consideradas específicamente porque aportan lo más relevante a la hora de valorar a un artista o una canción.

- Que sea una canción conocida por la localidad, dentro de los últimos cinco años.
- Que el artista al cual pertenece la canción tenga una trayectoria mayor a cinco años.
- Que sea una canción de influencia dentro del mercado musical latino actual.
- Que cuente con más de 20.000 oyentes mensuales.
- Que haya sido parte del Top de los 50 más escuchados en Ecuador en la plataforma de Spotify, dentro del rango establecido.
- Que haya sido nominado a premios de importancia, tales como un Grammy o Video Music Awards (VMA), entre otros.

Una vez establecido los parámetros se procederá a la selección de los temas, para ello se recopilarán a los artistas que cumplan con todos los puntos sugeridos anteriormente.

#### <span id="page-20-2"></span>**2.6 Tabla de selección de temas**

En esta sección se usó como referencia el algoritmo de la plataforma del Spotify, de la cual se tomarán datos como la posición de los artistas dentro de las listas de reproducción como: "Top 50: Ecuador", "Éxitos Ecuador", "Latín Grammy 2022" del mes de Diciembre de 2022, el número de oyentes mensuales, su duración y nombre del álbum, en cambio para los parámetros de premios se usarán las fuentes oficiales de tales premios, como: <https://www.latingrammy.com/es>

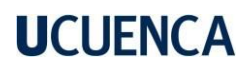

El significado y definición de la música popular o pop es amplio, sin embargo, para este trabajo se consideran el pop y todas sus variantes, sin dejar de lado las características que definen al género musical pop actual; también se toma en cuenta toda aquella música que representa al sector popular de la región. La siguiente tabla especifica el nombre de la canción, su autor, año, duración, oyentes dentro de Ecuador o globales, nominaciones y premios, para tener un acercamiento a los productos de los cuales se seleccionará tres mediante los parámetros mencionados, para con un análisis más profundo.

<span id="page-21-0"></span>*Tabla 2: Temas referenciales*

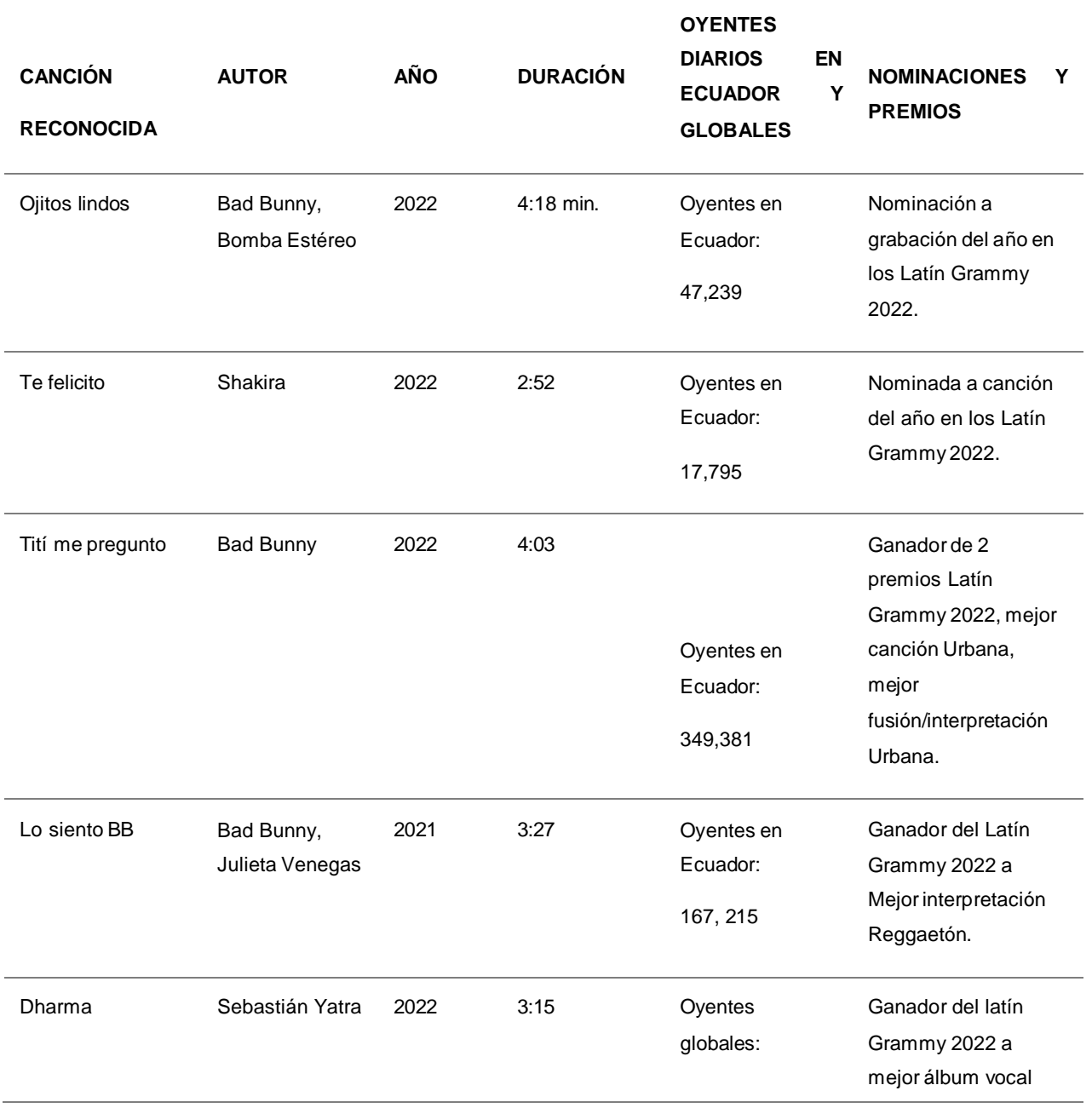

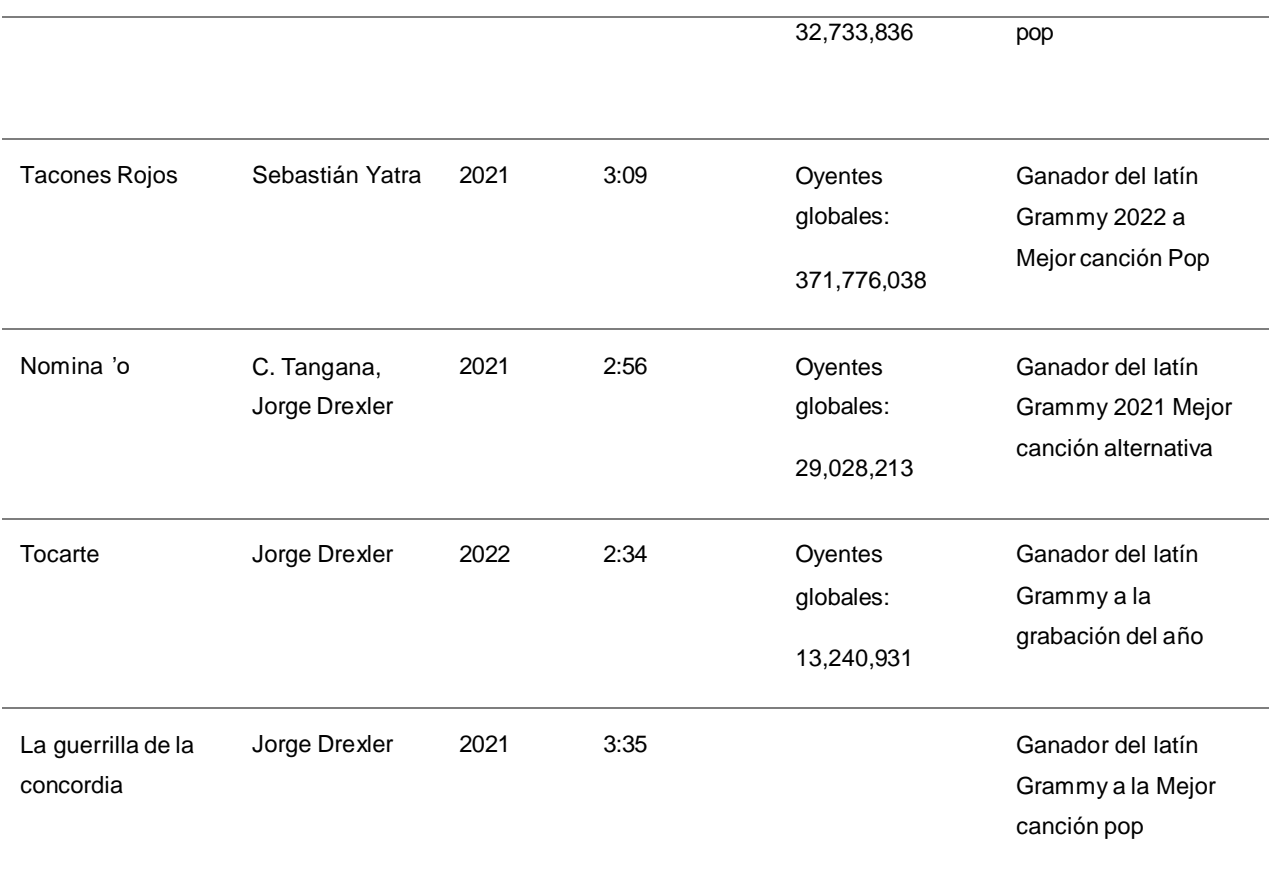

#### *(Nota: creación propia del autor)*

Se han seleccionado los temas **Tacones rojos** y **La guerrilla de la concordia**, por ser ganadores por empate en los Latin Grammy 2022, en la categoría "Mejor canción pop" y la canción **Dharma** por ser la canción que da nombre al disco ganador del latin Grammy 2022 en la categoría "Mejor álbum vocal Pop", también se consideró al subgénero que pertenecen, su número de oyentes globales y que estén en el "Top 50: Ec y Top 50: Global" de diciembre del 2022.

#### <span id="page-22-0"></span>*Tabla 3: Selección de temas*

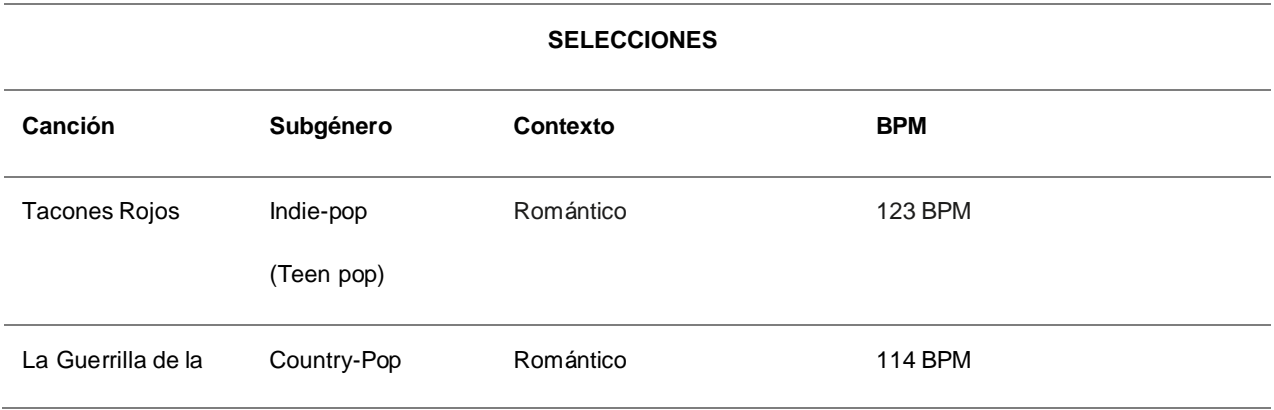

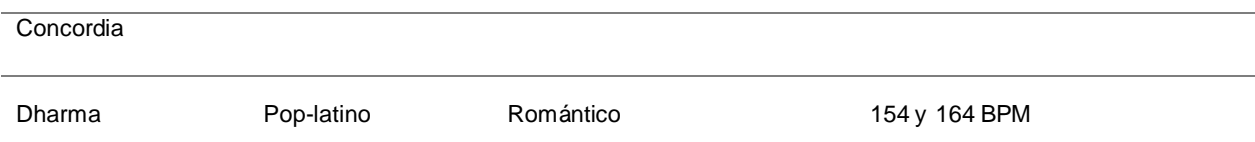

#### *(Nota: creación propia del autor)*

*Tacones Rojos*, es una canción compuesta y producida por Pablo María Rousselon De Croisoeuil, Manuel Lara, Manuel Lorente, Juan Josep Monserrat Riutort & Sebastián Yatra, Ganó bajo empate el Grammy latino a mejor canción pop del 2022, bajo el sello discográfico de Universal Music Latino.

*La guerrilla de la concordia*, compuesta por el cantautor Jorge Drexler, bajo el sello discográfico Sony Music Entertainment España, S.L. ganó bajo empate con Yatra, el Grammy latino a mejor canción pop del 2022.

*Dharma*, es la canción que da nombre al álbum del cantante [colombiano](https://es.wikipedia.org/wiki/Nacionalidad_colombiana) [Sebastián Yatra.](https://es.wikipedia.org/wiki/Sebasti%C3%A1n_Yatra) Fue estrenado el 28 de enero de 2022, bajo el sello discográfico [Universal Music Latin](https://es.wikipedia.org/wiki/Universal_Music_Latin_Entertainment) Entertainment, resultó ganador a mejor álbum vocal pop en los Grammy latino 2022.

#### **2.7 Análisis melódico**

Dentro de la siguiente tabla se detalla el análisis de algunos de los aspectos básicos considerados por Winterson, aplicados a las referencias seleccionadas, cuestiones como: los dos intervalos iniciales y dos intervalos finales, longitud de las f rases, si la f rase inicial es en legato u staccato, cuál es el ámbito melódico (el intervalo que existe entre la nota más aguda y la más grave), intervalos más f recuentes y tipo s de entradas (Anacrusa, tético o acéfalo).

<span id="page-24-0"></span>**Canción Intervalos de las 2 primeras notas Intervalos de las 2 ultimas notas Ámbito melódico (+ Grave - + Agudo) Intervalos más frecuentes Longitud de frases Frase inicial (Legato u staccato) Textura Tipo de inicio** Tacones Rojos 3 m desc. 2 M asc G3 a un B5 más de 2 octavas  $4J - 5J$ 2m - 2M -3m Frases cada 4 compases y semifrases cada 2. Legato Melodía acompañada Anacrusa La guerrilla de la concordia 4 J asc 2M des G3 a un G5 6m, 6M, 2M, 2m, 3m Frases cada 4 compases y semifrases cada 2. Legato Polifónica, melodía acompañada Anacrusa Dharma 2 M asc 2 M des E4 a un G5 unísono - 2m - 2M - 3m - 4J - 5dis - 7m Frases cada 4 compases y semifrases cada 2 compases Legato Melodía acompañada Anacrusa

*Tabla 4: Análisis melódico*

#### <span id="page-24-1"></span>*(Nota: creación propia del autor)*

En este análisis encontramos similitudes entre los tres temas, como el hecho de que todas las entradas del motivo principal o melodía son en anacrusa, la textura siempre es melodía acompañada o con polifonía vocal, las f rases siempre son en legato, sus estructuras melódicas son simétricas, los intervalos más f recuentes no sobrepasan la octava, por lo general los saltos son cortos, los movimientos motivicos más f recuentes se desarrollan con saltos cortos y no mayores a una octava.

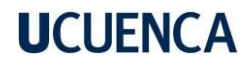

#### **2.8 Análisis armónico**

En esta tabla de análisis armónico se analizará la progresión usada y su aplicación dentro de las estructuras de canciones seleccionadas, para ello se usará parte del método de análisis musical recomendado porWinterson, en el cual se identifica la tonalidad y las progresiones armónicas usadas.

*Tabla 5: Análisis armónico*

<span id="page-25-1"></span><span id="page-25-0"></span>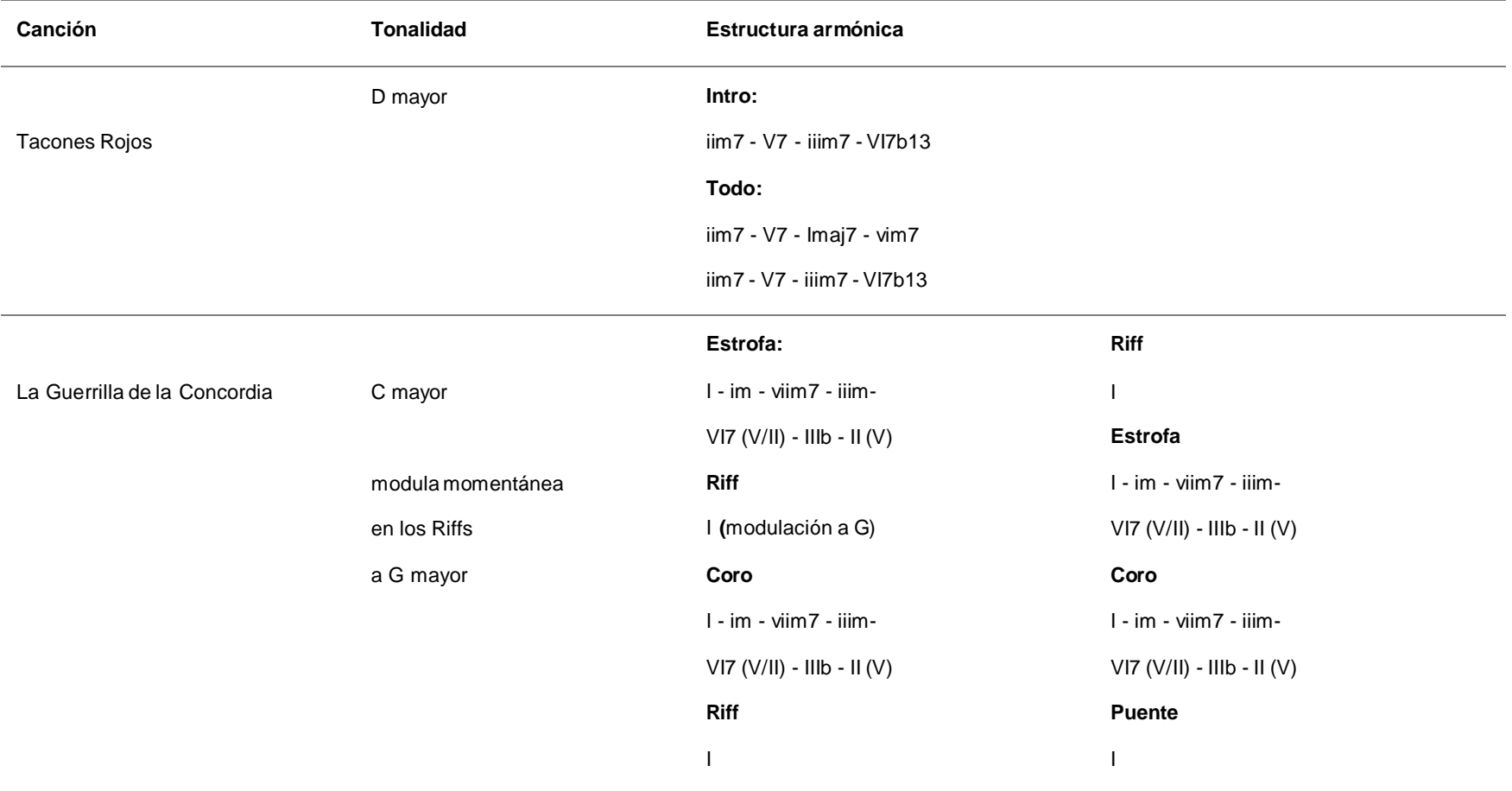

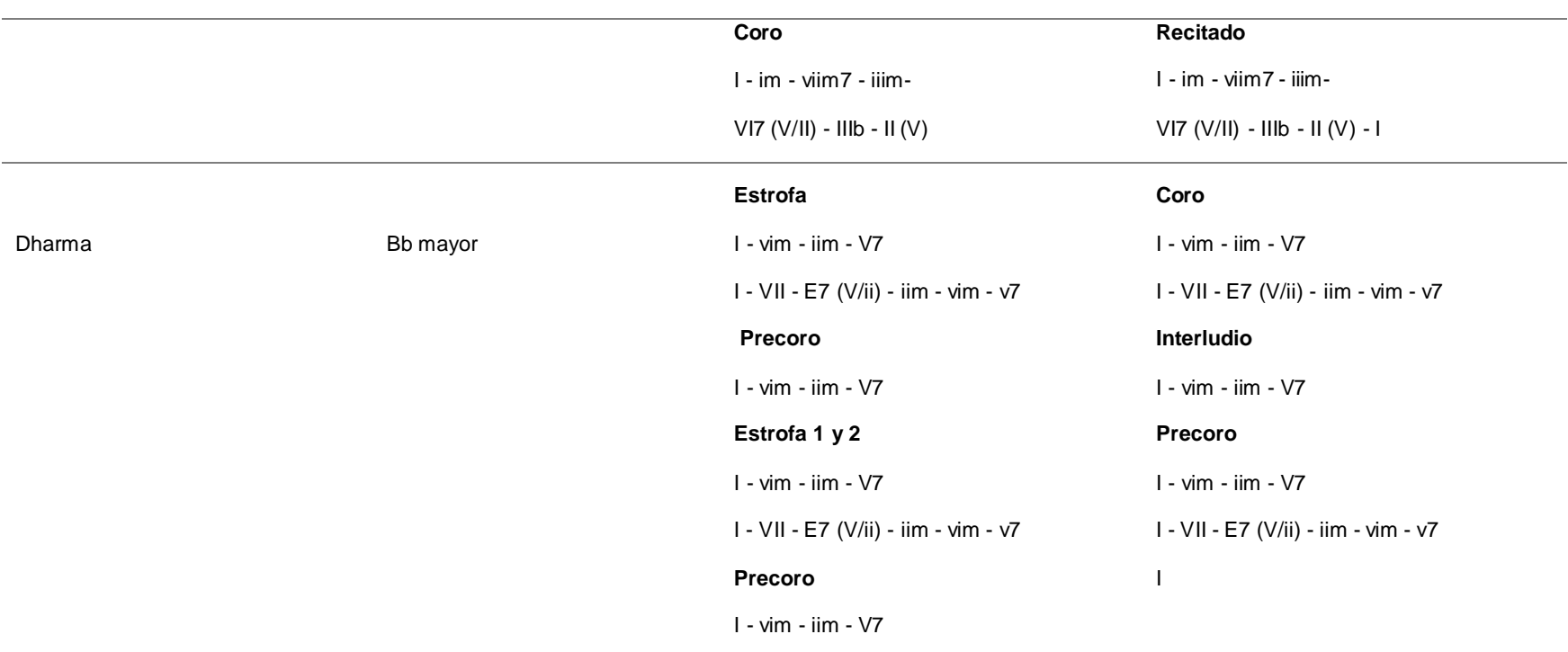

#### *(Nota: creación propia del autor)*

Con el análisis obtenido observamos que las estructuras son simétricas de 4, 8, 16 o 24 compases, que el uso de acordes con séptima o dominantes secundarias es fundamental para dar variedad, no en todas se hacen modulaciones pasajeras o momentánea (solo en la de la guerrilla de la concordia), no se trabajan modulaciones lejanas, lo que si notamos es que la armonía es bastante estática en las tres canciones, no existe una exageración de las extensiones armónicas en cuanto al acompañamiento, notamos también que las tres se encuentran en tonalidad mayor, brindando ese toque alegre, porque si estuviesen en tonalidad menor sería un resultado un poco más oscuro, dependiendo de varios factores. También vemos que las tres f inalizan en un I (Primer grado). Sabemos que la voz es la protagonista, pero con la estructura notamos que la voz esta contrastada por pequeños interludios o rif fs de 4 u 8 compases.

#### <span id="page-27-0"></span>**2.9 Análisis técnico**

Hoy en día existe una gran variedad de efectos de audio, para entenderlos los clasificaremos según su forma de manipular el sonido.

- Efectos de audio basados en el tiempo: reverberación, retardo y eco.
- Efectos de audio de modulación: chorus, tremolo, f langer y phaser.
- Procesamiento espectral de audio: ecualización y filtros.
- **Procesamiento dinámico de audio: compresión, distorsión y volumen.**

Al categorizarlos de esta manera empezamos a ver el propósito de estos efectos de audio en términos de manipulación del sonido. *Los efectos de audio basados en el tiempo* son todos los procesos que manipulan el tiempo de la señal de una manera u otra. Los *efectos de audio de modulación* son un tipo especial que añade a las ondas sonoras una versión retardada de las mismas, y juega con su tamaño en el tiempo. Los *procesos de audio espectrales* se especializan en añadir f iltros de paso en el momento deseado , o a lo largo de la canción. Los *procesos dinámicos* definen el rango de su salida y ayudan a que la señal de audio suene más tranquila o fuerte.

Con el análisis técnico conseguiremos resultados de los procesos que se pudieron haber usado para conseguir el resultado que deseamos imitar, dichos resultados se desarrollaran en los siguientes puntos.

#### <span id="page-27-1"></span>**2.10 Tablas de análisis técnico: Densidad, planos y paneo.**

En las siguientes tablas nos enfocaremos en los efectos espectrales del audio como son la densidad, planos y paneos. Se usarán varios términos para cada una de la tablas, como en la *tabla de densidad* en la cual se usará una (X) para seleccionar las partes de la canción donde ingresara cada instrumento , o como en el caso de la *tabla de planos* donde se usarán términos como: **1er, 2do, 3er**, para referirnos a un primer, segundo y tercer plano de volumen, por último el caso de la *tabla de paneos* en la cual se utiliza abreviaciones como **L** (lef t), **R** (right) y **C** (center), siendo el "C" el punto 0, a partir de este se puede inclinar hacia la derecha o izquierda en el plano estéreo, ejemplo: L40 (significa que se encuentra un 40% hacia la izquierda entre un rango del 0 al 100 partiendo desde el centro como punto 0).

*Tabla 6.1: Densidad (Tacones rojos)*

<span id="page-28-0"></span>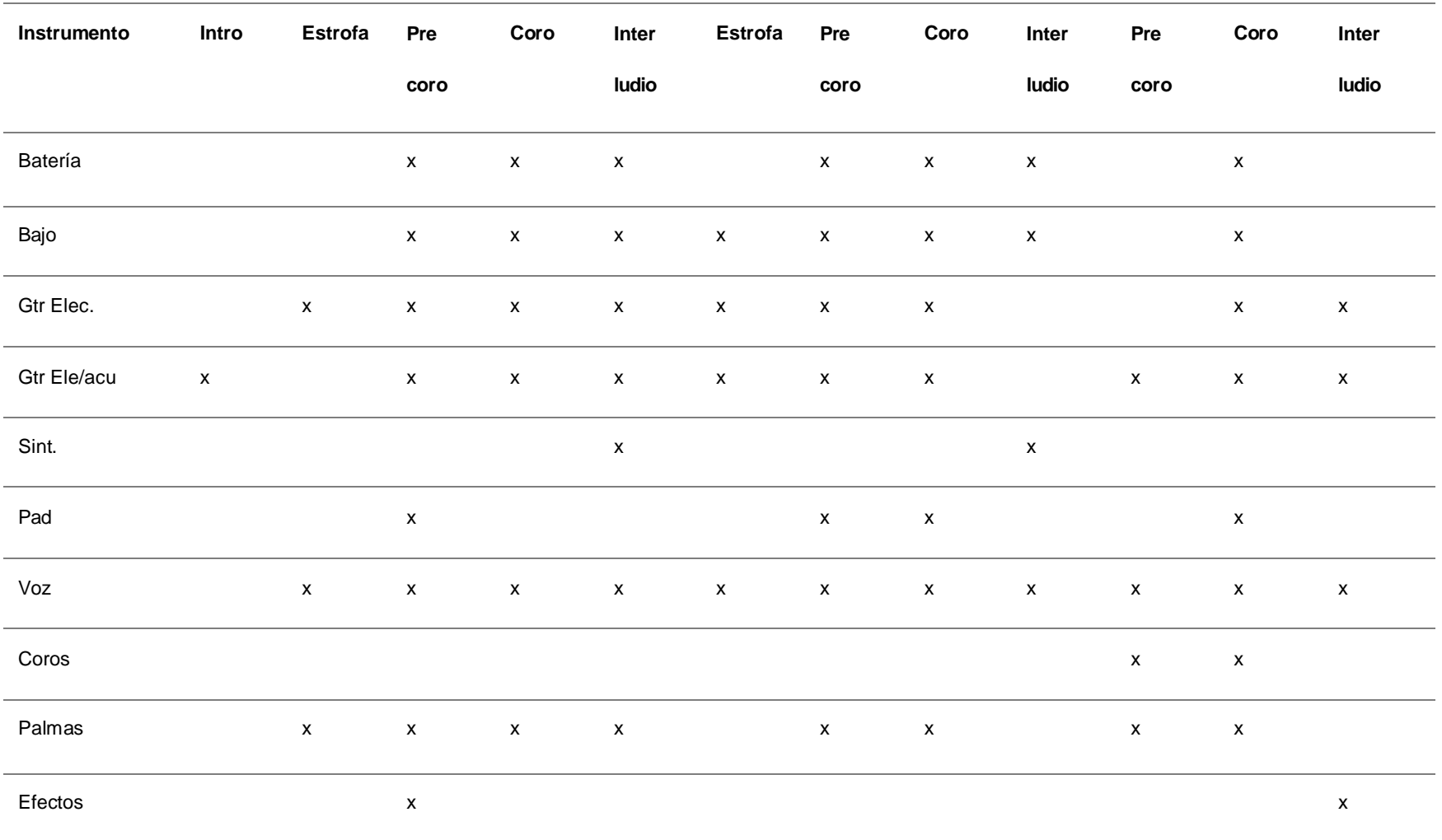

<span id="page-29-0"></span>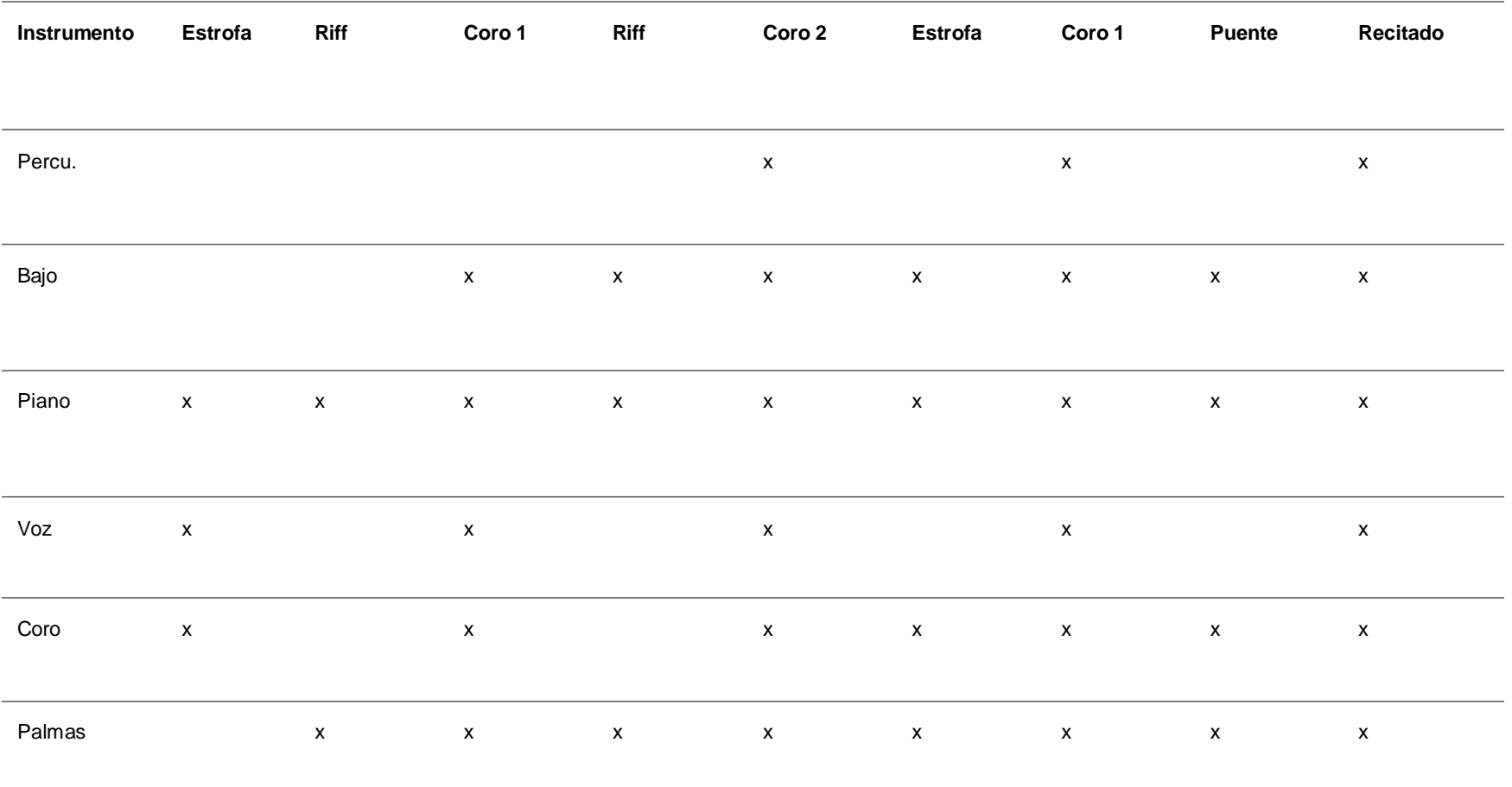

*Tabla 6.3: Densidad (Dharma)*

<span id="page-30-0"></span>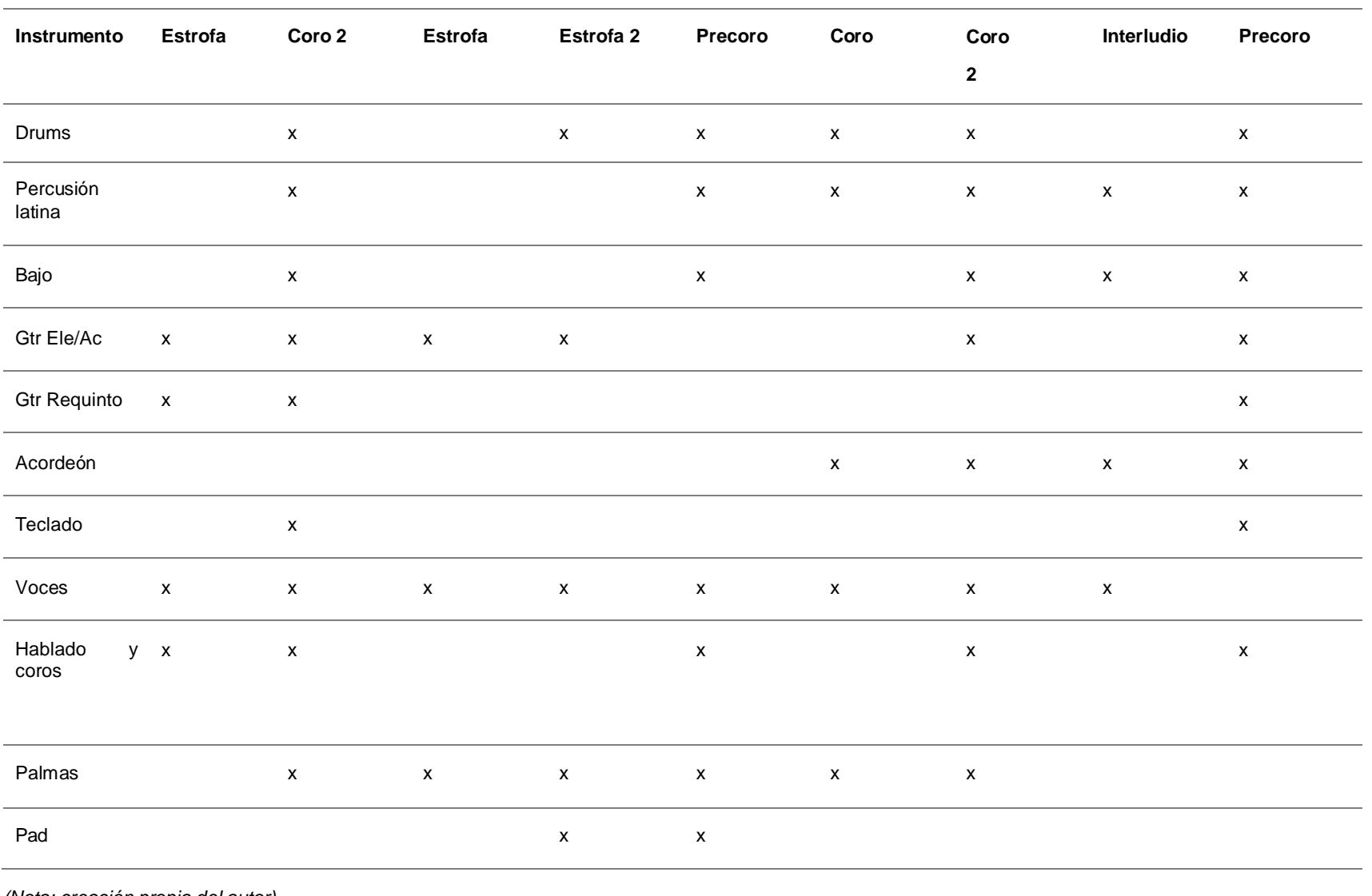

<span id="page-31-0"></span>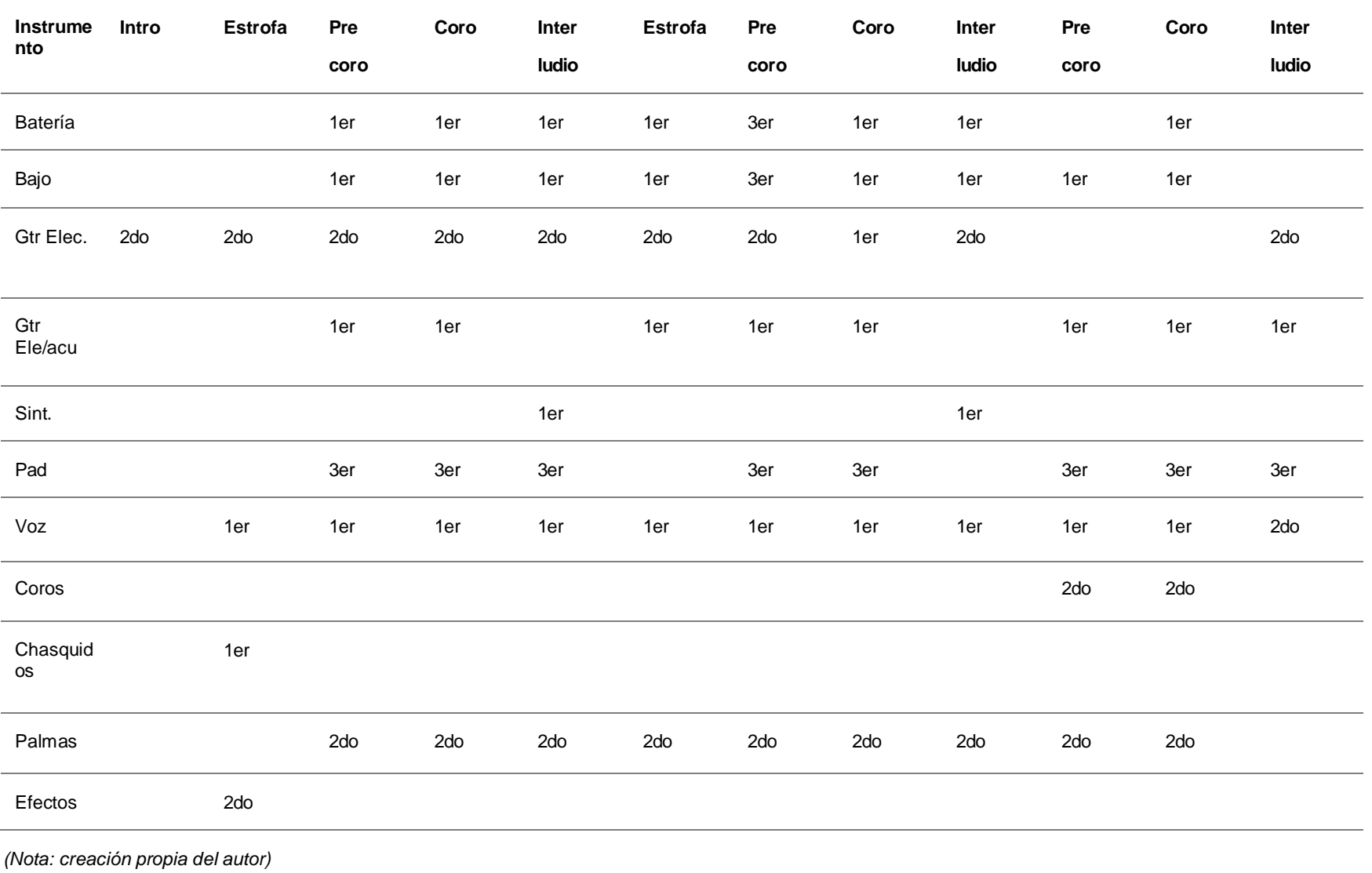

*Tabla 7.2: Planos (Dharma)*

<span id="page-32-0"></span>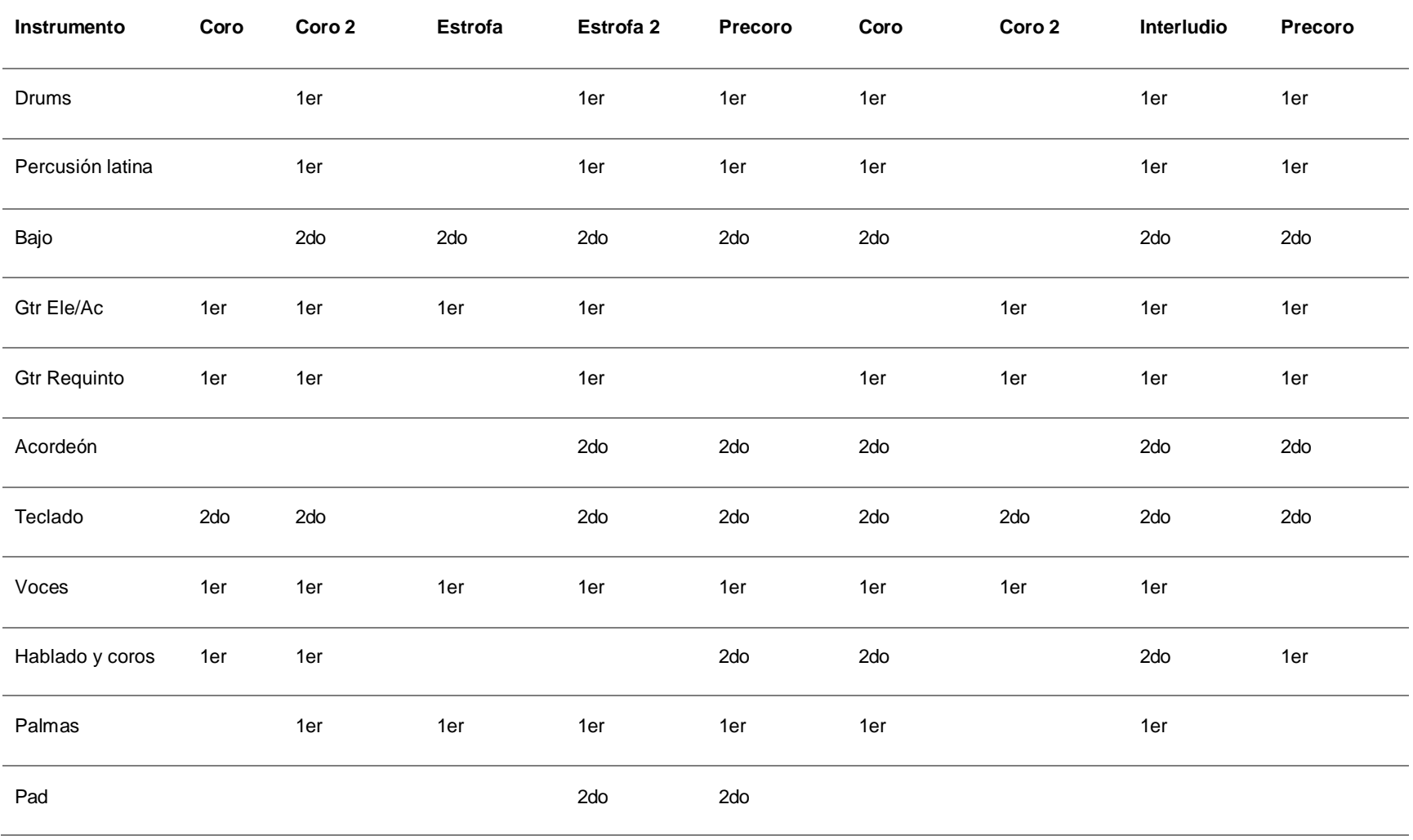

<span id="page-33-0"></span>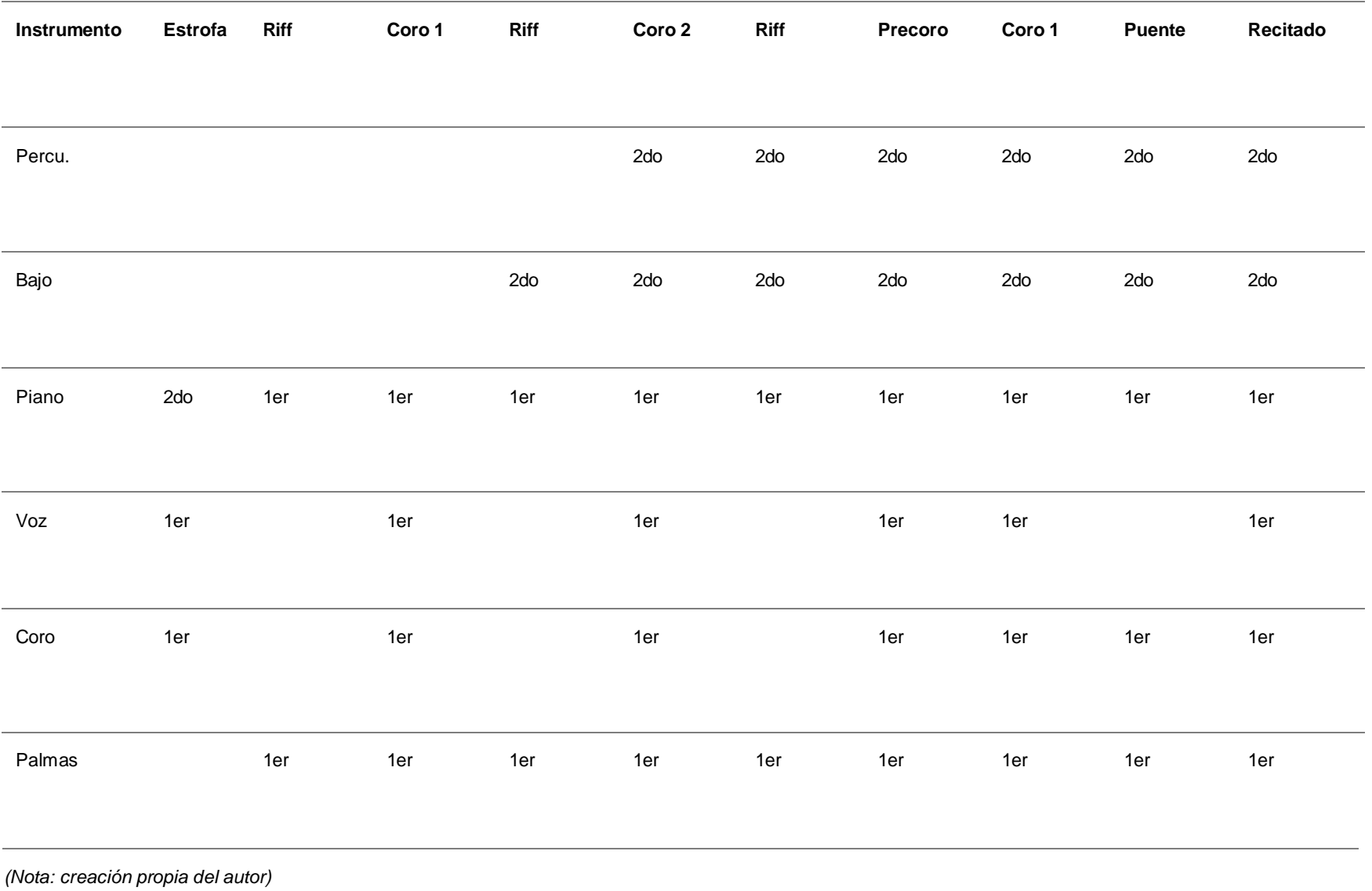

<span id="page-34-0"></span>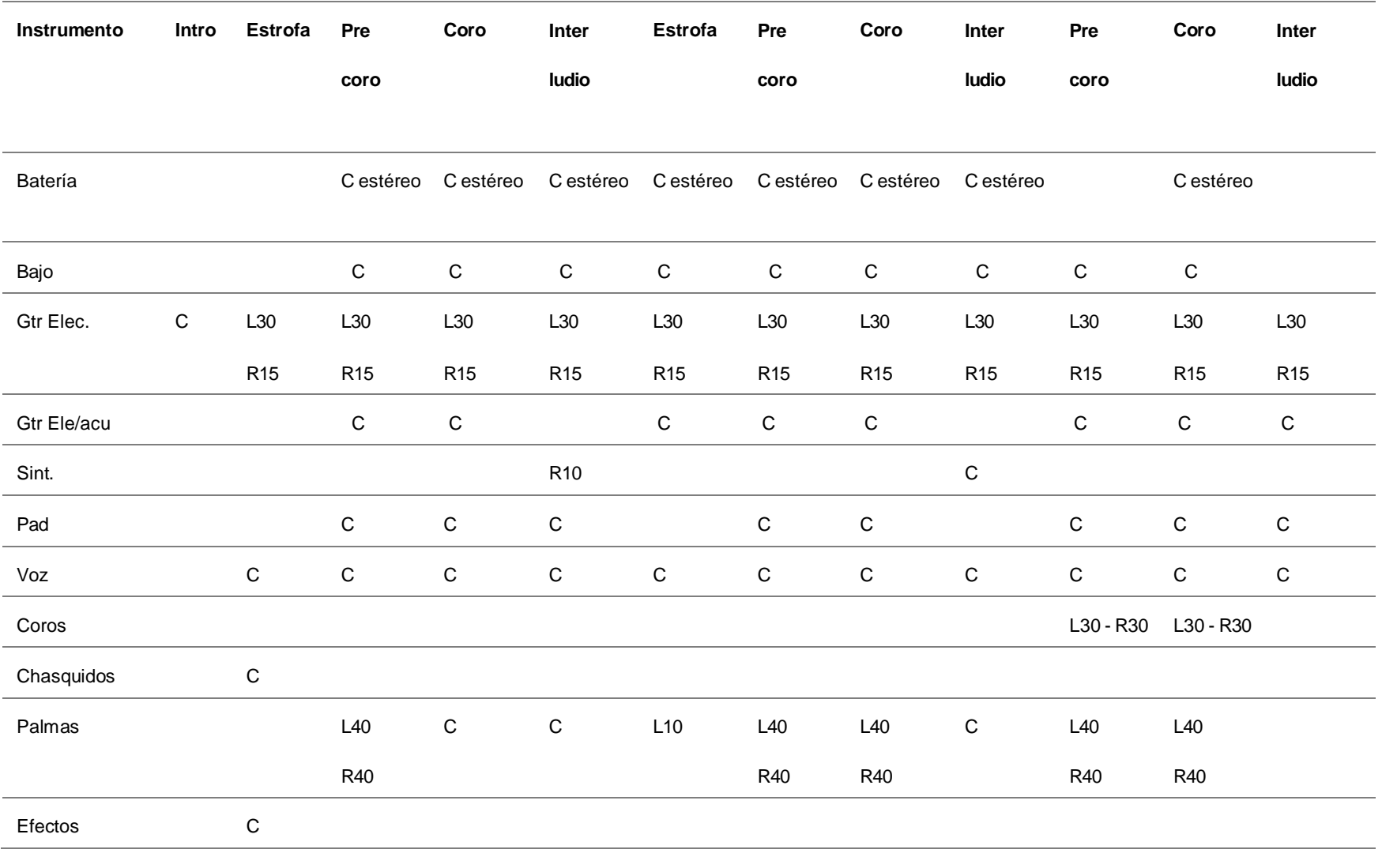

<span id="page-35-0"></span>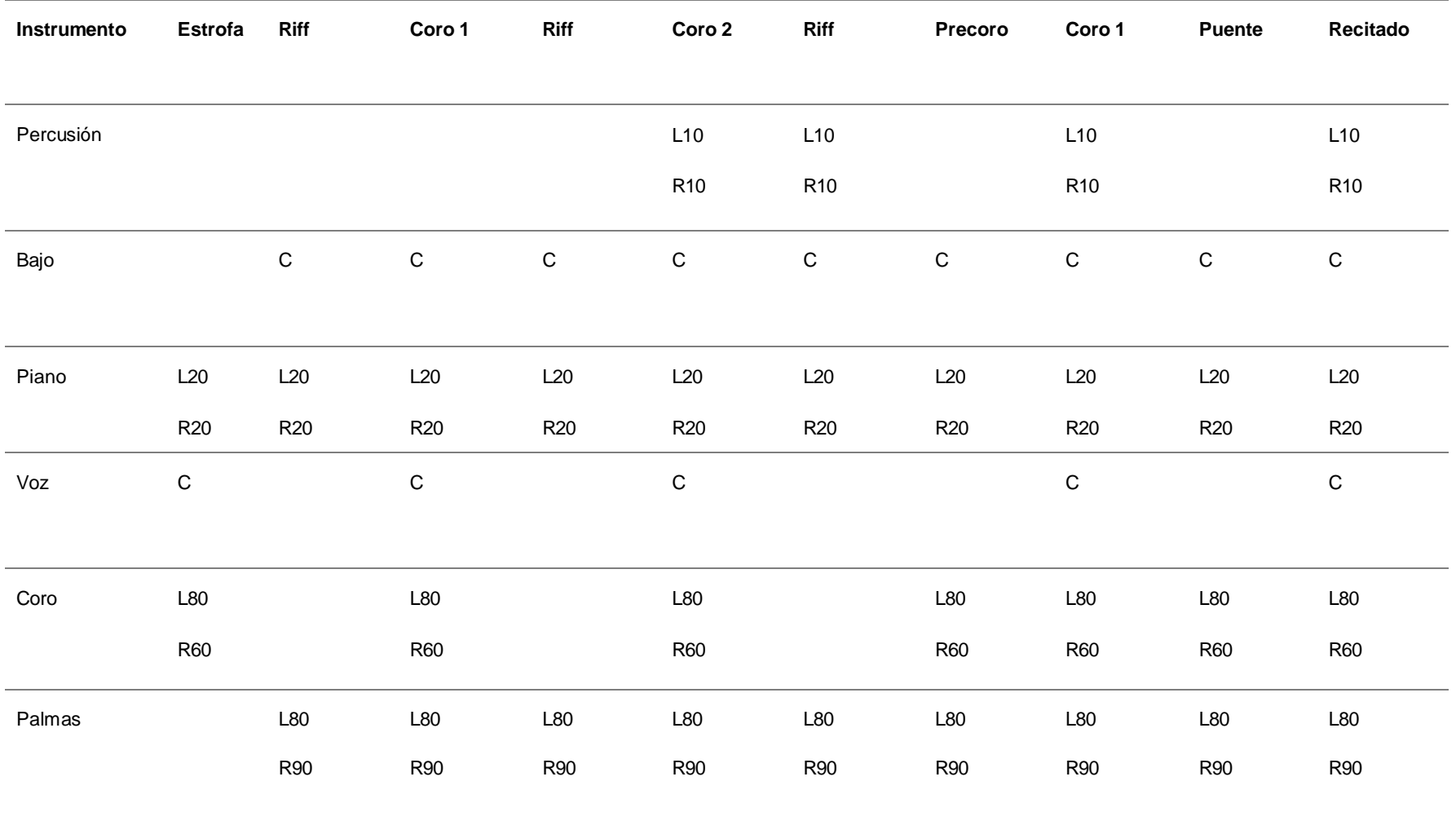
*Tabla 8.3: Paneo (Dharma)*

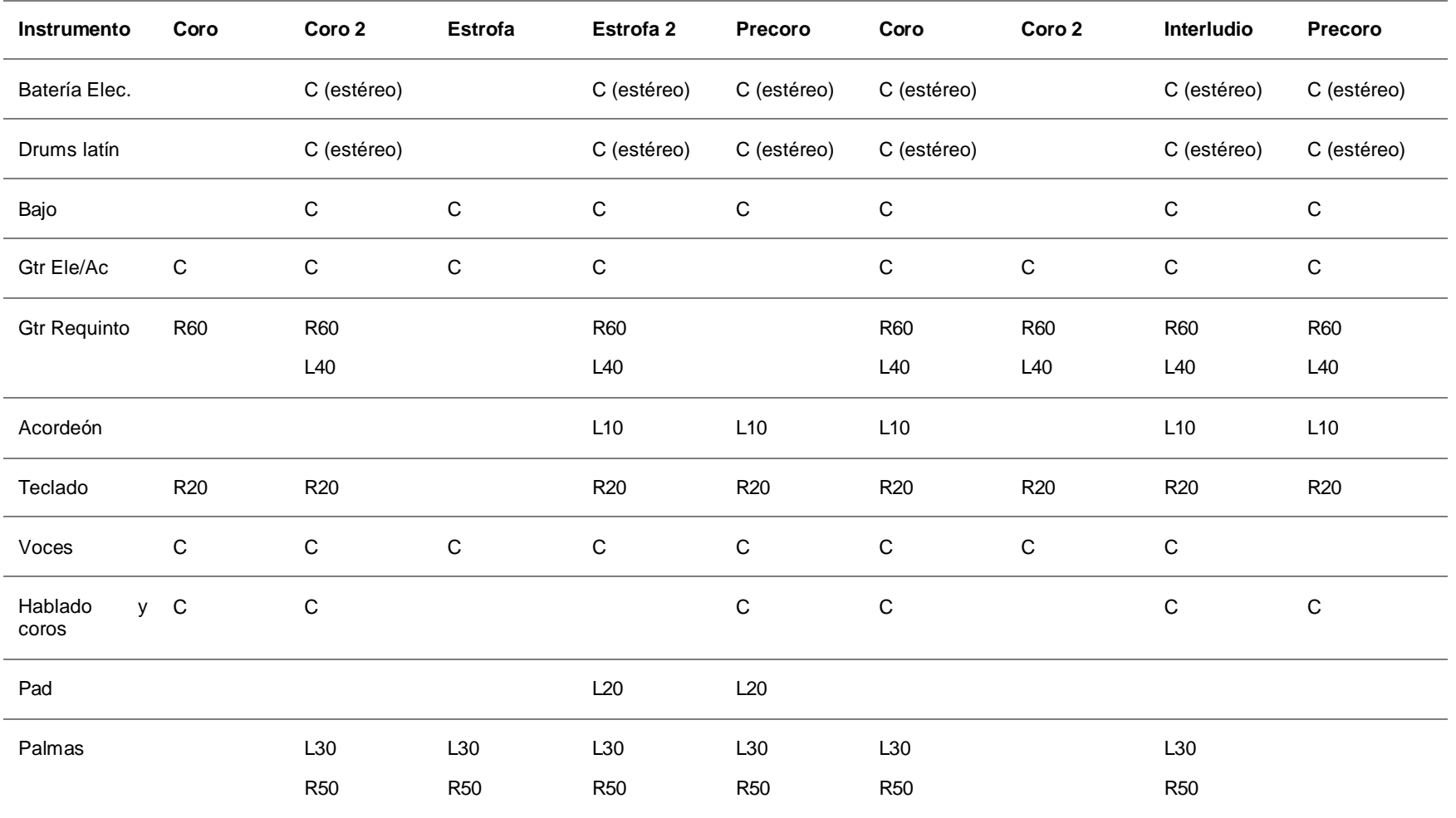

### **2.11 Análisis de EQ y Efectos**

Mediante la metodología propuesta por Jason Corey (2013), el cual propone "[…] no solo enfocarnos en escuchar características específicas del sonido sino también en identificar características sonoras específicas y tipos de procesamiento que hacen que una característica sea audible", es decir no enfocarnos simplemente en saber qué tipo de efecto o procesamiento se está utilizando, sino definir los parámetros mediante los cuales se consigan resultados similares.

Para una mejor escucha de la ecualización usaremos un recurso tecnológico: el plugin o VST de Fabfilter Pro-Q3 (Gráfico 8), dentro del programa (Daw) Pro tools, para lograr aislar cada rango de f recuencias y así obtener una mejor opinión del manejo del equilibrio f recuencial. A demás, para el análisis y recolección de resultado de reverb y delay, usaremos términos como: Corta, media y larga duración, también usaremos términos basado en f iguraciones rítmicas como: ♩=1/4, ♪=1/8, ♬=1/16, para no divagar en el análisis nos ayudaremos de un programa online llamado "calculadora de tiempo de retardo y reverberación" (gráfico 9), en la cual colocaremos el tiempo de la canción en BPM y nos dará resultados basados en f iguras rítmicas, milisegundos y Hercios (gráfico 10).

### **Gráfico 8:**

*Fabfilter Pro-Q3.*

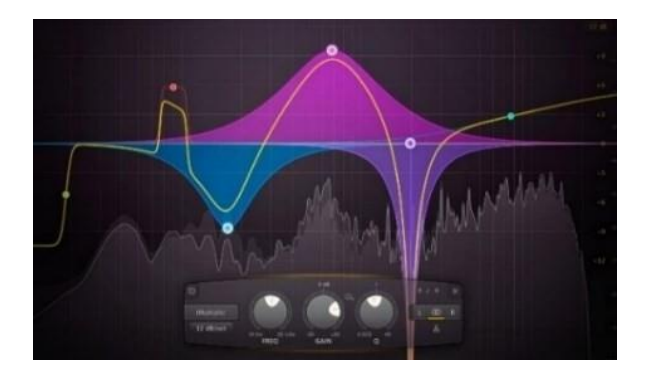

*Nota: captura de pantalla propia del autor.*

#### **Gráfico 9:**

*Calculadora de tiempo de retardo y reverberación.*

### Calculadora de tiempo de retardo y reverberación

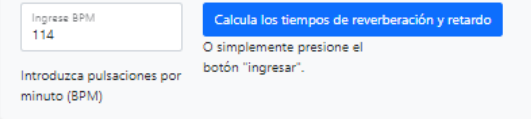

*Nota: captura de pantalla propia del autor.*

### *Gráfico 10:*

*Resultados basados en figuras rítmicas, ms y Hz.*

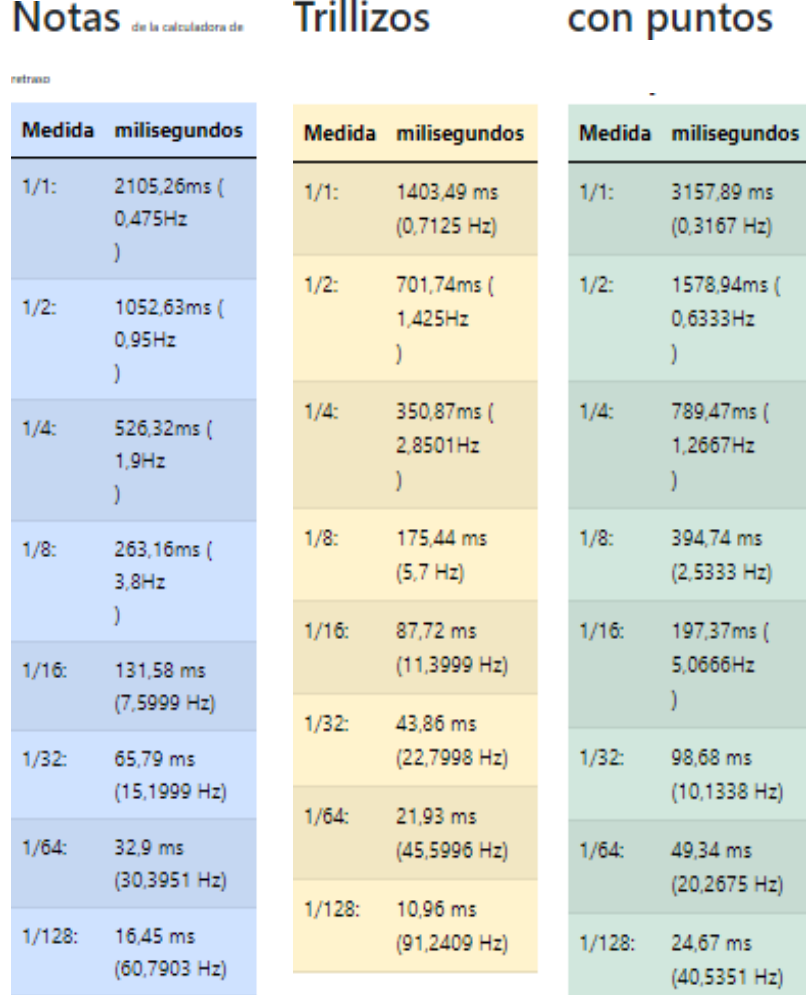

1000 milisegundos (ms) =  $1 s$ 

#### *Nota: <https://nickfever.com/music/delay-calculator>*

Para saber cuáles fueron los posibles parámetros utilizados en la canción, por ejemplo: si escuchamos una reverberación, eco o delay grande, como si estuviéramos en una catedral, esto nos dice que se pudo haber emulado ese sonido mediante parámetros de mayor valor (Largo) como 1/1, 1/2 o 1/4. Así mismo si escuchamos alguna canción con una reverb o delay pequeña, se pude asumir que se usaron parámetros entre 1/8 a 1/128 (medio y corto), estos parámetros dependerán del estilo musical y las características de la canción y si es reverb, eco o delay (las características de cada uno se abordaran en los siguientes capítulos).

### **2.12 Tablas de análisis de efectos: Eq, reverb y delay.**

*Tabla 9.1: Ecualización (Tacones Rojos)*

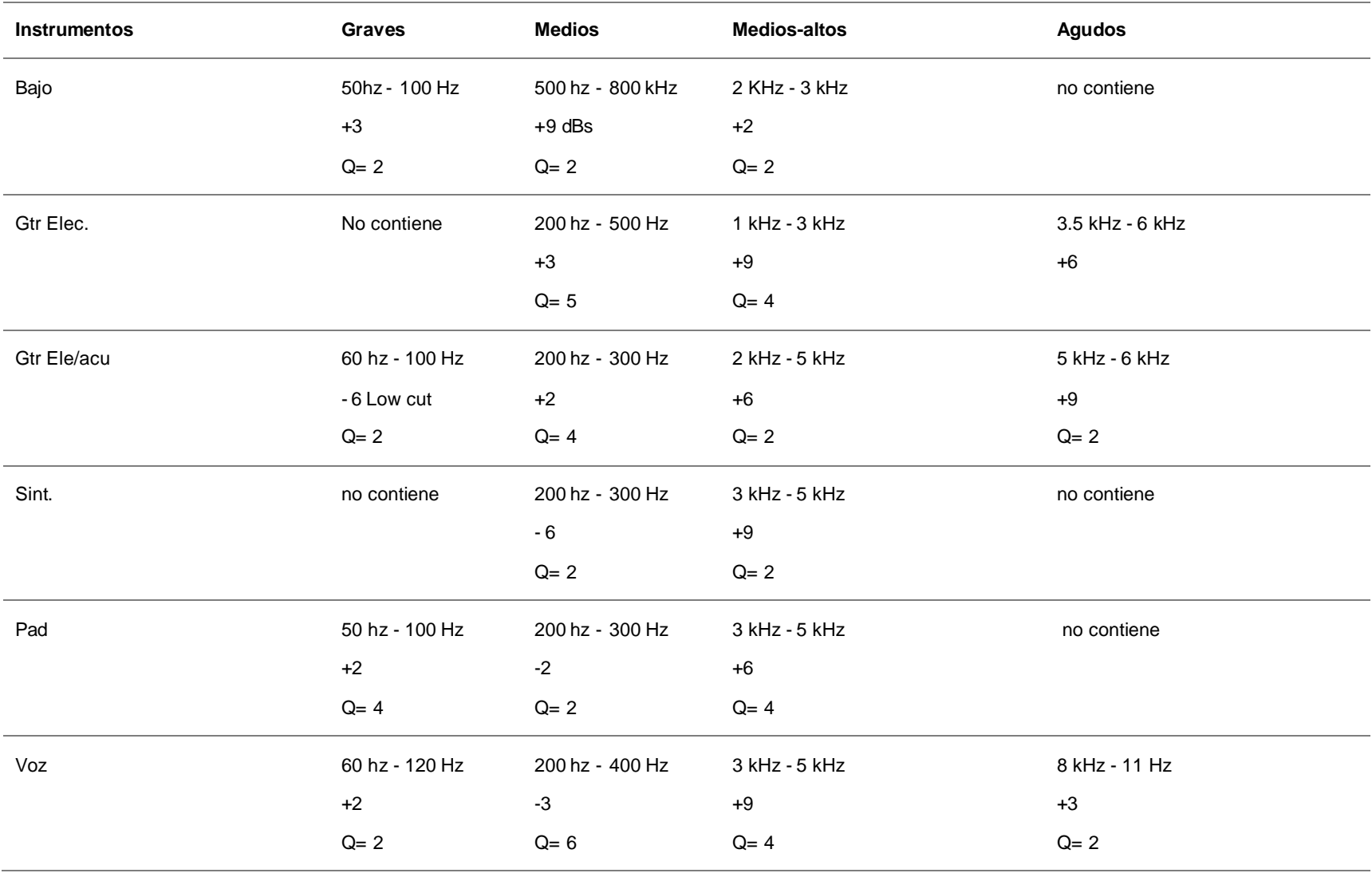

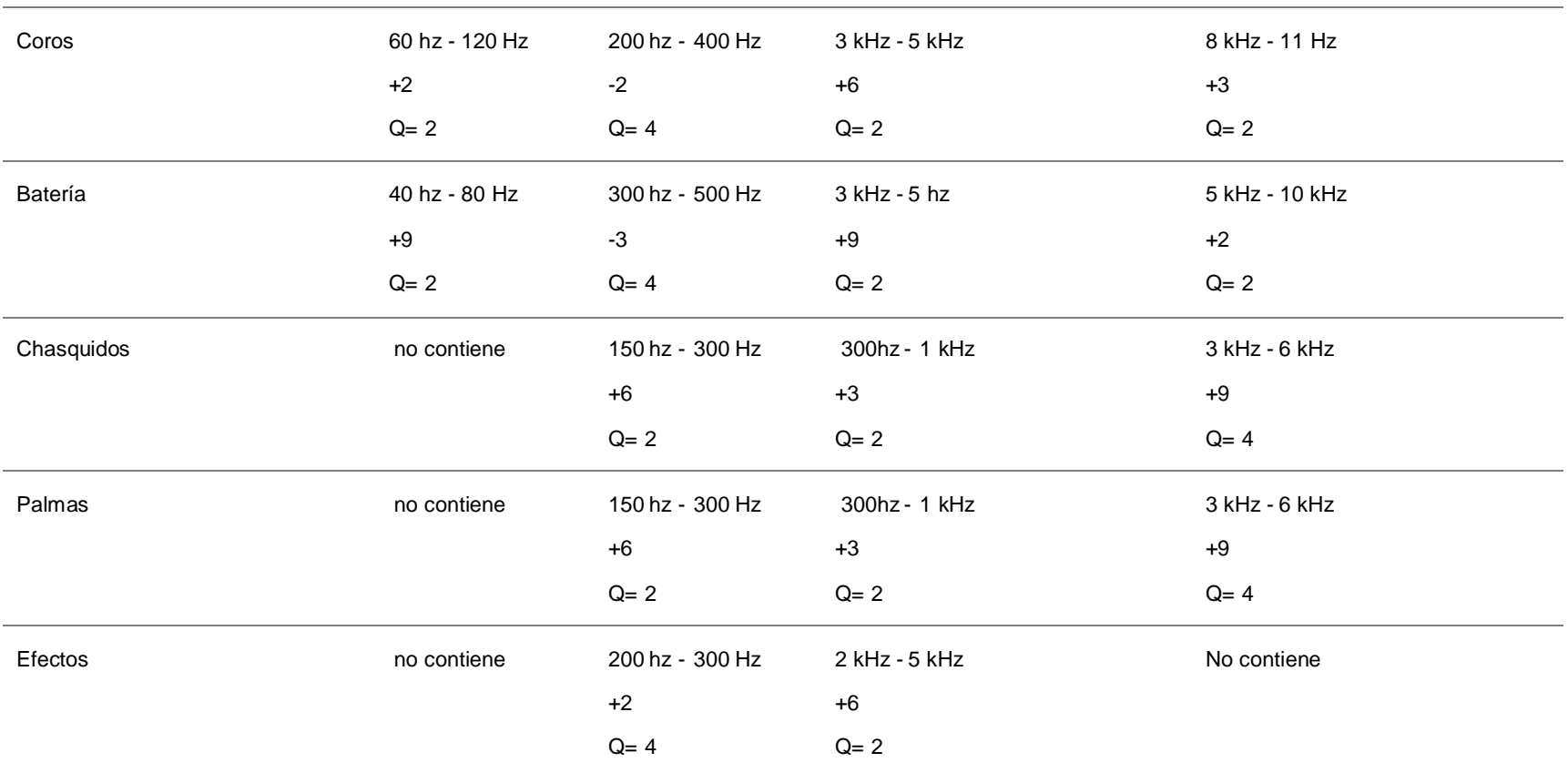

### *Tabla 9.2: Ecualización (La guerrilla de la concordia)*

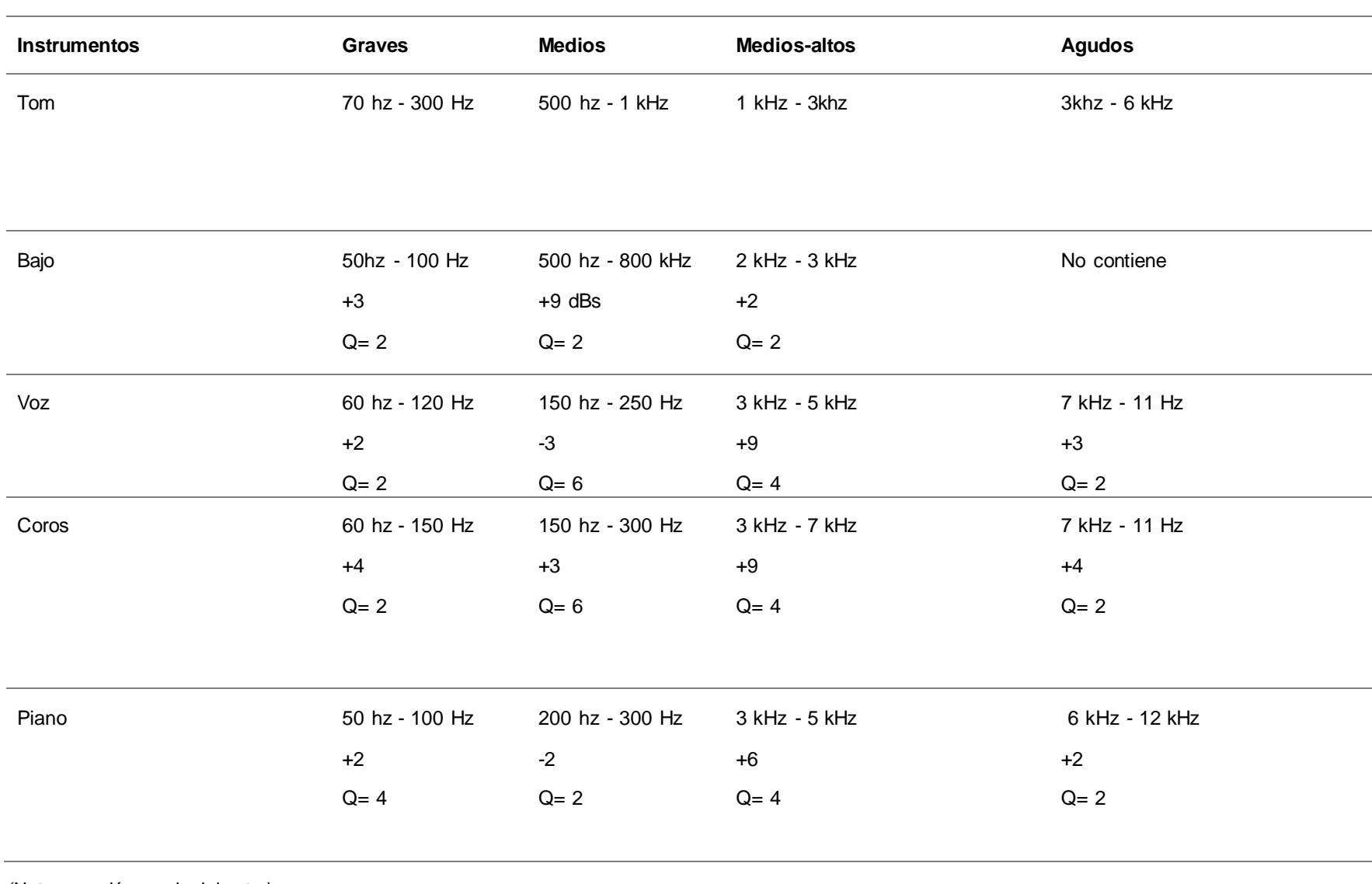

### *Tabla 9.3: Ecualización (Dharma)*

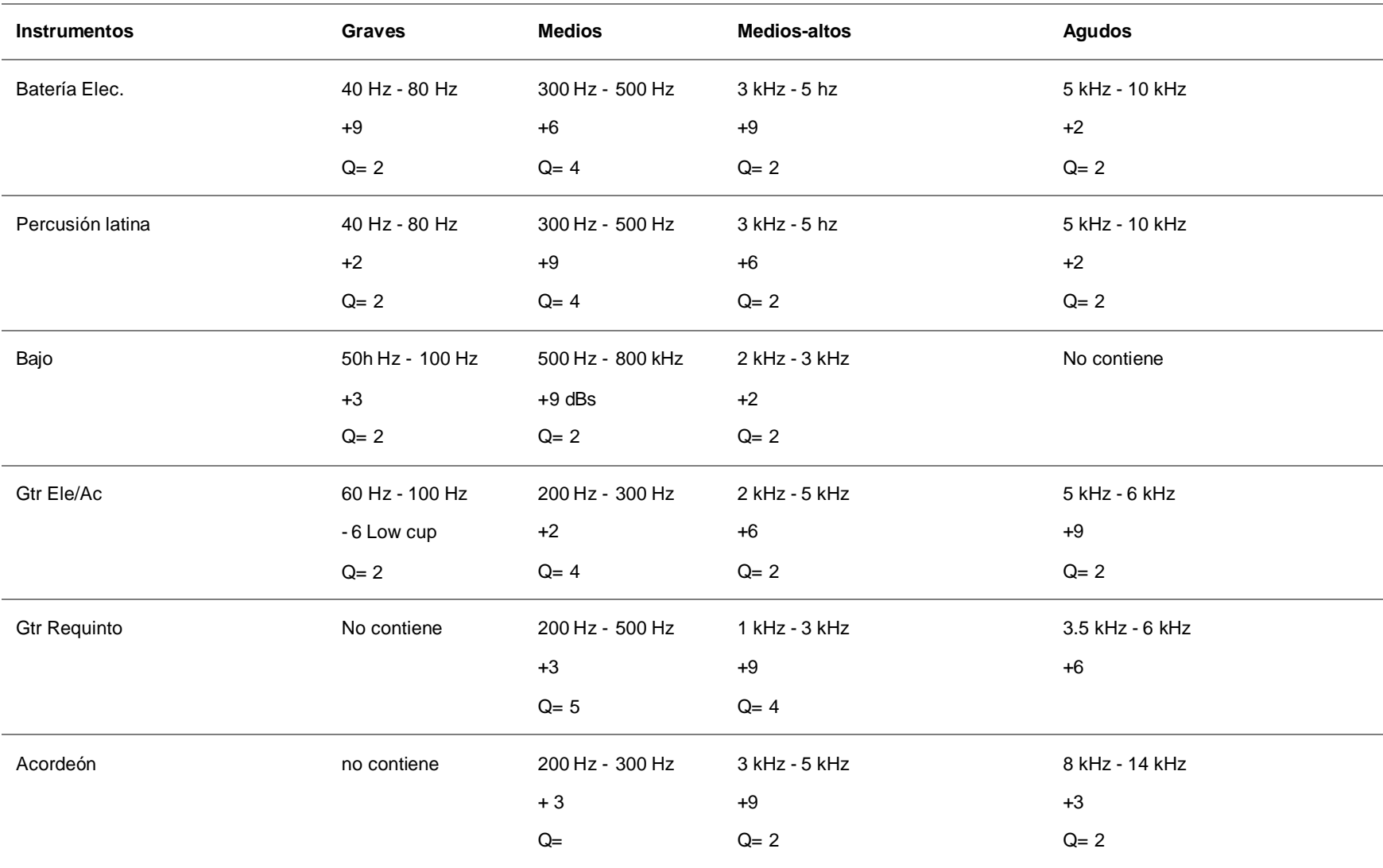

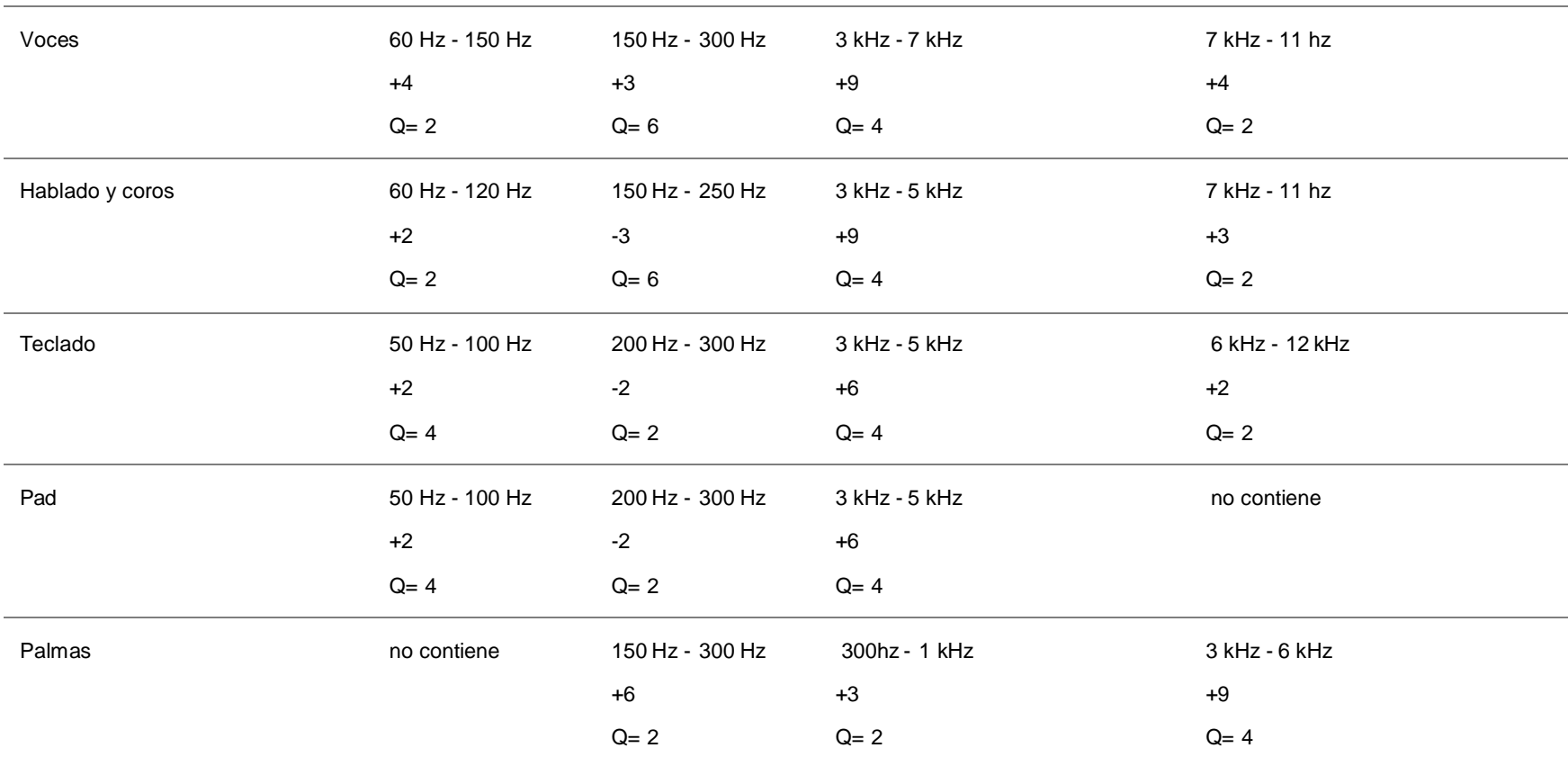

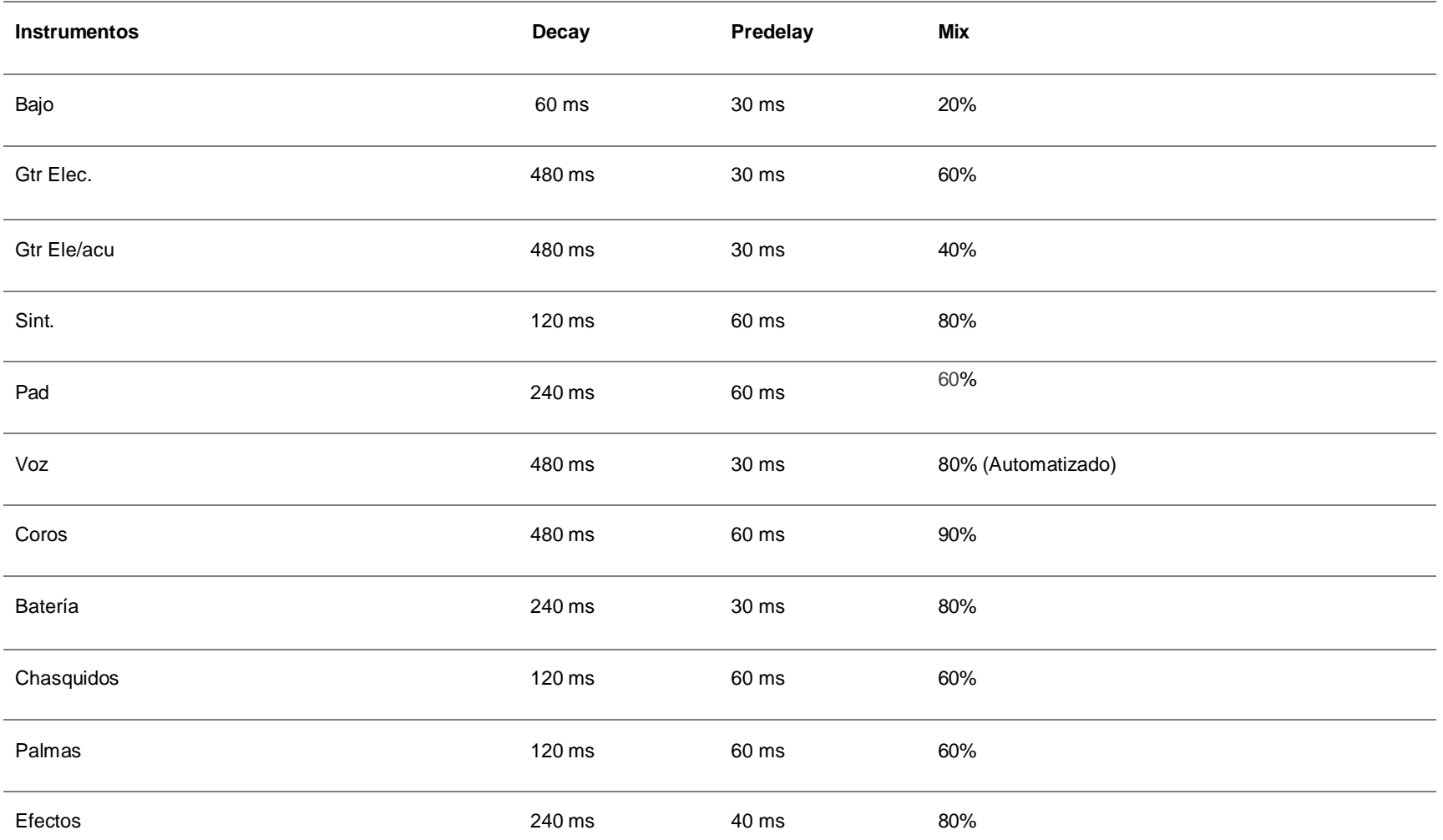

### *Tabla 10.2: Reverb (La guerrilla de la concordia)*

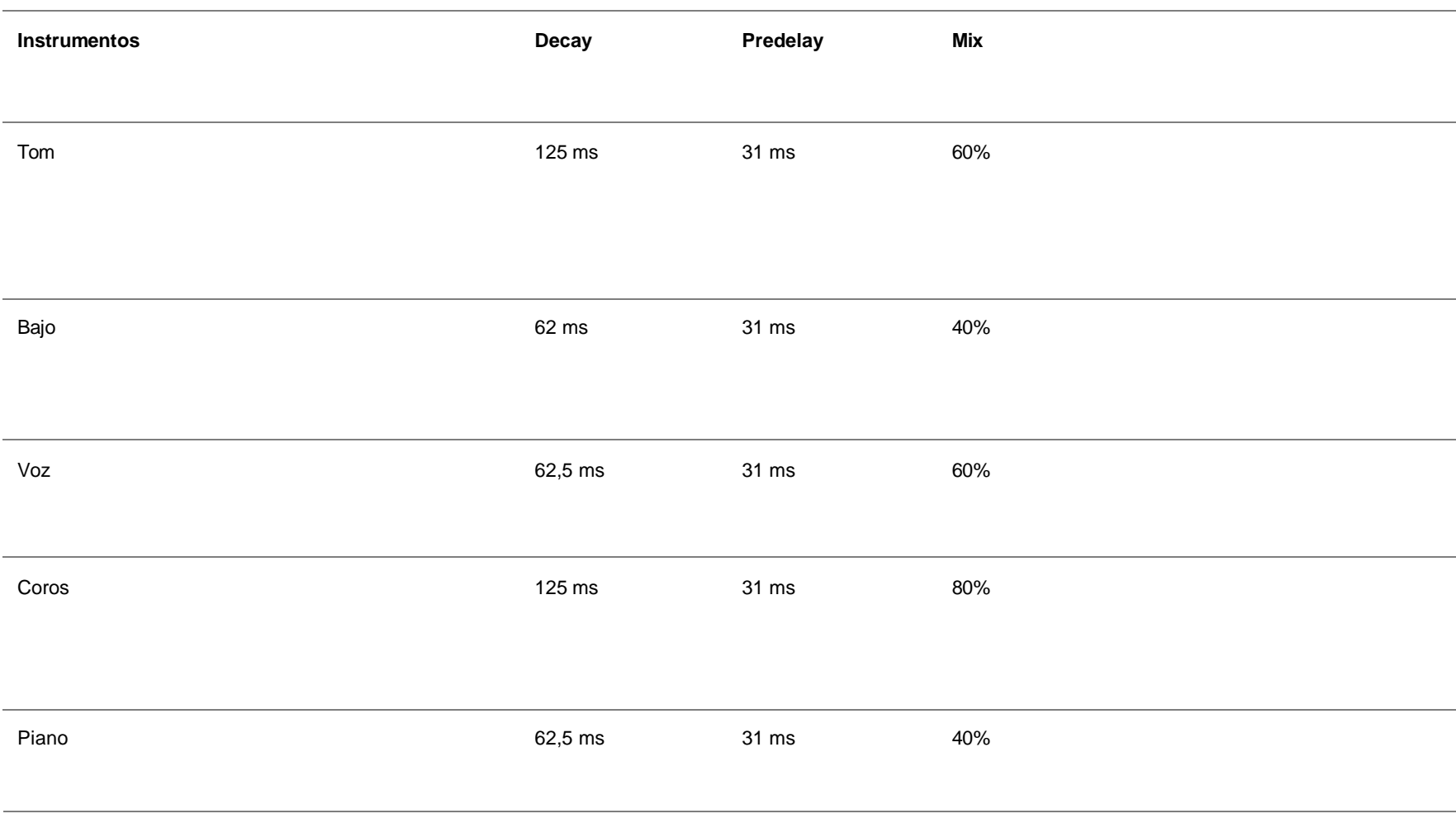

*Tabla 10.3: Reverb (Dharma)*

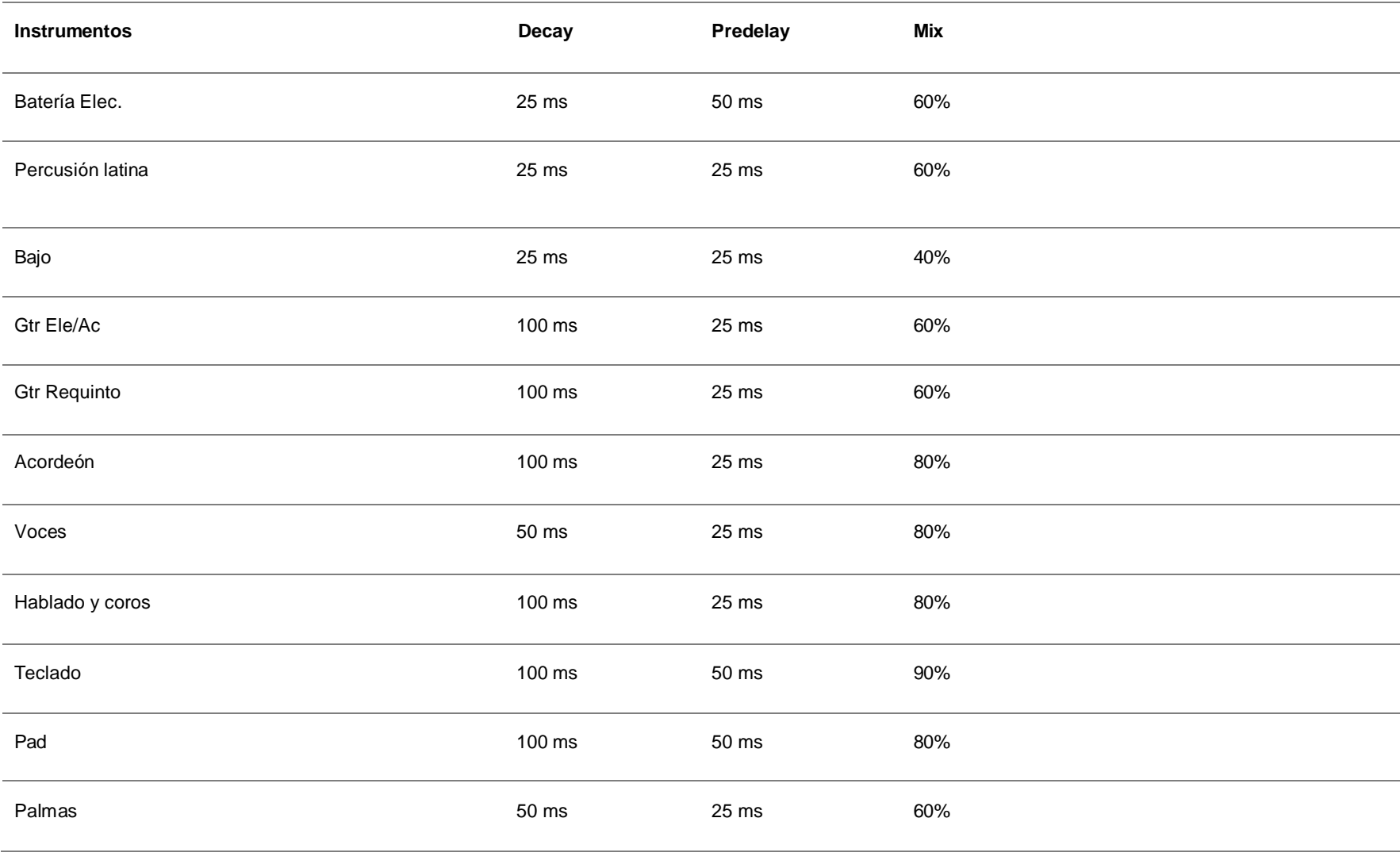

*Tabla 11.1: Eco (Tacones Rojos)*

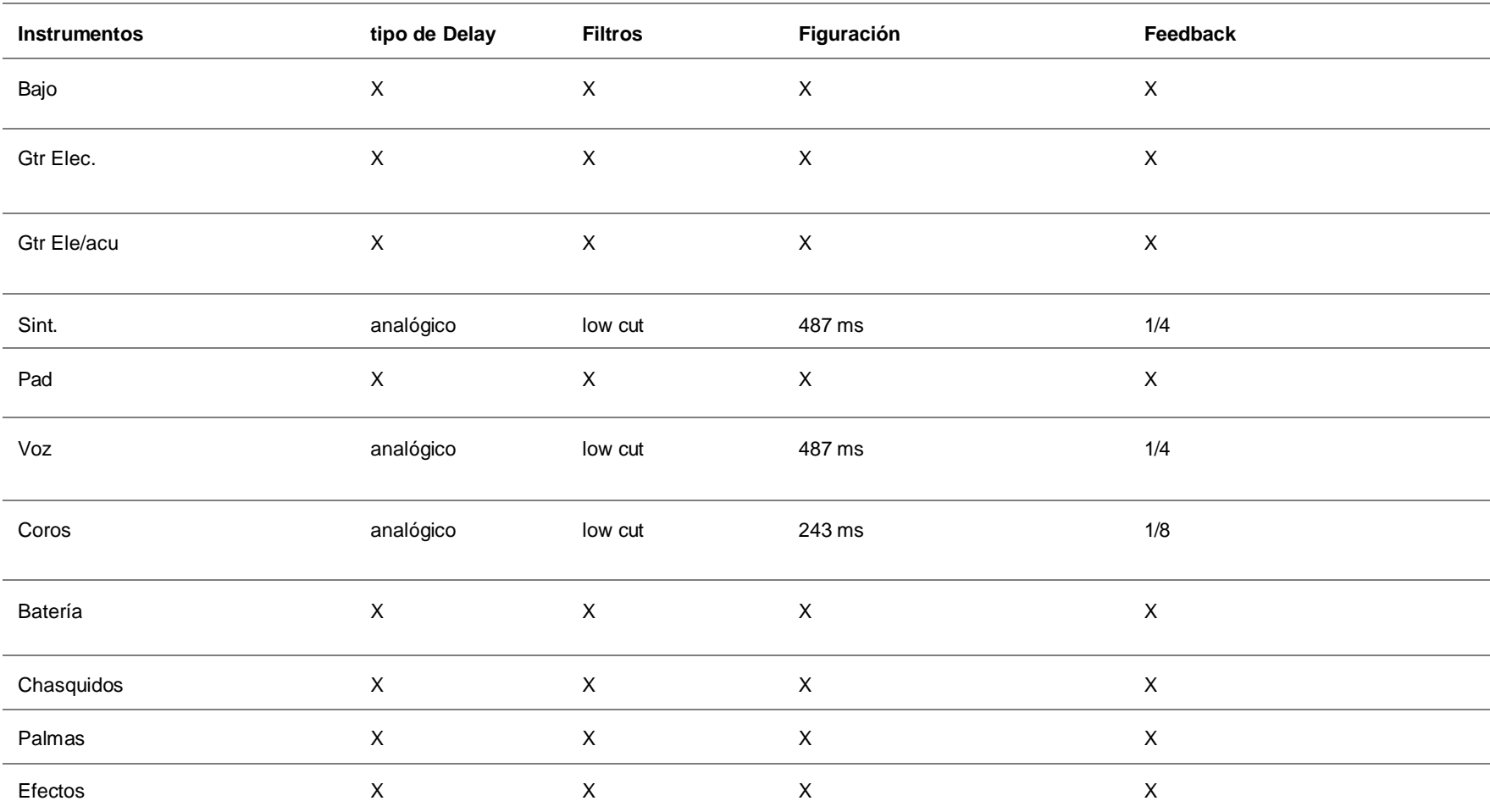

*Tabla 11.2: Eco (La guerrilla de la concordia)*

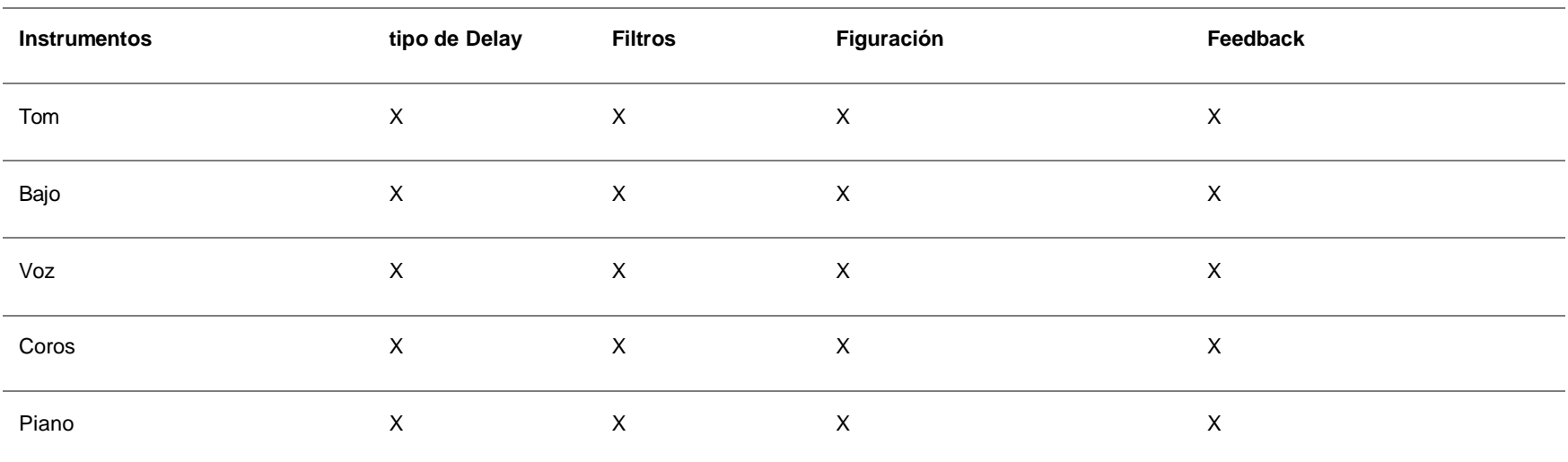

*(Nota: creación propia del autor)* 

*Tabla 11.3: Eco (Dharma)*

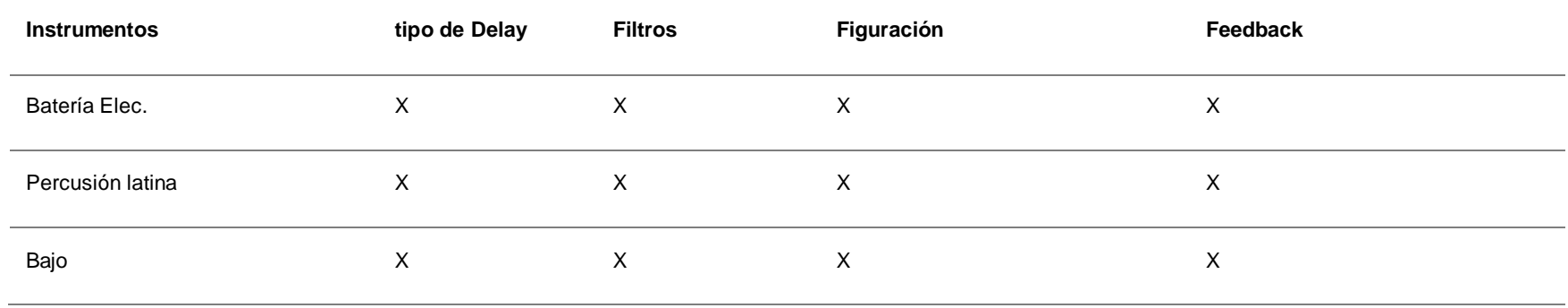

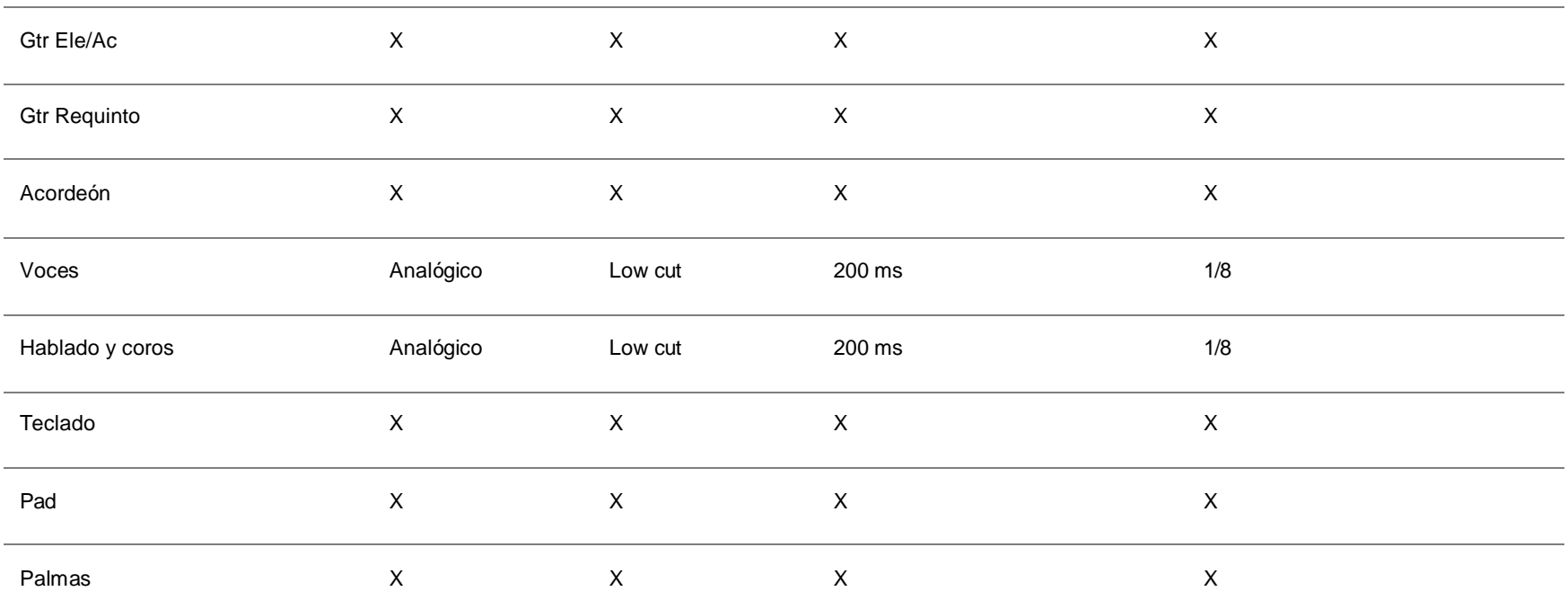

### **2.13 Tablas de análisis técnico: Compresión.**

En las siguientes tablas nos enfocaremos en los efectos por procesamiento dinámico, en este caso la compresión. Para la *tabla de compresión* tendremos en cuenta parámetros como el threshold, ratio, Gain Reduction, attack y release.

Para cada una de estas tablas se usarán términos como , para el Ratio bajo (1:1 a 3:1), medio (3:1 a 6:1) y alto (6:1 a 12:1). También para release: lento (300ms a 1 sec), medio (100ms a 300ms) y rápido (30ms a 100ms). Que nos servirán para acercarnos al sonido, ya que saber a ciencia cierta cual fue el uso específico y los parámetros modificados para conseguir ese sonido, seria divagar, para no caer en ello usaremos términos que nos acerquen a resultados similares, basándonos en la experiencia y la aplicación avanzada de la escucha crítica.

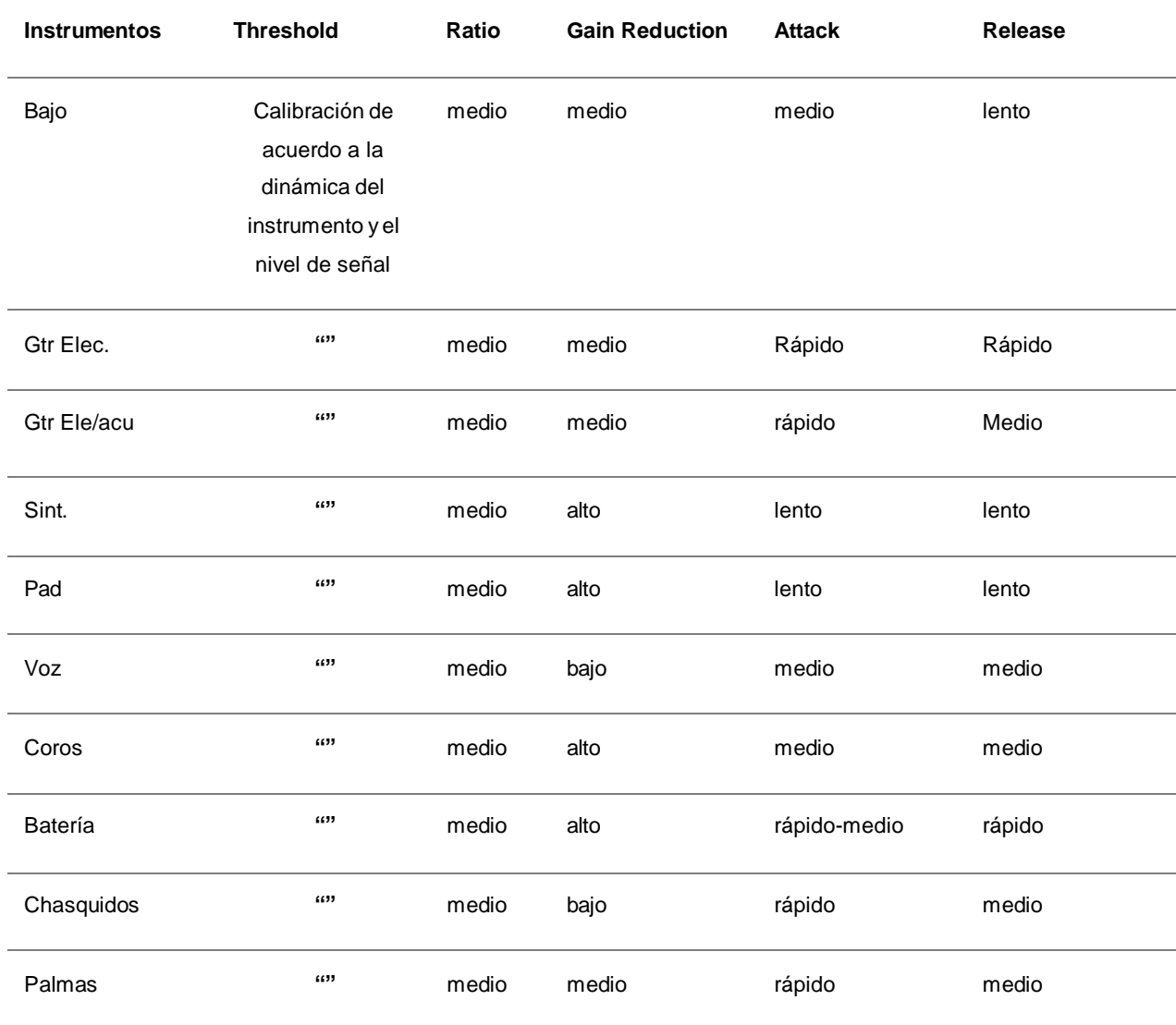

*Tabla 12.1: Compresión (Tacones Rojos)*

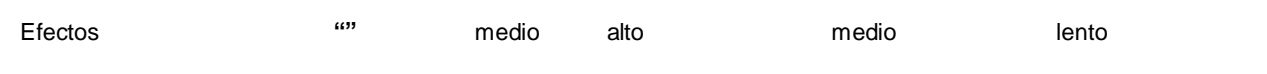

*(Nota: creación propia del autor)*

*Tabla 12.2: Compresión (La guerrilla de la concordia)*

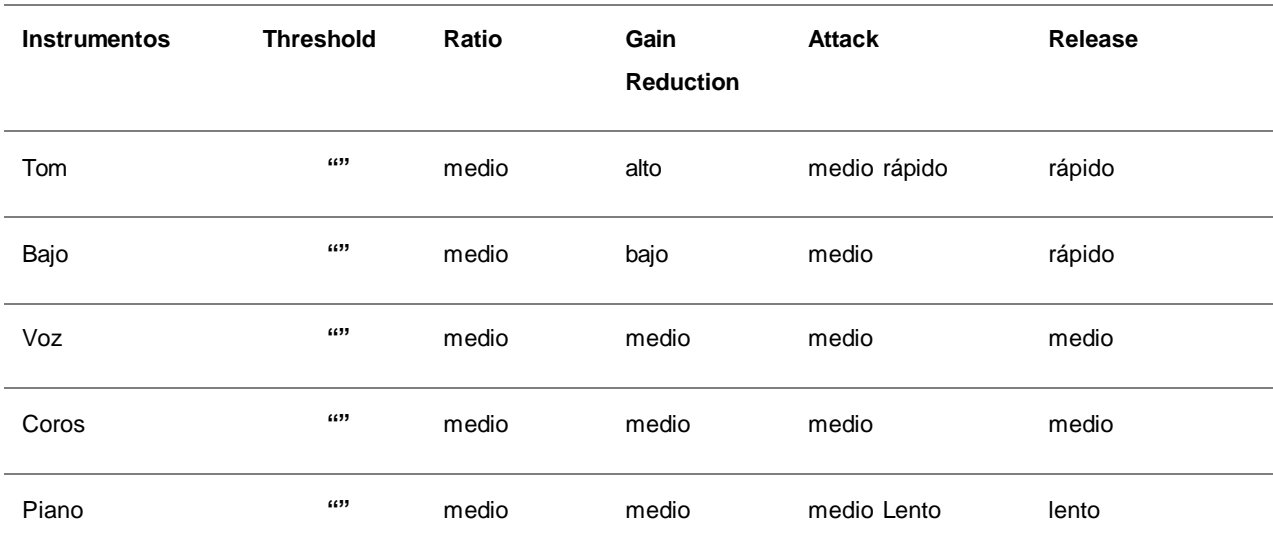

*(Nota: creación propia del autor)* 

*Tabla 12.3: Compresión (Dharma)*

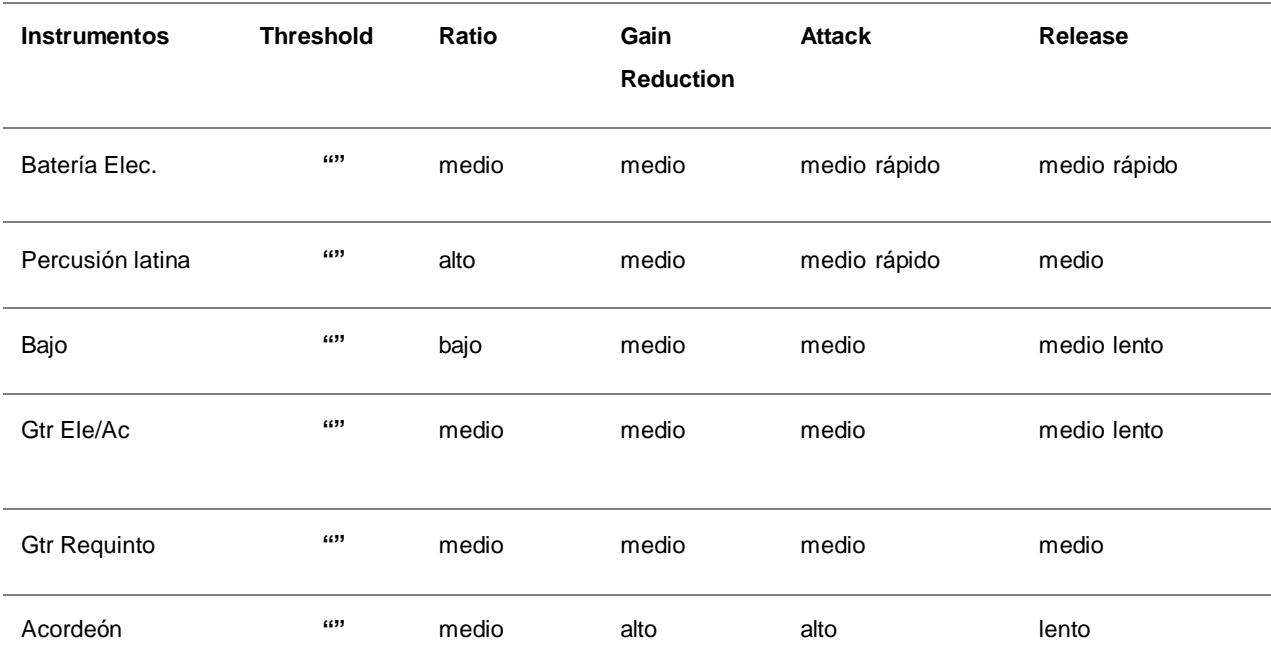

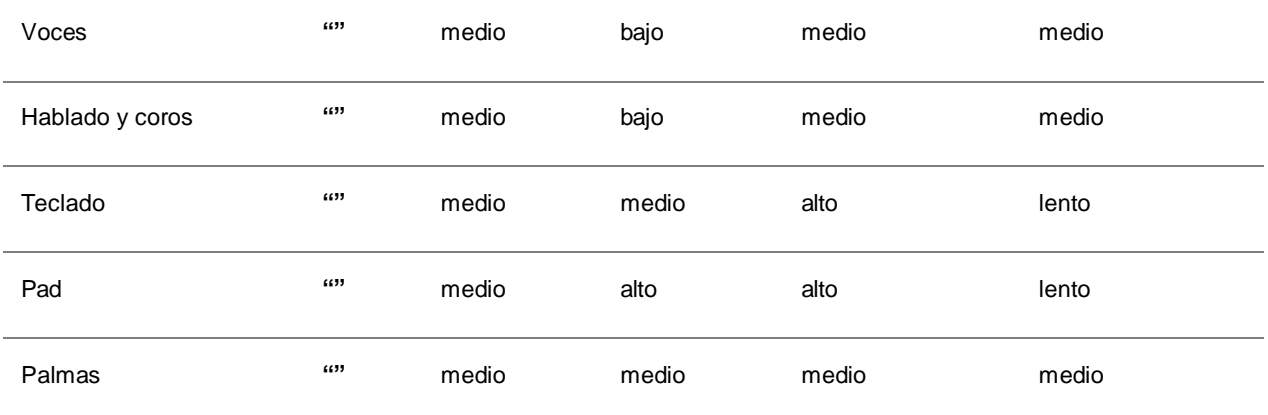

*(Nota: creación propia del autor)*

### **2.14 Resultados del análisis**

### **Análisis musical**

Como resultados del análisis musical y técnico aplicado a tres canciones representativas del género pop actual, se pudieron recolectar datos que nos servirán como guía para potenciar nuestra producción musical.

- 1. Comparten estructuras y progresiones armónicas simétricas y repetitivas.
- 2. Las 3 están en  $4/4 = \sqrt{x^2+6}$
- 3. Están en tonalidad mayor
- 4. Tienen un ritmo medio-rápido (123 a 164 BPM)
- 5. Tienen una duración de entre 3 a 4 min
- 6. Tienen una coda final
- 7. Diferencia de dinámica entre cada sección y el "coro"
- 8. Letras escritas desde una perspectiva personal y romántica
- 9. Rimas consonantes escritas por décimas y versos octosílabos.
- 10. Predominancia de la melodía vocal
- 11. Armonías vocales enriquecidas
- 12. Intervalos no mayores a una quinta o sexta
- 13. Entradas en anacrusa
- 14. Clímax en el "coro final"
- 15. Riffs cortos y repetitivos
- 16. Longitud de la frase cortas
- 17. Ámbito melódico de no más de una octava
- 18. Contraste de voz con riff, estribillo o solo.

Dependiendo de la fusión que tenga el Pop con otros géneros va adquiriendo características propias que definen dicho subgénero, como por ejemplo: su estructura, su instrumentación, melodías recurrentes, armonía y acompañamiento rítmico.

Como en el caso de "**Dharma**" que tiene un aire más latino, por el uso de acordeón, guitarras y percusión con ritmos latinos, o como el caso de "**La guerrilla de la concordia**", la cual tiene un toque más góspel y country, por el uso de un "coro" y por su ritmo en 4/4 con acento en el 2do tiempo. Notamos que las letras de las canciones hablan sobre varios temas, en su mayoría de una forma poétic a y rimada, refiriéndose a experiencias personales y romances, como en el caso de "**Tacones rojos**", en la cual la letra habla desde una perspectiva romántica personal y rimando cada f inal de f rase.

El desarrollo motivico en las tres canciones es similar, se comienza presentando un motivo principal, el cual se desarrolla rítmicamente en base a la letra, siempre predominando la melodía, en algunos casos también se presenta motivos secundarios contrastantes (mediante reducción o adaptación armónica del motivo) para dar variedad, pero siempre regresando al motivo principal a manera de reiteración.

El desarrollo de la base armónica se encuentran progresiones que no siempre empiezan por primer grado (I) de la escala (con el ejemplo de tacones rojos), pero que siempre tienen una cadencia hacia la tónica. Dentro del género pop actual rara vez se utilizan modulaciones, pero de ser el caso las modulaciones siempre son a tonalidades cercanas o tonicalizaciones mediante dominantes secundarios, siempre se estructuran en forma bipartita o tripartita, con una duración simétrica de compases entre cada sección, los instrumentos protagonistas pueden ser los teclados, guitarras, armonías vocales o demás instrumentos melódicos, pero siempre predominando la voz líder.

El desarrollo de la base percutiva confluye con el subgénero, como el caso ya mencionado donde la percusión latina, le da ese toque a cumbia a la canción Dharma de **Yatra**, o en el caso de la canción de **Drexler** donde tan solo con un tom de piso, logra dar ese toque campirano del country.

En las letras se usan figuras literarias de todo tipo, como en el caso de **Drexler**, donde usó el recurso de "Anáfora", que consiste en la repetición de palabras al inicio del verso.

> "¡Amémonos! Amémonos porque sí ¡Amémonos! Ahora mismo y aquí"

### -*Guerrilla de la concordia, J. Drexler.*

En cambio, en la canción de **Yatra** (tacones rojos), se usó el recurso literario de hipérbole, ya que exagera la idea de la oración.

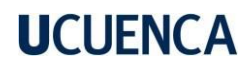

"Hay un rayo de luz Que entró por mi ventana Y me ha devuelto las ganas Me quita el dolor"

*-Tacones rojos, S. Yatra.*

Teniendo en cuenta estos recursos, hay que saber muy bien cual es mensaje que se quiere transmitir y cual/es recursos podemos usar para que el receptor entienda el mensaje claramente, sin enredos y logre engancharlo hasta el punto que se identifique con la letra o el mensaje, (de estos recursos hablaremos posteriormente en la composición).

### **Análisis técnico**

A través de la escucha crítica se pudo recolectar aspectos como: el acercamiento al uso de los parámetros, el manejo del equilibrio f recuencial, análisis de la densidad, planos, paneos, posible procesamiento de señal y uso de efectos. Como se ha venido diciendo anteriormente, el subgénero musical es algo que también define mucho los procesos de edición, mezcla y master.

Por ejemplo, dentro las tres canciones existen un completo cambio en el balance de mezcla, equilibrio f recuencial y compresión, ya que su instrumentación nos permite más o menos espacio dentro del espectro estéreo, esto variará mucho el resultado de la mezcla y sus posibilidades. Mientras más instrumentos menos espacio estéreo, mientras menos instrumentos más espacio estéreo , al igual que el equilibrio f recuencial, en donde, si existen demasiados instrumentos se tienden a embarrar el sonido y no permiten que se desarrollen correctamente cada instrumento.

Dentro de las canciones analizadas se escucha efectos que se mantienen durante toda la canción y algunos ajustes de automatización de volumen, para efectos como reverb y el delay, los cuales se usan para simular un ambiente o para dar más profundidad. En las tres canciones se nota que el efecto de reverb crece al entrar al coro o al puente, también en lugares donde la instrumentación se aligera o donde se sentiría muy vacío sin repeticiones, es decir en lugares donde exista más de un compás de silencio.

En cuanto a la compresión y procesamiento de timbres de cada instrumento, en las tres el tratamiento pudo haber sido similar, por ejemplo: alineación, ecualización, compresión y adición de efectos. Notamos en las tablas de EQ que por lo general los bajos (instrumentos) tienen bastante medios y agudos, con unos graves potentes pero controlados, dejando espacio para el bombo, el cual tiene el ataque muy definido entre 3 a 10 kHz. En cuanto a la caja notamos que tiene mucho cuerpo entre 150 a 250 Hz y no tanto brillo como en otros géneros, tampoco se nota demasiado la bordona de la caja, los platillos tienen ataque, pero con los brillos controlados, no tan brillantes como en otros géneros como el metal. El uso de remates en toms no es muy frecuente dentro de las referencias, excepto en la de *la guerrilla de la concordia* en la cual

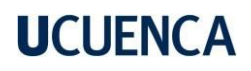

la única percusión es el tom, pero cuando se usan los toms siempre se enfatiza su f recuencia fundamental cerca de los 100 a 200 Hz y se siente el ataque cerca de los 300 a 500 Hz, para los instrumentos igual se nota que todos tienen su brillo y cuerpo bien definidos, no ahondaremos demasiado en todos los resultados obtenidos ya que son resultados que pueden variar demasiado y p ara los cuales ya realizamos una tabla anteriormente. En cuanto a compresión notamos que todas las canciones la compresión es agresiva, pero cuidando el mantener la dinámica de cada instrumento y no aplastar el sonido.

### **Pre producción**

### **2.15 Plan de trabajo.**

Para planificar correctamente las etapas de una producción musical discográfica, empezaremos conceptualizando y realizando una planificación adecuada y oportuna para el desarrollo del proyecto, como: planes de trabajo, grilla de producción, cronogramas, contratos, gestión de espacios de trabajo, el manejo del tiempo, técnicas de grabación y los gastos de cada etapa dentro de un presupuesto planteado.

Una de las funciones que cumple el productor es organizar el cronograma y los lugares de trabajo planificados anteriormente manteniendo el control de las fechas de inicio y f inalización del proyecto a lo largo de sus etapas.

El plan de trabajo es esencial para la ejecución de todo proyecto, por lo cual se establece una planificación para la pre producción, también se crea un cronograma de fechas y horas. Es necesario agendar las fechas con por lo menos un mes a dos semanas de anticipación, entre músicos, ing. de grabación y el estudio, nunca se pueden tomar decisiones por cuenta propia sin previo dialogo.

Un punto básico es comenzar creando pistas base (batería y bajo), es necesario crear una pista guía en la cual se detalle el feeling de la canción o groove, que se quiere conseguir en la grabación f inal. Como segundo punto se puede empezar por la melodía principal, polifonías, melismas y armonías.

### **2.16 Acercamiento a los músicos**

En el caso que debiéramos trabajar en un proyecto de grabación con una composición ya terminada de alguna banda o solista, lo primero siempre será realizar una escucha previa o asistir a ensayos, esto es muy importante porque con ello se pueden notar aspectos a mejorar previo a la grabación, como puede ser una correcta afinación, definición de melodías y solos, definición de estruc turas, mantenimientos de instrumentos o equipo y demás, pero siempre hay que enfocar las recomendaciones hacia la meta, sabiendo qué es lo que el artista quiere transmitir y teniendo en cuenta que desde una buena planeación de preproducción comienza una buena grabación, mezcla, master y por ende un buen producto.

Al hablar de planificar se habla de definir cronogramas de grabación, mezcla y master. En el caso del cronograma de grabación se verán las técnicas que se emplearán, selección del lugar de trabajo/equipamiento técnico y creación de plantillas.

Para la grabación se trabajará por Overdubs o montaje, Owsinski (1999) dice que "la etapa de Overdubbing puede ser algo tan simple como arreglar o reemplazar algunas de las pistas básicas (el bajo, la guitarra, los solos o la voz principal) o tan complejo como agregar capas de instrumentos de viento, cuerdas, guitarras, teclados o coros. La grabación por Overdubs no es solo reemplazar o adicionar capas a las muestras de audio, sino que también nos permite ampliar la sensación del espectro sonoro a través del formato musical".

### **2.17 Hojas de sesión**

La creación de hojas de sesión de se recomienda previo a la grabación, edición o mezcla de cualquier instrumento. Pondremos como ejemplo:

- 1. Hoja de **tomas de grabación** de la voz del sencillo realizado para esta tesis (Tabla 13) [en las cuales pondremos las mejores tomas, para luego ser editadas],
- 2. Hojas de **densidad** del sencillo (tabla 14) [en la cual pondremos cuando entra o no cada instrumento],
- 3. Hoja de **plano estéreo** (tabla 15) [es donde especificamos cuál instrumento suena por encima o debajo de otro] y plantilla de paneo (tabla 16) [es donde especificamos que instrumento suena a la derecha, izquierda o centro].

Estas tablas se pueden usar dentro de varios instrumentos, nos ayudará a llevar un registro de las mejores tomas grabadas, para facilitar luego en edición el trabajo de selección de tomas, ya que con esto sabremos cuales de todas fueron mejores. Hay varias formas de rellenar estas tablas de tal manera que tengamos una mejor comprensión de porqué escogimos tal toma, como en el caso del "Ej1", donde tachamos con una "X" simplemente, pero esto tiene la limitante de que no especifica el porqué de tal elección por ello el "Ej2 y Ej3", donde especificamos el por qué se selecciona tal toma, esto es muy eficiente a la hora de la postproducción.

Dentro de esta etapa también se puede manejar hojas para los cronogramas de grabación, pagos, organización del tiempo, contratos con músicos o con el estudio de grabación y hasta ruta de hojas para microfoneo o técnicas de grabación a usar según sus especificaciones. El uso que se le puede dar a estas "plantillas" es amplio, pero su f inalidad es la misma, la de aligerarnos el trabajo y servirnos de guía para una premedita ejecución de la producción. Dentro de este proyecto no se usarán todas estas hojas antes mencionadas, solo se usarán las más convenientes para su aplicación en la creación del sencillo.

*Tabla 13: Hojas de sesión de la voz (planeación)*

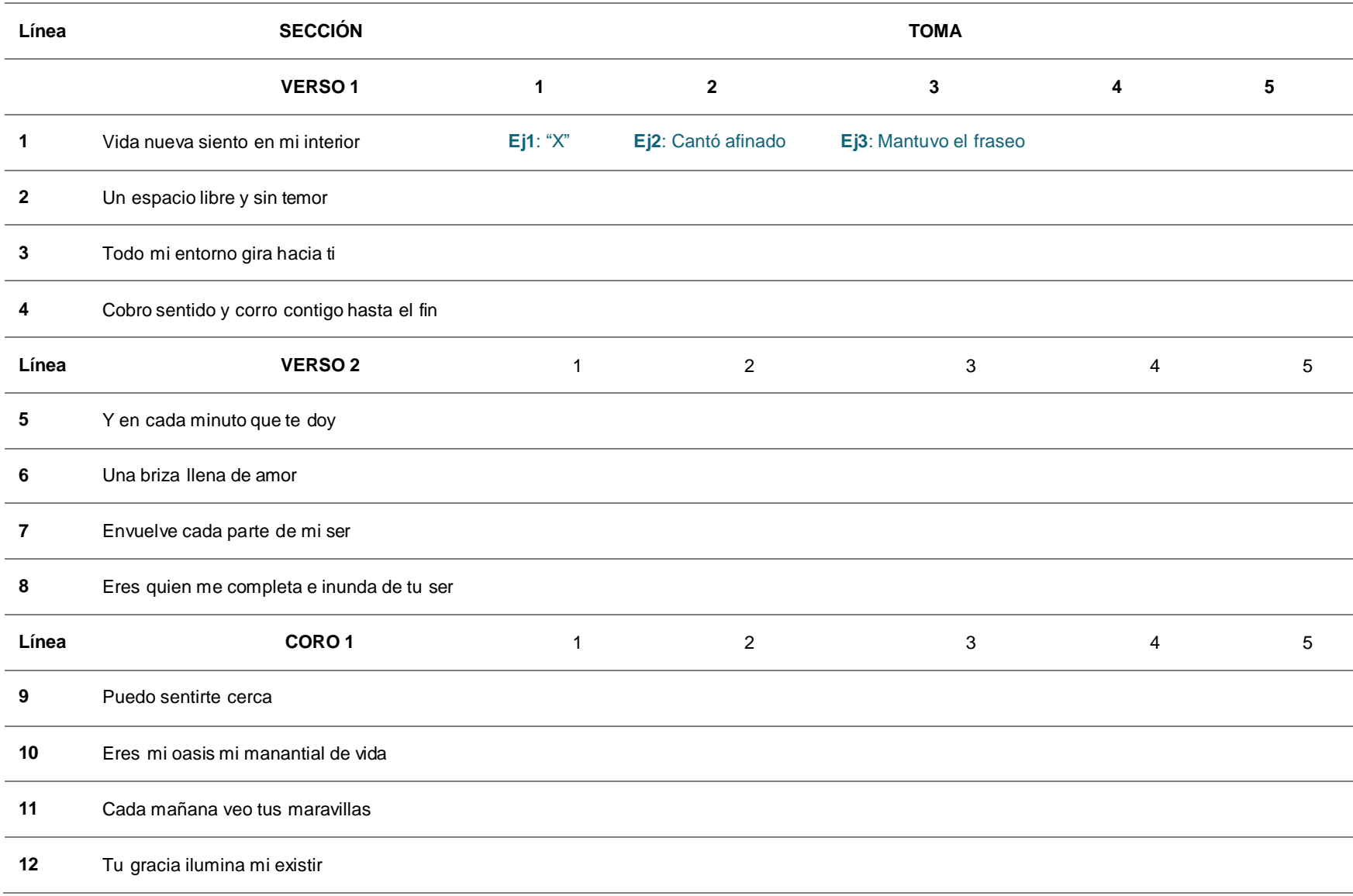

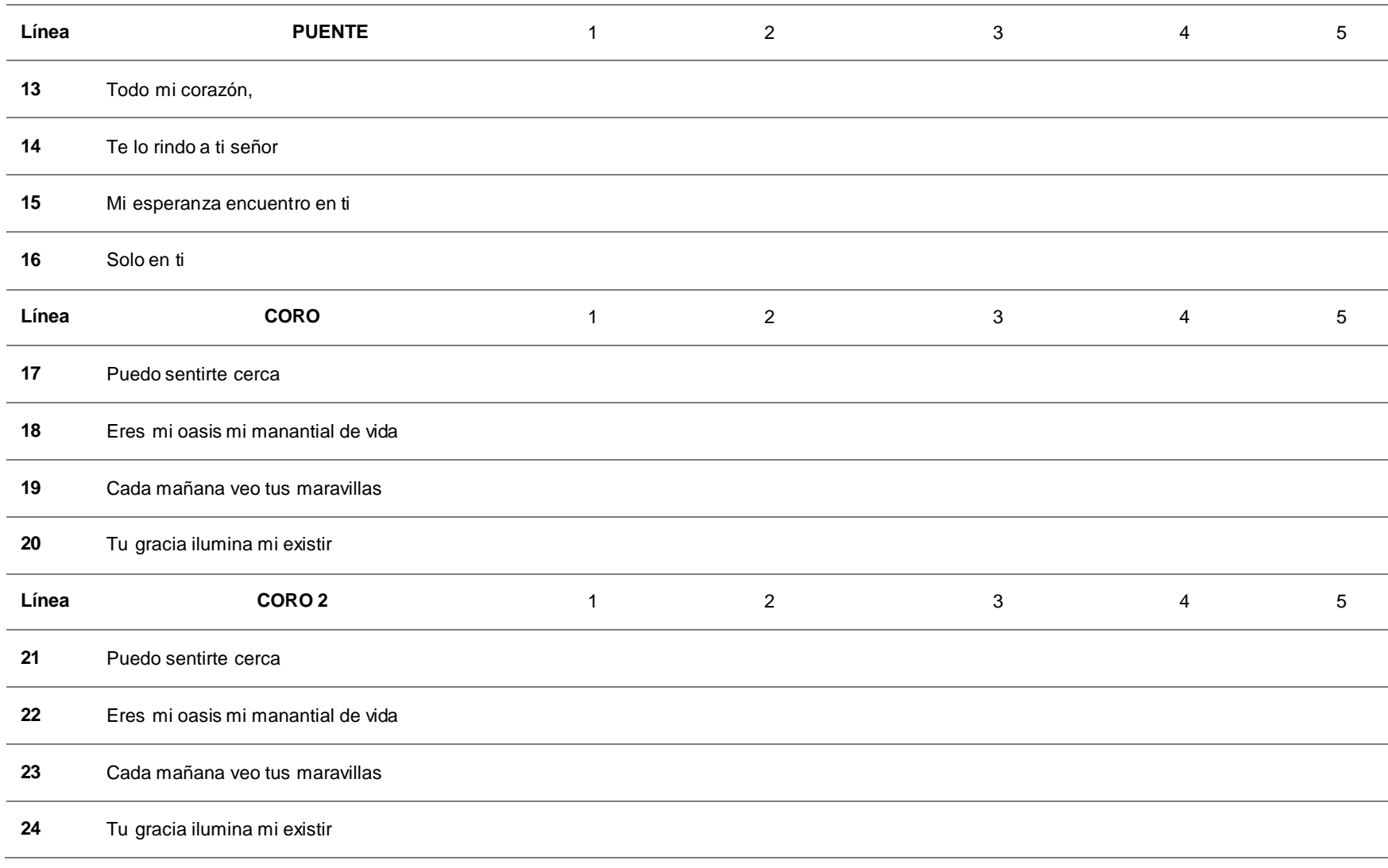

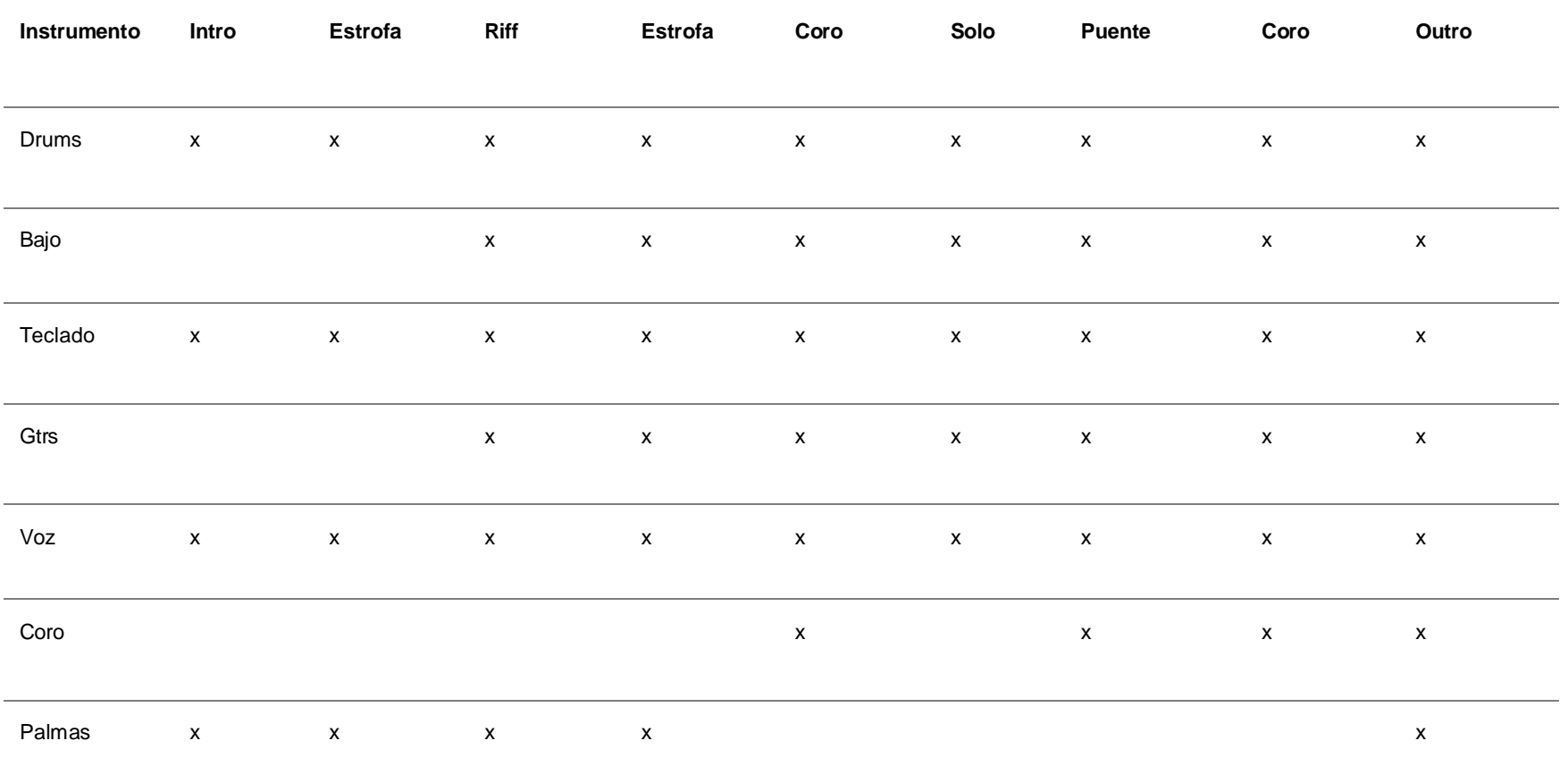

*Tabla 15: Plano estéreo (planeación)*

| Instrumento | Intro           | <b>Estrofa</b>  | <b>Riff</b>     | Estrofa         | Coro            | Solo            | <b>Puente</b>   | Coro            | Outro           |
|-------------|-----------------|-----------------|-----------------|-----------------|-----------------|-----------------|-----------------|-----------------|-----------------|
|             |                 |                 |                 |                 |                 |                 |                 |                 |                 |
| Drums       |                 |                 |                 |                 | 2d <sub>o</sub> | 2d <sub>o</sub> | 2d <sub>o</sub> | 2d <sub>o</sub> | 2d <sub>o</sub> |
|             |                 |                 |                 |                 |                 |                 |                 |                 |                 |
| Bajo        |                 |                 |                 | 1er             | 1er             | 1er             | 1er             | 1er             | 1er             |
|             |                 |                 |                 |                 |                 |                 |                 |                 |                 |
| Teclado     | 2d <sub>o</sub> | 2d <sub>o</sub> | 2d <sub>o</sub> | 2d <sub>o</sub> | 2d <sub>o</sub> | 2d <sub>o</sub> | 2d <sub>o</sub> | 2d <sub>o</sub> | 2d <sub>o</sub> |
|             |                 |                 |                 |                 |                 |                 |                 |                 |                 |
| Gtrs        | 2d <sub>o</sub> | 2d <sub>o</sub> | 2d <sub>o</sub> | 2d <sub>o</sub> | 2d <sub>o</sub> | 2d <sub>o</sub> | 2d <sub>o</sub> | 2d <sub>o</sub> | 2d <sub>o</sub> |
|             |                 |                 |                 |                 |                 |                 |                 |                 |                 |
| Voz         | 1er             |                 | 1er             |                 | 1er             |                 | 1er             | 1er             |                 |
|             |                 |                 |                 |                 |                 |                 |                 |                 |                 |
| Coro        | 1er             |                 | 1er             |                 | 1er             |                 | 1er             | 1er             | 1er             |
|             |                 |                 |                 |                 |                 |                 |                 |                 |                 |
| Palmas      |                 | 1er             | 1er             | 1er             | 1er             | 1er             | 1er             | 1er             | 1er             |

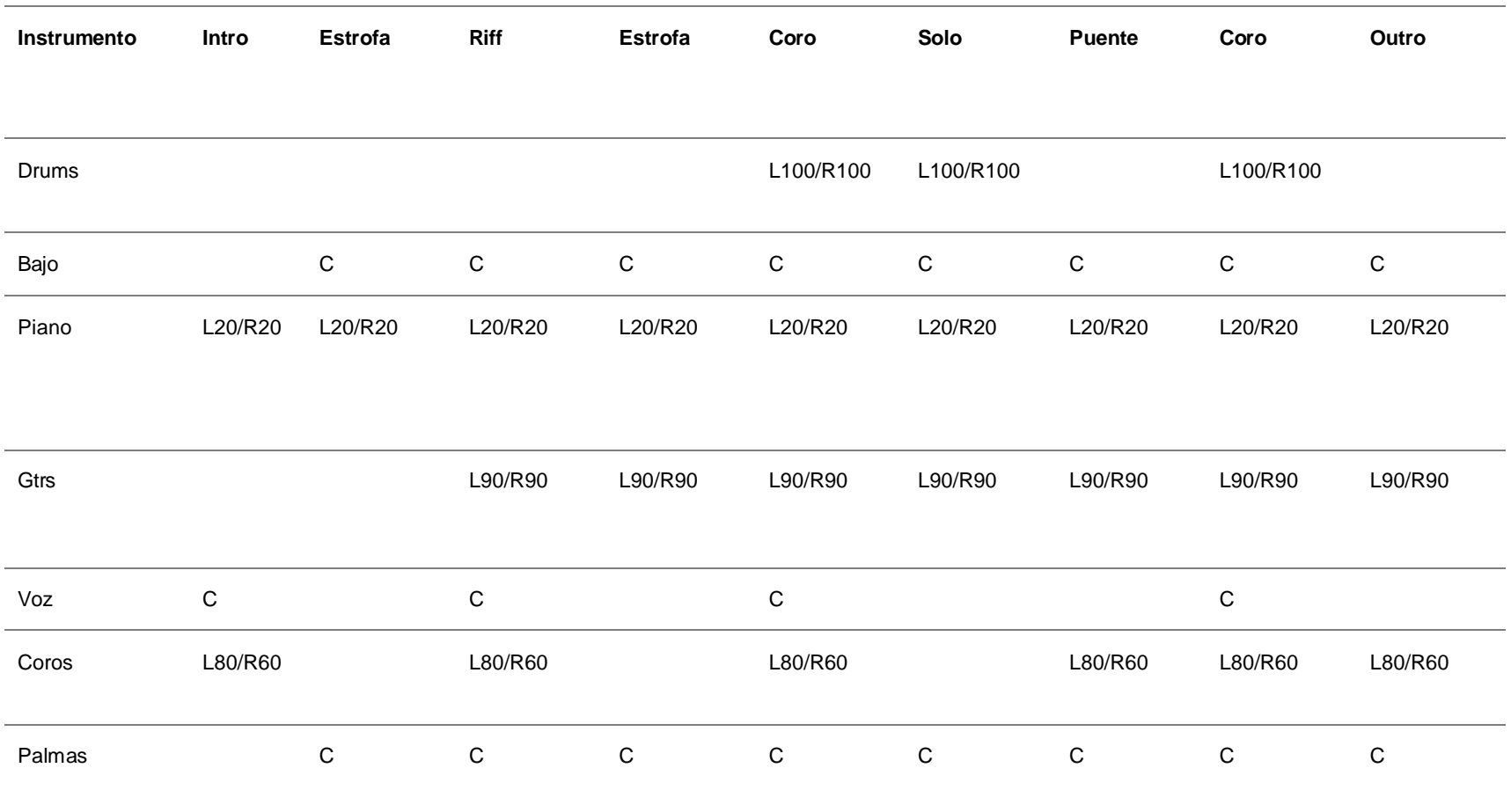

### **2.18 Composición y arreglos del tema**

Para la composición del tema nos basaremos en los análisis musicales realizados y en las características del subgénero escogido, en este caso es el bossa/pop, y las características de la composición serán:

- 1. La predominancia de la voz líder
- 2. No saltos mayores a una 5ta en las voces
- 3. Texturas de melodía acompañada u homofónica
- 4. Arreglos vocales armónicos o contra melodías
- 5. Acordes de séptima (tensiones góspel)
- 6. Estructura bipartita o tripartita
- 7. Tonalidad mayor
- 8. Compas de 4/4
- 9. Duración de entre 3 a 4 min
- 10. Coda final
- 11. Dinámica de acuerdo a cada sección
- 12. Letras desde una perspectiva personal
- 13. Rimas consonantes
- 14. Predominancia voz líder
- 15. Segundas voces polifónicas
- 16. Entradas en anacrusa
- 17. Clímax en el "coro" final
- 18. Riffs reducidos y repetitivos
- 19. Longitudes cortas en las frases
- 20. Ámbito melódico de no más de una octava
- 21. Formato: Pop/rock
- 22. Ritmos de bossa en el acompañamiento.
- 23. Solos cortos y contrastantes
- 24. Recurrencias: exposiciones y reexposiciones con variaciones

### **Estructura y timeline:**

- La **forma** propuesta es una estructura estricta tradicional, Intro -A-A-B-C-A-Coda.
- El **desarrollo** se maneja mediante variaciones y contrapunto imitativo libre.
- El **formato** pop/rock consta de: batería, bajo, teclados, guitarras y voces.
- El **sistema de notación** es métrico en el cual usamos cifras indicadoras.
- La **duración** planteada es de entre 3 a 4 min.
- La **textura** será de melodía acompañada.

La **estructura unificadora de la forma** es el puente, en donde no se modula, pero se da un cambio rítmico que nos sirve en conjunto con la melodía de la voz como una cadencia hacia el coro f inal.

Las **fuentes generadoras de la forma** serán cada una de las secciones, ya que en ellas existen exposiciones y reexposiciones temáticas con variaciones, que dan un equilibrio y unidad a l a canción.

La **Línea de tiempo de la obra** se detalla cada una de las secciones, las cuales se pueden llevar al extremo y detallar desde cuestiones mínimas como pulso, tempo, compases, hasta cuestiones más macro como texturas y coherencia entre cada parte. Ejemplo del time-line aplicado al sencillo de esta tesis:

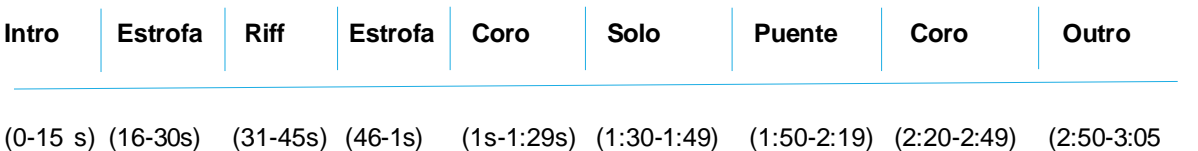

### **Ritmo, tempo, melodía y armonía**

Para el **ritmo** se optó por hacer un "pop bossa", el bossa dentro de la armonía adelanta el segundo acorde una corchea (recuadro 1), para luego repetir lo mismo con el tercer y cuarto acorde (recuadro 2).

En un **tempo** de 125 BPM (recuadro 3), con un inicio en anacrusa del motivo principal.

En el **ámbito melódico** (recuadro 4) se optaron por intervalos cortos, de no más de una 6ta y que no sobrepase la 8va.

La **base armónica** (recuadro 5) se desarrolla en la tonalidad de Db mayor (I), pero comenzamos por su IV (Gb), haciendo una progresión descendente hasta la tónica que nos da la sensación de reposo .

### *Gráfico 11:*

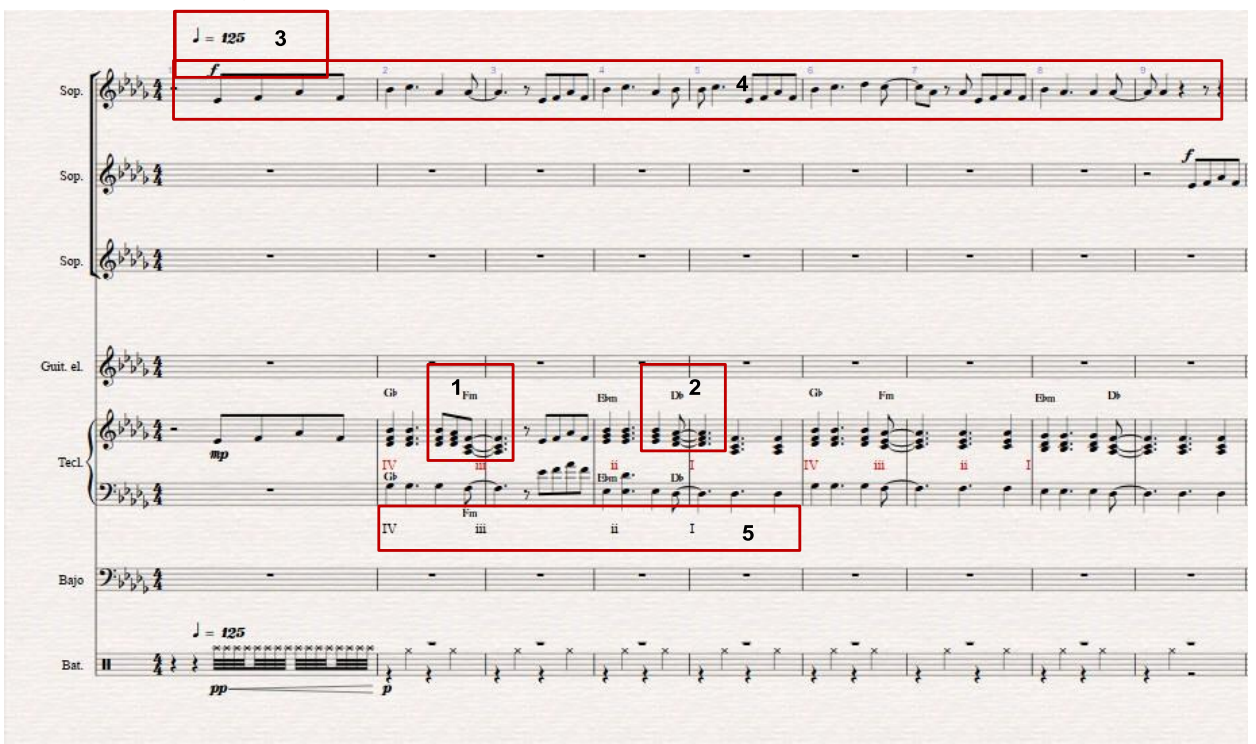

*Ritmo, tempo, melodía y armonía*

*<sup>(</sup>Nota: creación propia del autor)*

La partitura completa en anexo 1.

### **Letra**

En cuanto a la letra se maneja mediante la f igura literaria de metáfora, siempre rimando el f inal de cada frase y habla sobre experiencias personales, pretendiendo transmitir un mensaje positivo.

En este punto hay que tener en cuenta los ganchos comerciales del contenido lirico que se maneja hoy en día dentro de la industria musical, como: lo sexual y explícito, también sobre problemáticas sociales. El pop en general es el género que más retroalimentación tiene con su público consumidor, por ello hay que preguntarse cuestiones como:

¿Cuál es enfoque del proyecto?, ¿hacia qué *nicho* **de mercado** se inclina?, ¿la letra va de acuerdo al género propuesto?, ¿estoy usando los recursos literarios correctos dentro del género musical?, ¿es entendible lo que quiero transmitir?

En este caso se optó por transmitir un buen mensaje, enfocado hacia un nicho consumidor de música cristiana sin contenido explicito ni sexual, hablando desde una perspectiva personal, dada esta circunstancia con letra puede o no ser comercial dentro del nicho de consumidores locales, tienen un 40% de probabilidad de ser aceptada por el público general y un 80% por el nicho de consumidores de música cristiana.

### **Estrofa 1**

Vida nueva siento en mi interior, un espacio libre y sin temor, todo mi entorno gira hacia ti cobro sentido y corro contigo hasta el fin

### **Estrofa 2**

En cada minuto que te doy, una briza llena de amor envuelve cada parte de mi ser, eres quien me completa he inunda de tu bien

### **Coro**

//puedo sentirte cerca eres mi oasis mi manantial de vida cada mañana veo tus maravillas

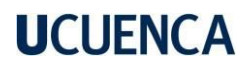

tu gracia ilumina mi existir//

### **Puente**

//todo mi corazón te lo rindo a ti señor mi esperanza encuentro en ti, solo en ti//

### **Coro (suave)**

### **Coro (duro)**

### **Rearmonización**

La canción nació de una primera idea de tres acordes sencillos, en donde se definió la melodía base con la cual se empezó a trabajar una rearmonización con acordes que se adapten mejor a los cambios melódicos propuestos, como por ejemplo, antes de la rearmonización todos los Acordes eran menores dentro de la tonalidad de Fa menor, empezando en I menor, V menor, IV menor y V menor, luego de la rearmonización se cambió y opto por realizar una progresión descendente, la cual afectó mínimamente a la propuesta melódica inicial, la progresión resultante quedó en IV Maj7, III menor 7, II menor 7 y I Maj7, desde la tonalidad de C mayor.

### **Arreglos**

En un inicio la canción fue pensada para teclado y voz (anexo 2-maquetas), pero mientras más se fue trabajando en la adaptación para banda se vio la necesidad de crear nuevas melodías para los instrumentos acompañantes, para que no simplemente hicieran acordes, sino que cada uno tuviera un cierto protagonismo dentro de la canción, por ello se trató de que todos los instrumentos acompañantes mantengan la base y a su vez hagan pequeños adornos cuidado que no coque con instrumentos principales como la voz o partes solistas.

El género exige una constante dependencia del bombo y el bajo, los cuales se complementan rítmicamente, no es como en otros géneros como por ejemplo el Jazz donde el bajo puede tener su independencia del bombo. Así mismo dentro del género pop las guitarras no tienen demasiado protagonismo y en algunos casos hasta ya no se usan. En cambio, los pads o teclados se usan mucho para crear un colchón armónico sobre el cual se desarrolle toda la parte melódica.

Así mismo se permitió a los músicos su libre aporte musical al tema, los cuales plasmaron ligeros arreglos al material planteado como guía (anexo 1) y así mismo aportaron su groove, feeling y también su sonido personal debido a sus instrumentos o pedales de procesamiento de señal. Esto es muy importante ya que al cohibir totalmente al intérprete de su libre expresión se puede causar un mal registro del audio o una mala aplicación psicológica dentro de la grabación, lo cual afectará al resultado f inal.

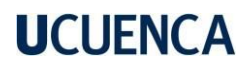

### **3.0 Pro y postproducción.**

### **3.1 Maquetas musicales**

La maqueta musical es muy importante ya que con ella se tiene un registro de lo que podría ser el resultado f inal, y nos da nociones para posibles cambios o mejoras en cuanto a arreglos, instrumentación o estructura. Las maquetas no son nada más que grabar la canción o idea con un celular o en un Daw, en cualquier formato, podría ser voz y guitarra o maquetas más cargadas, lo importante es que tengamos un acercamiento a la idea principal ya plasmada en el programa. Cuando se realizan notaciones musicales como en Sibelius, Fínale o Musecore, se pude exportar en formato MIDI e importarlo directamente al programa, así se ahora muchísimo tiempo en la realización de maquetas. (Maqueta del sencillo anexo 2)

### **3.2 Uso de maquetas y remplazo de instrumentos**

A partir de la maqueta podemos empezar la sesión de grabación definitiva, para ello podemos elegir cuales instrumentos o audios serán remplazados completamente o cuales se pueden reutilizar, es importante ver la necesidad del proyecto y el sonido que se quiere conseguir, esto dependerá mucho del equipamiento y conocimiento, tanto de los músicos, ing. de grabación y del estudio.

### **3.3 Recursos y espacios de trabajo**

Dentro de la actualidad existen varias facilidades para llevar a cabo la grabación de una maqueta desde el homestudio, aparatos como computadoras, micrófonos, interfaces, plugins, librerías, etc. cada vez son más accesibles para quienes están adentrándose en la producción musical, esto trae varios beneficios en cuanto a costos y presupuesto para cubrir necesidades del proyecto.

Como el caso de los micrófonos Shure SM58 o SM57, que durante muchos años se ha mantenido en la industria musical como un micrófono estándar (legendary performance) para grabación de snare o amplificadores, "Pareciera imposible creer que un micrófono de 100\$ ha formado parte de la producción de grandes bandas y músicos importantes a lo largo de los años de la industria musical, tales como Red Hot Chili Pappers, Jonny Cash, Tom Petty y entre otros" (Owsinski, 2010).

Así mismo existen varias librerías o samples gratuitos y de pago, que nos ayudarán a ahorrarnos dinero en alquiler de instrumentos o la adecuación de un cuarto de grabación, estas son alternativas que nos permiten acercarnos al sonido que tanto deseamos.

Para la edición y grabación del sencillo se usó el set de micrófonos de Audix, también algunos de Shure y Rode, (los cuales se detallarán más adelante), se usaron estos micrófonos por su respuesta de f recuencia óptima para cada uno de los instrumentos seleccionados y sus necesidades, también se trató de conseguir una buena calidad de registro, por lo cual también se trabajó en lugares acústicamente muy bien tratados (anexo 3).

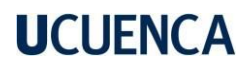

Cuando no se puede contar con recursos para alquilar buenos micrófonos o lugares de trabajo, lo mejor siempre será tratar de realizar la mayoría digitalmente, ya que al no tener un buen micrófono o un lugar debidamente tratado se tendrán demasiados problemas a la hora de editar y mezclar el audio, debido a f iltraciones, enmascaramientos por la acústica del lugar, acartonamiento del sonido y demás, trayendo con esto desanimo y f rustración al productor amateur, para evitar estos problemas se recomienda trabajar con plugins emuladores de sonido, como: Kontak, Addictive Keys, Ez Drums, Ez Bass, Nexus y demás. El uso de estas herramientas nos ayuda a conseguir un sonido digital casi indistinguible de una grabación real.

#### **3.4 Conocimiento del equipamiento de grabación.**

Ya que la tecnología siempre está evolucionando es necesario siempre estar al tanto de la vanguardia tecnológica, ya que siempre se están creando aparatos que nos facilit an el trabajo de producción, tanto así que ahora desde un homestudio, con un MIDI, micrófono e interface, ya se puede conseguir buenos resultados, también mediante las redes que puede viralizar rápidamente, pero siendo sinceros siempre la calidad de un homestudio comparada a la de un estudio profesional nos deja mucho por desear, por ello siempre es necesario prever recursos para hacer una grabación mixta, algunas partes en homestudio (que muchas veces pueden quedar desde la maqueta) y realizar grabaciones en estudios profesionales (como la voz, baterías acústicas, guitarras electroacústicas, etc.)

Para saber cómo seleccionar un micrófono o un estudio grabación acústicamente tratado, hay que conocer la teoría detrás de cada uno, por ejemplo, para seleccionar un micrófono para determinado instrumento, lo primero que veremos será su respuesta de f recuencia, con ello su color característico, también escucharemos si ese sonido del micrófono es lo que el instrumento necesita. Así mismo a la hora de seleccionar un lugar de grabación nos fijaremos en que tanta reverberación natural queramos o que tanto f iltrado del ruido externo existe en la cabina de grabación y su equipamiento.

#### **3.5 Técnicas de grabación de multipista**

La grabación multipista es un proceso en el cual se graba varias fuentes cada una en una pista individual, esto puede ser simultáneamente o grabar por separado, esto nos ayudará a tener un mejor control sobre cada uno de los instrumentos a la hora de avanzar a procesos como la edición y mezcla. Antiguamente conseguir una grabadora multipista era realmente complicado, pero actualmente con los software y hardware adecuados se puede realizar grabaciones multipista desde un homestudio, tan solo se necesita un Daw y una interface para codificar el audio análogo a digital.

**Microfoneo. -** Los micrófonos para los productores musicales o ingenieros de audio son como los pinceles de un pintor. Una correcta elección y uso de ciertos mics para la grabación de voces e instrumentos nos ayudarán a tener una mejor captura de la fuente. Existen varios micrófonos dentro del mercado como: Neumann: U87, de AKG: el C12A, C-414EB P48 o el C-414TLII. Sin embargo, no sólo los condensadores deben usarse para la grabación vocal. En ciertas circunstancias se necesita la inmediación e impacto de

un micrófono dinámico correctamente seleccionado, como un sm57, SM7B, Neumann U87Ai, además que para grabaciones en vivo son muy efectivos porque su nivel de filtrado es menor a los mic de condensador.

**Técnicas de microfoneo. –** Dentro de todas las grabaciones siempre debemos tener en cuenta el *efecto de proximidad,* significa que mientras más cerca este el Mic de la fuente se captarán más las f recuencias graves, por ello dentro de las la grabación vocal es común el uso de los f iltros antipop, que mantiene una distancia favorable y evita el paso excesivo de consonantes como la s, sh, ch, f y algunas otras que expulsan aire de una forma descontrolada. Así mismo existen varias técnicas de grabación estéreo, como: XY, ORTF, NOS, EBS, Binaural, El árbol DECCA y demás, las cuales nos sirven para conseguir una mayor amplitud, color y cuerpo del instrumento u orquesta que se esté grabando.

A continuación, se detalla los micrófonos usados p ara la grabación del sencillo propuesto en la tesis y su ruteo de señal, también comentarios entorno a su uso.

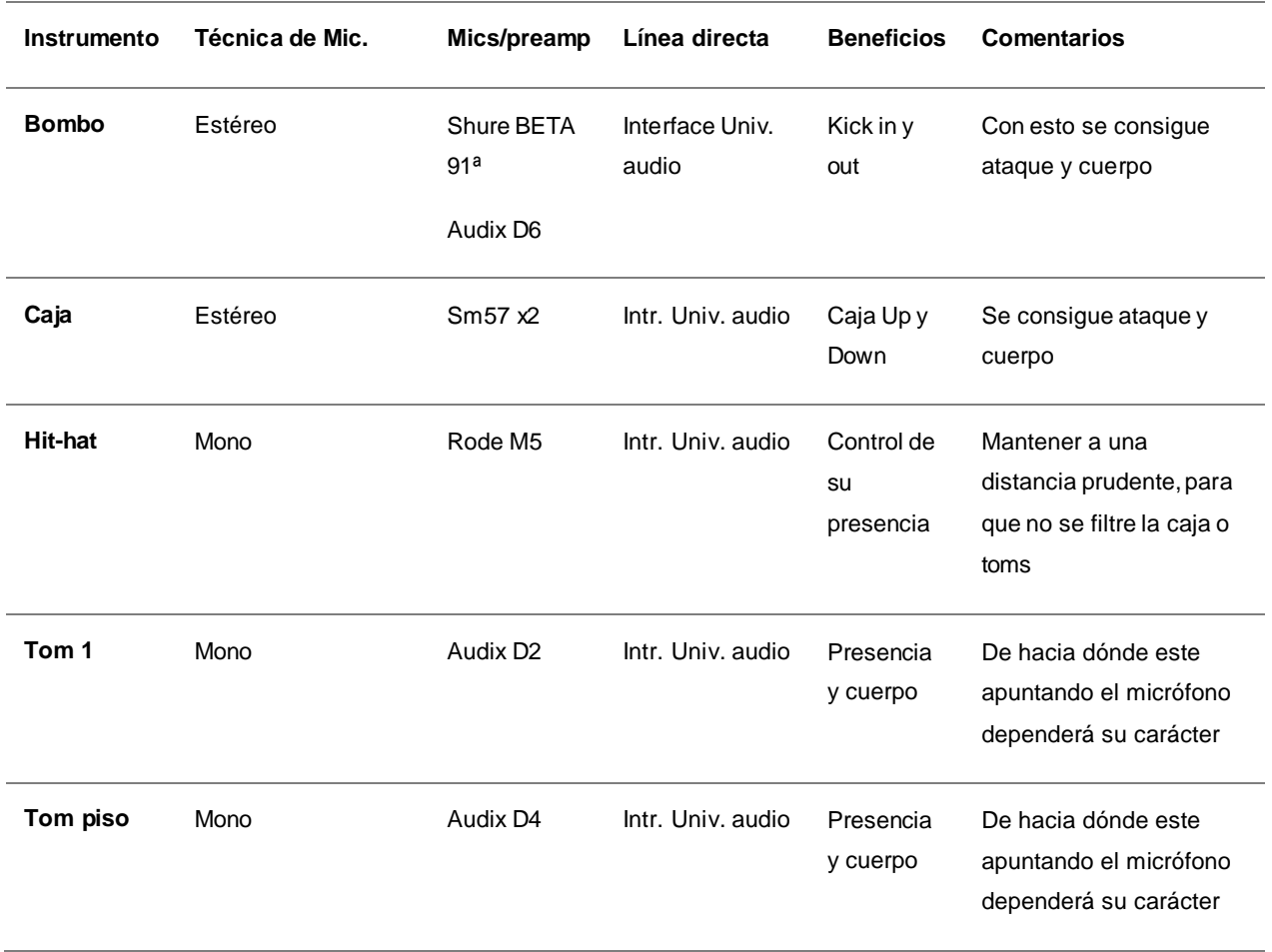

*Tabla 17: microfoneo y grabación aplicados en esta tesis:*

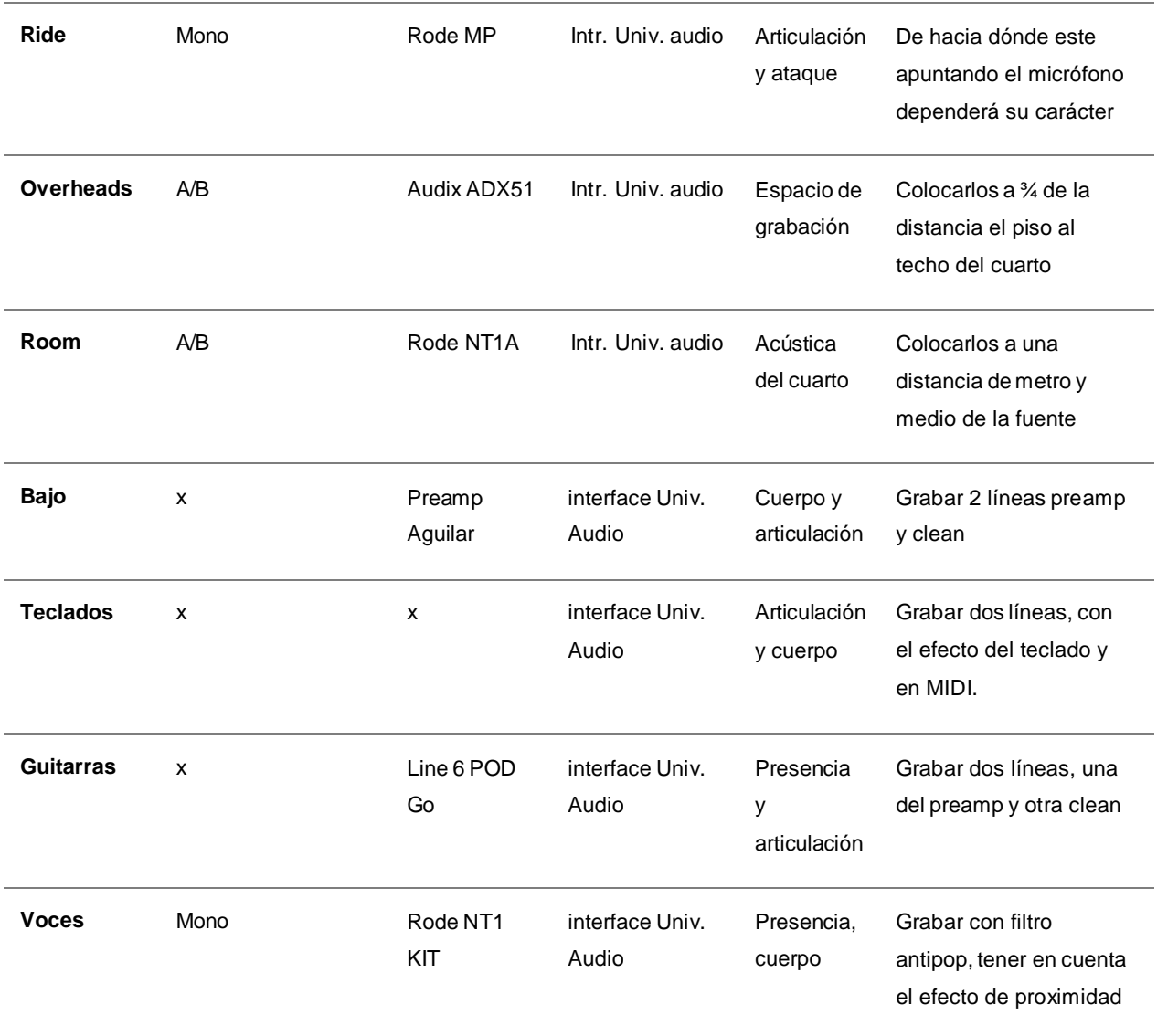

*(Nota: creación propia del autor)*

Todas las evidencias del proceso de grabación se encuentran en el "anexo 3"

### **3.6 Preparación de la sesión de edición**

Un trabajo de edición es mucho más fácil si es un proyecto el cual se haya trabajo en la grabación, de no ser el caso, las cuestiones primarias a revisar serán: la configuración del proyecto, si se maneja con una f recuencia de muestreo 44.1 o de 48.0, con qué profundidad de bits se trabajó, con 16, 24 o 32 bits, que esté completamente etiquetado cada canal y con sus marcadores de estructura, que esté definido el tiempo y el compás, ultimar detalles de ganancia de clips, eliminar canales estéreo-mono, revisar que no existan duplicados, volúmenes de clip correctamente editados, correcta afinación vocal o de instrumentos,

conversión de archivos MIDI a audio, agrupación de canales para edición en bloque. (Sesión completa en Pro tolos Anexo 4)

### **3.7 Selección de tomas.**

Para seleccionar las tomas nos ayudaremos de las hojas de sesión usadas durante la grabación en las cuales registramos las mejores tomas, aquí dichas hojas nos ayudará para saber cuáles tomas seleccionaremos y cuales las descartaremos, es necesario verificar todas las tomas ya que puede que en el registro de tomas dentro de la grabación se hayan omitido detalles y existan f rases u oraciones que estén mejor en una toma que en otra, entonces es necesario ir discerniendo las pistas a usar en la compilación de tomas.

### **3.8 Compilación de tomas.**

Para copilar las tomas comenzaremos renombraremos la pista de la mejor toma (por lo general suele ser la última toma) y le agregaremos el abreviado "Comp", pongamos como ejemplo la voz líder, en este caso seria "Voz Líder Comp", con esto sabremos que es la pista en la cual iremos ubicando las tomas seleccionadas. Esta sección de la edición es muy importante, ya que con ella podemos ir seleccionando f rases de entre todas las tomas e ir haciendo una toma compilatoria con los mejores f ragmentos de ejecución. (Este es un recurso muy usado dentro de las producciones musicales actuales). El Daw Pro Tools, nos ayuda a que la parte de la grabación y compilación de tomas sea más sencilla, ya que nos permite dentro de una misma pista tener varias tomas (Gráfico 12).

### *Gráfico 12:*

#### *Compilación de tomas*

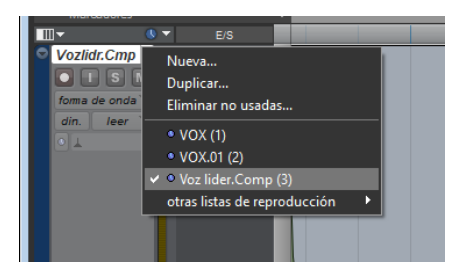

#### *Nota: Captura propia del autor*

Un recurso muy usado dentro de varios géneros, es el de pegar un f ragmento de audio de una sección a otra, en este sencillo se aplicó esto dentro de la compilación de los coros, donde se grabó solamente una toma de todo el tema y luego en edición se recortó la sección (coro 2) para pegarla en otro canal como si fuera (coro1) y viceversa, con esto conseguimos tener 2 voces distintas con una sola toma y con esto nos ahorramos tiempo y reducimos costos de grabación. Esto se lo puede aplicar en todos los instrumentos, para corregir tomas que en una sección se hayan interpretado bien y en otras tenga algún error.

### **3.9 Cuantización de ritmos**

En la actualidad existen varios métodos que nos facilitan el trabajo de cuantización, ya que hace apenas unos años la edición de las cintas de grabación era manual, aunque el método no ha variado mucho, por ello hay que conocer las nociones básicas detrás de este proceso, que sin lugar a dudas es uno de los puntos importantes que han caracterizado al género pop actual. La cuantización "digital" no es nada más que hacer pequeños recortes entre las ondas de audio grabado y acercarlas al punto exacto en que deberían estar, existen consideraciones para la cuantización como:

- 1. Usar el plugin Beat detective de Pro Tools (o alguno similar como el Warp de Ableton)
- 2. Cuantizar por secciones
- 3. Revisar antes de recortar clips
- 4. Utilizar las ubicaciones de memoria, conocidas como marcadores, para facilitar la organización de la forma musical y el copiado y pegado de secciones

### **Nociones sobre Beat detective**

En la sección de **operación** hay varios parámetros, pero los tres primordiales que usaremos serán: Separación de clips (recorte de audio), conformación de clips (acercamiento a sitio correcto), suavizado de edición (creación de un fundido cruzado entre los cortes).

En la de **selección** los parámetros son muy intuitivos, como los que dicen "compás", las primeras casillas nos dirán el compás en que nos encontramos y la segunda casilla nos dirá en que tiempo del compás estamos. El "registro de tiempo" viene a ser el tipo de compas, si es ♩=1/4, ♪=1/8, ♬=1/16, etc. El contenido vendría a ser la máxima subdivisión en la cual está interpretado el pasaje, por ello la importancia de ir cuantizando por secciones, porque puede ser el caso que la estrofa este en corcheas y el coro en tresillo de corchea, este cambia suele confundir al plugin (la casilla con el nº3 es para el tresillo), luego en la parte inferior tenemos dos parámetros más de los cuales solo usaremos el de capturar selección.

En la de **detección** es la única que varía según en que punto del recuadro de operación estemos, dependiendo de esto nos dará funciones diferentes, como por ejemplo: cuando la operación está en "separación de clips", tenemos varios parámetros de los cuales tomaremos la *sensibilidad* (si el porcentaje es bajo captará solo los ataques más presentes, si es alto captará los ataques más tenues), el parámetro de *análisis* (nos permitirá ver que ataques se van a cortar, depende mucho de la sensibilidad), los demás parámetros los usaremos como predeterminado. Cuando estamos en *conformación de clips*, vemos 3 parámetros, pero solo usaremos el de *Intensidad* (que tan perfecta queremos que sea la alineación con el tiempo). Cuando estamos en *Suavizado de edición,* habrá 2 opciones para rellenar los espacios huecos, pero usaremos la de rellenar y crear fundido cruzado, el cual nos da un recuadro para la duración del fundido en milisegundos. Para tener más claro su uso y aplicación nos basaremos en algunos pasos.
### **Pasos para una correcta cuantización.**

Una forma de empezar, después de haber calibrado el tiempo y contenido, es empezar por:

- 1. Separación de clips (Gráfico 12, recuadro 1)
- 2. Seleccionar la región de compases, ejem. (1-10 de batería en grupo)
- 3. Captura la selección de compases, una vez que capturemos nos saldrá el número de compases de inicio y de f inal (recuadro 2)
- 4. Luego usamos el parámetro de análisis (recuadro 3), este parámetro se encarga de analizar los posibles puntos de corte, mediante los transistores.
- 5. Le damos en separar (recuadro 4), automáticamente se realizan los cortes.
- 6. Pasamos la operación de conformado de clips (recuadro 5 y gráfico 14), y calibramos la intensidad (recuadro 6), (en esta sección dependerá mucho del género musical que se esté trabajando, en géneros donde se quiere conseguir un sonido más orgánico, garage o underground se trabaja con un porcentaje bajo, pero un género como la electrónica, pop, trap, reggaetón y demás, se usarán porcentajes altos, en este caso como es música con instrumentos orgánicos, se considera entre un 80 a 90 %).
- 7. En la casilla donde antes estaba separar ahora nos saldrá conformar (recuadro 7), le damos clic y automáticamente los ubica.
- 8. luego pasamos a la operación de suavizado de edición (recuadro 8 y gráfico 15), en esta sección escogeremos los milisegundos que el recorte de audio retrocederá para unirse al anterior, por lo general se trabaja entre 4 a 10 ms.
- 9. Una vez establecida la duración, le damos en la casilla de suavizar (recuadro 9) y terminaríamo s la cuantización de esta sección.

Notamos que existen otros parámetros los cuales no profundizaremos en su uso, ya que el f in es dar los pasos básicos para una correcta cuantización. este proceso de cuantización se aplica prácticamente a todos los instrumentos que necesiten más precisión en sus golpes. Como ya se mencionó anteriormente el género musical tendrá mucho que ver en si la cuantización sea 100% exacta o que se mantenga una interpretación más natural.

### *Gráfico 13:*

*Beat detective, separación de clips.*

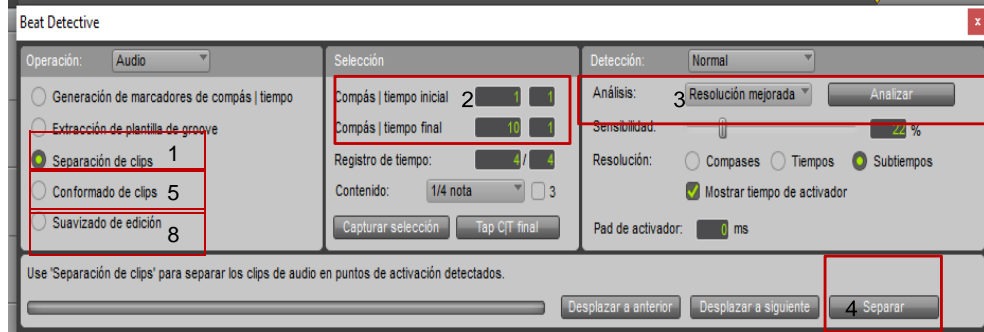

*Nota: Captura propia del autor*

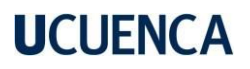

### **Gráfico 14:**

*Beat detective, conformado de clips.*

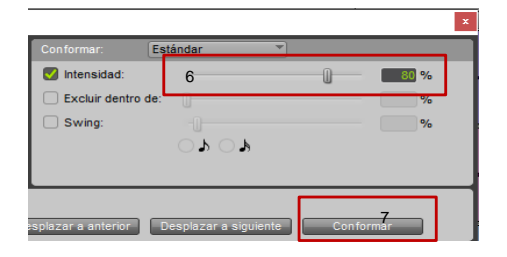

#### *Nota: Captura propia del autor*

#### **Gráfico 15***:*

*Beat detective, Suavizado de edición.*

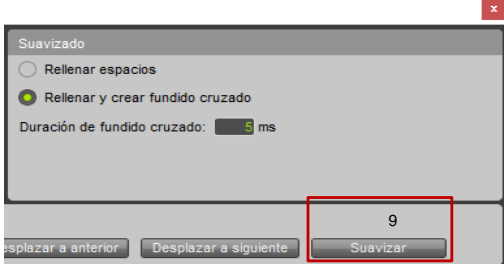

*Nota: Captura propia del autor*

### **3.10 Alineación de canales**

Existen dos tipos de alineación de canales, la manual y la automática (como vimos con el beat detective). La alineación de canales es muy importante para tener un instrumento con mucho cuerpo y volumen, ya que cuando existe una correcta alineación de canal (Gráfico 16) se suma la señal. Pongamos de ejemplo el multitrack de una batería (Gráfico 16), en donde la señal de audio llega en distinto momento a cada micrófono, el micrófono que esté más cerca de la fuente captará más rápido la señal y el que este más alejado captará más lento la señal, en este caso el más cercano es el golpe de snare (recuadro 1), por ello llega primero la señal a ese, luego vemos que los mic room (recuadro 2) son los más alejado, por ende, la señal llega mucho más tarde.

#### **Gráfico 16:**

*Alineación de canales*

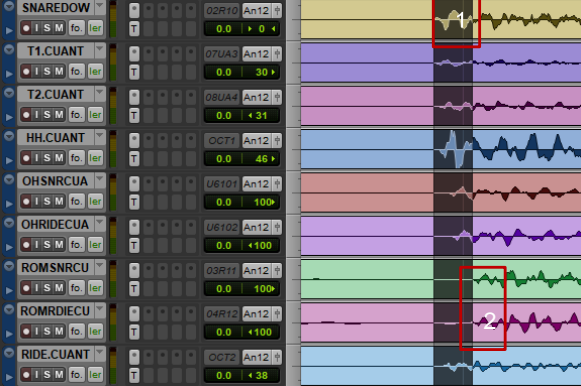

Nota: Captura propia del autor

74

Para solucionar estos retardos nos ayudaremos en un plugin nativo llamado "Time Ajuster" ( gráfico 17), mediante los siguientes pasos aplicados al snare y el room:

- 1. Configurar el *Grig* de sesión en 1 Muestra y en el control principal también en muestras (para poder ver en "duración" cuantas muestras existen de un punto a otro)
- 2. En este caso existe 344 muestras desde el primer transistor de micrófono más cercano (snare) al primer transistor del micrófono más lejano (room)
- 3. Es necesario comenzar alineando todo hacia el micrófono más lejano (El room)
- 4. Por defecto el plugin viene con 4 muestras de retraso, por ello es necesario aplicar el time ajuster a todos los canales por alinear y sumar debidamente estas 4 muestras,
- 5. El Room (izquierda gráfica 17) es el más alejado, por ello a éste será al cual ajustaremos todo (no lo retrasaremos, solo conservará sus 4 samples que vienen por defecto .
- 6. El Snare (derecha gráfica 17) es el más cercano a la señal emisora, por ello lo retrasaremos, dependiendo de las muestras que consigamos.
- 7. En este caso las muestras del snare al room son: 344+4 (por defecto) = 348.

# **Gráfico 17***:*

*Time Ajuster*

|                                          |                                    |             |                           |                      |                         |                                    |                           | $\vert x \vert$ |  |  |  |  |
|------------------------------------------|------------------------------------|-------------|---------------------------|----------------------|-------------------------|------------------------------------|---------------------------|-----------------|--|--|--|--|
| Pista                                    | Preset                             | <b>Auto</b> |                           |                      | Pista                   | o<br>Preset                        | Auto                      |                 |  |  |  |  |
| <b>STORY OF BUILDING</b><br>ROOMSNR.COMP | <siuste de="" fábrica=""></siuste> | 局           | OMITIR                    | 回                    | SNAREDOWNCO a           | <ajuste de="" fábrica=""></ajuste> | OMITIR<br>眉               | $\overline{a}$  |  |  |  |  |
| <b>Time Adjuster</b>                     | 日<br>COMPAR.                       | <b>PRO</b>  | Native                    |                      | <b>Time Adjuster</b>    | COMPAR.<br><b>STATISTICS</b>       | <b>PRO</b><br>Native      |                 |  |  |  |  |
| DELAY                                    |                                    |             | 4 samples                 | <b>DELAY</b><br>a    |                         |                                    | ø<br>348 samples          |                 |  |  |  |  |
| OUTPUT                                   |                                    |             |                           | <b>OUTPUT</b>        |                         |                                    |                           |                 |  |  |  |  |
| $-96$<br>$-48$<br>$-24$                  | $-12$<br>$-18$                     |             | $-3$<br>- 9<br>×.         |                      | $-24$<br>$-96$<br>$-48$ | $-12$<br>$-18$                     | $-3$                      | - 7<br>n.       |  |  |  |  |
| $-24$                                    | 開開                                 |             | GAIN<br>$0.0$ dB<br>$+24$ |                      | $-24$                   | 田殿                                 | GAIN<br>$0.0$ dB<br>$+24$ |                 |  |  |  |  |
| <b>TIME ADJUSTER</b>                     |                                    |             |                           | <b>TIME ADJUSTER</b> |                         |                                    |                           |                 |  |  |  |  |

*Nota: Captura propia del autor*

Este procedimiento de alineación es necesario para todos los canales, c uando se realiza un correcto manejo de estas herramientas de retardos de delay en todos los instrumentos del sencillo, el resultado es realmente enriquecedor y se siente como todo eleva su nivel de volumen y cuerpo. Dentro de este proyecto se aplicó para alinear los canales grabados en multitrack simultaneo, como por ejemplo la batería, guitarras y bajos, que también se grabaron en mediante línea directa y con preamp, en los cuales se nota un pequeño desface entre la grabación de una misma fuente con dos o más tipos de registro (línea o mic).

# **3.11 Coherencia de fase**

La coherencia de fase también es un punto clave para ganar volumen y cuerpo dentro de la edición. La fase de audio indica un punto en el tiempo dentro de una onda sonora determinada.

Los tres componentes principales de una onda son: amplitud, longitud de onda y frecuencia:

- 1. La amplitud hace referencia al volumen de la onda en un momento determinado; para una onda sonora perfectamente simétrica y repetitiva (Gráfico 18),
- 2. la longitud de onda mide la distancia entre dos amplitudes iguales a lo largo del ciclo; y la f recuencia ("tono") es el número de veces por segundo que la onda sonora se repite a lo largo de ese ciclo.
- 3. La fase de una onda sonora nos indica en qué punto exacto de este ciclo nos encontramos.

Si ambos están completamente alineados, estas combinaciones de igual fase (grafico 18) pueden duplicar la amplitud del resultado, por el contrario, si estos canales tienen una fase inversa o desigual (gráfico 19), es decir, si existe una ligera amplitud de las ondas del canal cuando las ondas de otros canales están en el punto más alto, los picos se cancelan entre sí.

### *Gráfico 18:*

Igual fase

igual fase

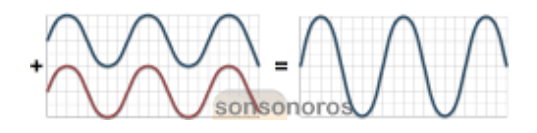

*Nota: [www.sonsonoros.com](http://www.sonsonoros.com/)*

*Gráfico 19:*

*fase inversa*

fase inversa

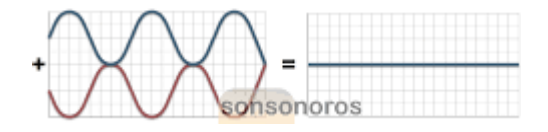

#### *Nota: [www.sonsonoros.com](http://www.sonsonoros.com/)*

Dentro del sencillo se chequeo la coherencia de fases entre todos los canales, se revisó si suma o resta señal en el máster al invertir la fase, por ejemplo, si entre *snare up* y *snare down*, por cuestiones relacionadas a posición de micrófono, cableo o cuestiones acústicas, la señal llega invertida y existe cancelación de fases, para comprobar si es el caso, hacemos un loop , ponemos en solo ambos canales y revisamos cuánto de señal nos da en el master, pongamos como ejemplo que sumados ambos canales llega a -18 dBs y cuando invertimos la fase la señal del master llega a -16 dBs, esto quiere decir que al invertir la fase se suman +2 dBs, por ende es necesario corregir la fase. Esto puede pasar entre todos los instrumentos, por ello la necesidad revisar la fase de todos los canales.

### **3.12 Tuning vocal.**

Para ayudarnos en la afinación vocal usaremos el plugin "Melodyne" (Gráfico 20), el cual nos ayudará a tener un correcto procesamiento de la señal registrada. Una buena afinación es una tarea de mucha experiencia, sobre todo a la hora de economizar el tiempo invertido en este proceso, ya que se podría experimentar mucho en la afinación, modulación y hasta corrección de tiempo. Para no caer este círculo se tiene que haber seguido todos los pasos de planificación y haber tenido una correcta interpretación, dirección por parte del productor encargado, grabación y al igual que una buena selección de tomas.

Pasos aplicados al sencillo:

- 1. Agregar el plugin Melodyne dentro de los insertos del canal de la voz a editar.
- 2. Seleccionar la tonalidad y escala (recuadro 1) dando clic derecho en la tonalidad.
- 3. Editar por secciones (recuadro 2), si no se edita así y se selecciona toda la toma en una sola afinada, se pierde tiempo en corregir todos los erros generados, debidos a la inf lexión de la voz.
- 4. Seleccionar toda la sección y dar clic en corregir afinación (recuadro 3), se nos despliega una ventana, damos clic en ajustar a "Reb Mayor" (recuadro 4), (este paso es opcional dependiendo la ejecución vocal).
- 5. Variamos el centro de afinación modificando el porcentaje (recuadro 5)

La aplicación de este recurso dependerá del género musical, por ejemplo, en una afinación vocal del género punk, no podríamos dejar la voz 100% de afinación, porque descuadraría con la interpretación vocal correspondiente al género musical, en cambio en una canción del género electrónica o pop, dejarlo en un 10% o cruda sería un error, ya que estos géneros musicales exigen una entonación impecable.

La práctica es esencial para el correcto manejo de los parámetros del plugin, por ello en un inicio es mejor tomar precauciones para su uso. En el caso del sencillo creado no usaremos totalmente la afinación, ya que f luctuaremos manualmente el centro de afinación de cada silaba.

Hay que tener en cuenta que la parte visual nos ayuda a una mejor comprensión de las notas, pero hay que desarrollar el oído mediante la experimentación y la escucha crítica para saber cuándo esta desafinado o viceversa, ayudarse de una partichella de la voz siempre será de gran ayuda.

Así mismo notamos que existen otros parámetros del plugin que nos permiten modificar procesos como corrección de tiempo y ganancia de clips, para un correcto manejo de estos procesos los trabajamos fuera de melodyne.

#### *Gráfico 20:*

*Melodyne*

| <b>MARKET</b> | ARMS                                          | <b>Melodyne</b>              |                | <b>PERSON</b>                   |  | a Cause de Marcas<br><b>WITH ET COMPART</b> | $\sim$ $\sim$ $\sim$ $\sim$<br><b>Rocker</b><br>PRO | OUTR<br>Native |   |         |      |    |                                                                                                    |                        |       |    |    |  |                                      |                 |          |                       |  |
|---------------|-----------------------------------------------|------------------------------|----------------|---------------------------------|--|---------------------------------------------|-----------------------------------------------------|----------------|---|---------|------|----|----------------------------------------------------------------------------------------------------|------------------------|-------|----|----|--|--------------------------------------|-----------------|----------|-----------------------|--|
|               | Asignaciones Edición Algoritmo Opciones Ayuda |                              |                |                                 |  |                                             |                                                     |                |   |         |      |    |                                                                                                    | melodyne<br>$-4a$ $3a$ |       |    |    |  |                                      |                 |          |                       |  |
|               |                                               | $\Box \Xi$ in $\Box$ Turning |                |                                 |  | 125                                         | $\sigma$                                            |                |   |         |      |    | $\mathcal{O} \leftarrow \left[ \begin{array}{cc} \bullet & \bullet & \bullet \\ \bullet & \bullet & \bullet \end{array} \right] \leftarrow \left[ \begin{array}{cc} \bullet & \bullet & \bullet \\ \bullet & \bullet & \bullet \end{array} \right] \leftarrow \left[ \begin{array}{cc} \bullet & \bullet & \bullet \\ \bullet & \bullet & \bullet \end{array} \right] \leftarrow \left[ \begin{array}{cc} \bullet & \bullet & \bullet \\ \bullet & \bullet & \bullet \end{array} \right] \leftarrow \left[ \begin{array}{cc} \bullet & \bullet & \bullet \\ \bullet & \bullet & \bullet \end{array} \right] \leftarrow \left[ \begin{array}{cc} \bullet & \bullet & \bullet \\ \bullet$ |                        | Reb 5 |    |    |  |                                      |                 | $-$      | $\overline{a}$<br>187 |  |
| $V -$         |                                               | Exsis<br>Mayor               |                | $ \frac{1}{2}$ , $\frac{73}{2}$ |  | N                                           | ys.                                                 | $\frac{1}{2}$  | T | $^{18}$ | (79) | 80 | 81                                                                                                    | 82                     | 83    | 84 | 85 |  | Centro de afinación:                 | $5\overline{5}$ |          | $0\%$                 |  |
| 440           |                                               |                              |                |                                 |  |                                             |                                                     |                |   |         |      |    |                                                                                                    |                        |       |    |    |  | Pluctuation de afinación:            |                 |          | 0%                    |  |
|               |                                               | нь                           | $\blacksquare$ |                                 |  |                                             |                                                     |                |   |         |      |    |                                                                                                    |                        |       |    |    |  | 4 Ajustar a Reb Mayor                |                 |          |                       |  |
|               |                                               |                              |                |                                 |  |                                             |                                                     |                |   |         |      |    |                                                                                                    |                        |       |    |    |  | Tincluir notas aiustadas manualmente |                 | Cancelar | Aceptar               |  |
|               |                                               |                              |                |                                 |  |                                             |                                                     |                |   |         |      |    |                                                                                                    |                        |       |    |    |  |                                      |                 |          |                       |  |
|               |                                               |                              |                |                                 |  |                                             |                                                     |                |   |         |      |    |                                                                                                    |                        |       |    |    |  |                                      |                 |          |                       |  |
|               |                                               | <b>Neb Mayon</b> (2)         |                |                                 |  |                                             |                                                     |                |   |         |      |    |                                                                                                    |                        |       |    |    |  |                                      |                 |          |                       |  |
|               |                                               |                              |                |                                 |  |                                             |                                                     |                |   |         |      |    |                                                                                                    |                        |       |    |    |  |                                      |                 |          |                       |  |
|               |                                               | Do:                          | $\Box$         |                                 |  |                                             |                                                     |                |   |         |      |    |                                                                                                    |                        |       |    |    |  |                                      |                 |          |                       |  |
|               |                                               |                              |                |                                 |  |                                             |                                                     |                |   |         |      |    |                                                                                                    |                        |       |    |    |  |                                      |                 |          |                       |  |
|               |                                               | $21 - 2$                     |                |                                 |  |                                             |                                                     |                |   |         |      |    |                                                                                                    |                        |       |    |    |  |                                      |                 |          |                       |  |
|               |                                               |                              |                |                                 |  |                                             |                                                     |                |   |         |      |    |                                                                                                    | $\overline{2}$         |       |    |    |  |                                      |                 |          |                       |  |
|               |                                               | sb                           | $\overline{z}$ |                                 |  |                                             |                                                     |                |   |         |      |    |                                                                                                    |                        |       |    |    |  |                                      |                 |          |                       |  |
|               |                                               |                              |                |                                 |  |                                             |                                                     |                |   |         |      |    |                                                                                                    |                        |       |    |    |  |                                      |                 |          |                       |  |
|               |                                               | $L_{\rm H}$                  | $\sim$         |                                 |  |                                             |                                                     |                |   |         |      |    |                                                                                                    |                        |       |    |    |  |                                      |                 |          |                       |  |
|               |                                               |                              |                |                                 |  |                                             |                                                     |                |   |         |      |    |                                                                                                    |                        |       |    |    |  |                                      |                 |          |                       |  |
|               |                                               | Lab                          | $\sim$         |                                 |  |                                             |                                                     |                |   |         |      |    |                                                                                                    |                        |       |    |    |  |                                      |                 |          |                       |  |
|               |                                               |                              |                |                                 |  |                                             |                                                     |                |   |         |      |    |                                                                                                    |                        |       |    |    |  |                                      |                 |          |                       |  |
|               |                                               | $Sol \longrightarrow$        |                |                                 |  |                                             |                                                     |                |   |         |      |    |                                                                                                    |                        |       |    |    |  |                                      |                 |          |                       |  |
|               |                                               | Sob-                         |                |                                 |  |                                             |                                                     |                |   |         |      |    |                                                                                                    |                        |       |    |    |  |                                      |                 |          |                       |  |
|               |                                               |                              | $\sim$         |                                 |  |                                             |                                                     |                |   |         |      |    |                                                                                                    |                        |       |    |    |  |                                      |                 |          |                       |  |
|               |                                               | Ra                           | $\rightarrow$  |                                 |  |                                             |                                                     |                |   |         |      |    |                                                                                                    |                        |       |    |    |  |                                      |                 |          |                       |  |
| $W \neq 4$    |                                               |                              |                |                                 |  |                                             |                                                     |                |   |         |      |    |                                                                                                    |                        |       |    |    |  |                                      |                 |          | 帖。                    |  |
|               |                                               |                              |                |                                 |  |                                             |                                                     |                |   |         |      |    |                                                                                                    |                        |       |    |    |  |                                      |                 |          |                       |  |

*Nota: Captura propia del autor*

Una vez afinadas las voces para ahorrar espacio y procesos innecesarios, grabaremos la pista de audio en un nuevo canal, ya con la afinación impresa en el audio (gráfico 21).

- 1. Primero crearemos un nuevo canal con la terminología "Melo" al f inal, ejemplo: (Voz Líder Melo), así sabremos que es un canal ya afinado.
- 2. Luego, la salida del canal que editamos con el melodyne, enviarla a la entrada del nuevo canal (recuadro 1), en el nuevo canal ya en entradas nos saldrá que está recibiendo la señal del canal afinado (recuadro 2).
- 3. Teniendo activa la grabación de pista (recuadro 3), darle a grabar, podría ser desde el principio, pero si se quiere ahorrar espacio puede ser solo en las partes que intervienen.

# *Gráfico 21:*

*Grabación de afinación vocal*

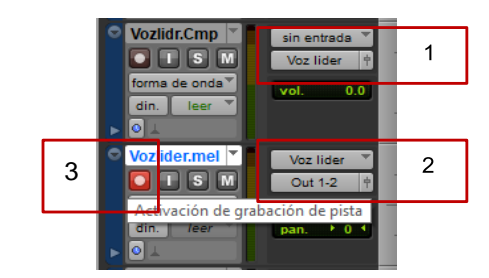

*Nota: Captura propia del autor*

### **3.13 Consolidación de canales**

La consolidación de caneles nos sirve para borrar tomas alternas residuos de la compilación de tomas en donde se seleccionó los mejores f ragmentos, la consolidación nos permite crear un nuevo archivo de audio con todos los recortes impresos en él, y así poder borrar las tomas no usadas.

Los marcadores nos serán de mucha ayuda a la hora de consolidar precisamente, es necesario seleccionar desde el inicio hasta cuando cesa toda la canción. El comando para consolidar dentro del Daw Pro Tools es Shift + Alt (Opción) + 3.

## **3.14 Archivo de sesión**

Durante la creación del proyecto se suelen usar archivos de una variedad de ubicaciones del ordenador local o dispositivos de almacenamiento externos, si el contenido que usamos dentro del proyecto se encuentra en varias carpetas o varios dispositivos de almacenamiento, es preferible consolidarlo en una sola ubicación o dispositivo de almacenamiento. Este proceso facilita el archivo y el acceso de otros usuarios al contenido (si se utiliza almacenamiento compartido, por ejemplo).

El comando *consolidar* tiene algunas normas:

- Cuando se consolida archivos fuera de una biblioteca hacia una carpeta externa, los archivos se eliminan.
- Cuando se consolida archivos dentro de una biblioteca desde una carpeta externa, o de una carpeta externa a otra, los archivos se copian.
- Estas normas evitan la aparición de enlaces rotos de otras bibliotecas.
- Si el contenido ya es externo, y no hay otras bibliotecas que lo utilicen, se puede eliminar manualmente el contenido original luego de la consolidación, para ahorrar espacio al almacenar.

#### **3.15 Mezcla**

Cuando se tiene claro de que trata cada proceso de la mezcla, podríamos asumir que "todas las mezclas en el mundo están creadas con estas herramientas: volumen, ecualización, paneo y efectos. Lo que se hace con ellas es lo que cuenta" (Gibson, 1997, p. 306). Con esto queda claro que la experimentación y experiencias compartidas por grandes productores y asimiladas por los estudiantes en formación, son nociones que se van desarrollando mediante la práctica.

Antes de comenzar la mezcla de un tema siempre es bueno idealizarla y graficarla visualmente, teniendo en cuenta los planos sonoros, el equilibrio f recuencial y el paneo para tener una idea más clara del resultado que se quiere lograr.

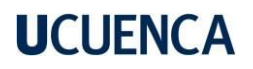

### **3.16 Gráfico de mezcla**

En el gráfico 22 se representa la mezcla visual del sencillo realizado para esta tesis, en la cual se puede notar el plano y amplitud estéreo, la dinámica, su ubicación dentro del rango de f recuencias y un color que es asignado a cada instrumento para lograr una mayor diferenciación, cabe aclarar que el gráfico no está enlazado a la teoría del color, en donde se representan rango de f recuencias con diferentes colores. Teniendo en cuenta este gráfico sabremos cuál es la posible ubicación de cada instrumento y su protagonismo.

#### *Gráfico 22:*

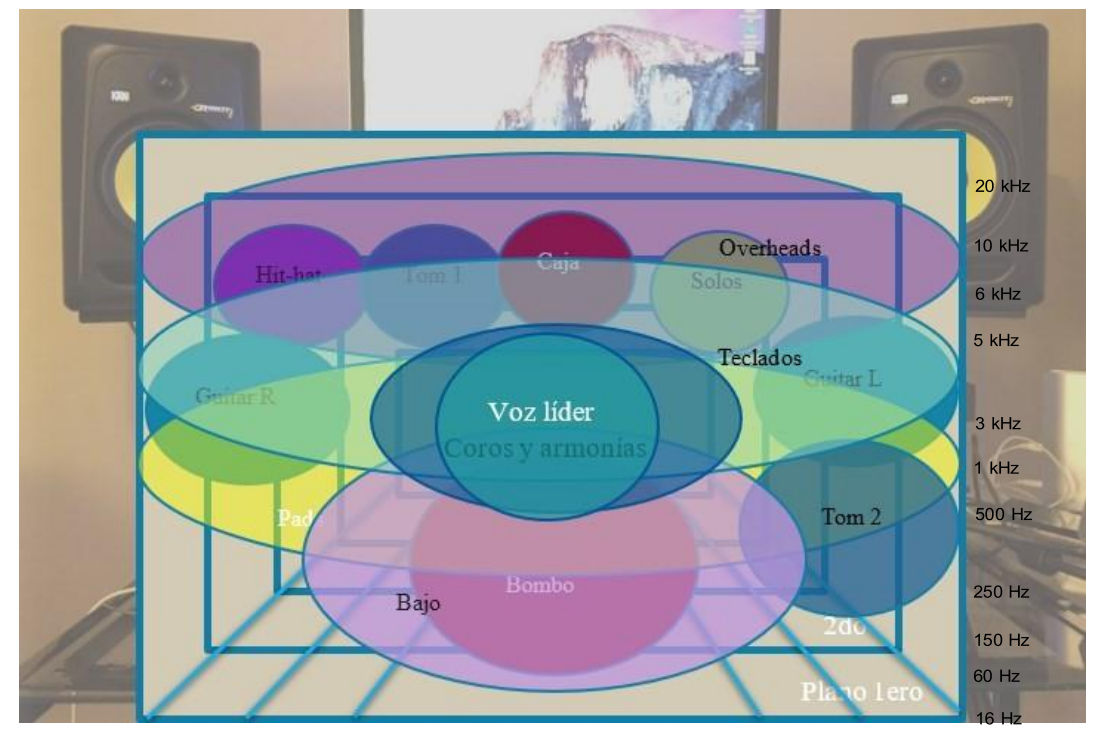

*Mezcla visual*

*Nota: creación propia del autor*

Podemos notar que las esferas se mantienen estáticas, pero así mismo cuando escuchamos una canción notamos que existen varias texturas musicales, por ello este gráfico representa una mezcla de la canción en general y no solo una sección, como podría sea la introducción, estrofas, coro, etc.

Cada canción tiene su propia personalidad y está mezclada basándose en eso , por lo tanto, no hay que asumir que esta es la única manera de mezclar el estilo Pop. Este gráfico solo es un punto de referencia para empezar con los procesos de mezcla.

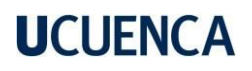

El uso que le daremos a este gráfico es el de ilustrar de manera más detallada el espectro de una mezcla, desde el punto de vista del ingeniero de mezcla. Por supuesto lo más conveniente siempre será crear esta referencia previa a la pro y post producción, para así tener más claro el camino que va tomar la mezcla.

Para las siguientes tablas se tomará en cuenta la metodología de Jason Corey (2013), para correcta aplicación de la escucha crítica, estableciendo parámetros que nos ayudarán a direccionar el análisis técnico. En esta sección nos seguiremos enfocando en los efectos espectrales de audio como la ecualización y también nos enfocaremos en otros efectos basados en el tiempo, como son la reverberación, eco, procesamiento dinámico.

#### **3.17 Terminología coloquial para referirnos al comportamiento del sonido**

Dentro del medio laboral se puede aún usar terminologías coloquiales para describir lo que se quiere, por lo tanto, en el gráfico 23 se muestra una lista de la jerga y su significado. Incluso si se aprende todas las f recuencias y se domina cómo ecualizar cada instrumento para diferentes tip os de música y canciones, siempre nos hallaremos con estos tipos de comportamientos del sonido, por ende, debemos poder describirlos y controlarlos.

#### *Gráfico 23:*

#### *Terminología coloquial*

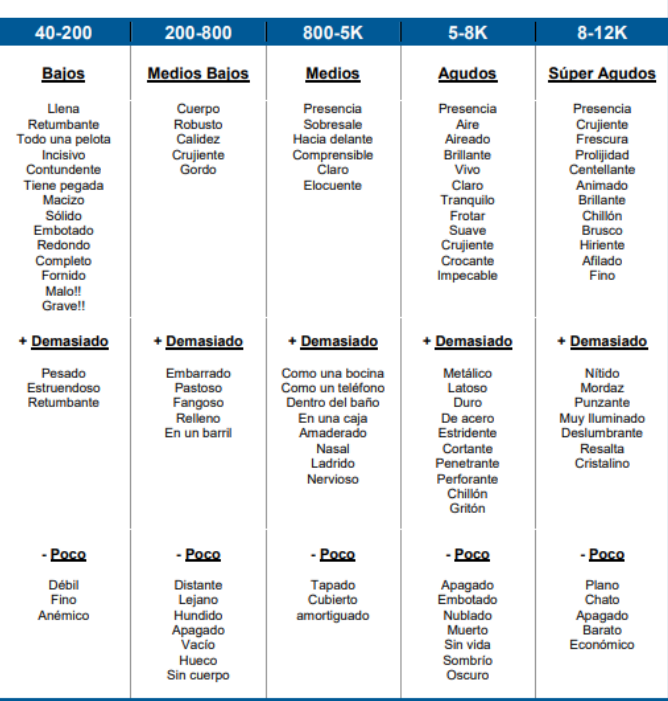

*Nota: Gibson, D. (1997).El arte de la mezcla, versión en español, pg. 11, 38, editorial: independiente.*

### **3.18 Mezcla de referencia**

Es un producto musical que ha sido producido y lanzado al mercado dentro de un género especifico, su propósito servir de referencia al proceso de mezcla, ya que manejan gran consistencia en diferentes sistemas de reproducción de audio (sistemas profesionales y personales) exhibiendo las características de planos, imagen estéreo, dinámicas, balance tonal, y profundidad que se busca aplicar para la mezcla de nuestro tema musical.

## **Parámetros para selección de mezcla de referencia**

- 1. Las referencias deben contener una buena representación de la sonoridad con respecto al estilo musical al que se perfila nuestro producto.
- 2. Tiene que estar en un nivel profesional y reconocido como un hit musical, en términos de producción e ingeniería de sonido, tanto por la crítica especializada, así como por el nicho de mercado.
- 3. Debe contener rasgos en cuanto a la instrumentación, timbre general en sus elementos y criterios técnicos para la producción de nuestro sencillo musical. (González, 2022)

### **3.19 Preparación de sesión de mezcla y carga de plantillas**

En este punto nos encargaremos de:

- 1. Agregar la referencia escogida dentro del proyecto.
- 2. Contrastar el nivel de volumen, (ya que la referencia se encuentra masterizada y con un nivel de volumen elevado, debemos bajarlo con el fader del canal. Dentro de la mezcla todavía no buscamos darle un nivel alto de volumen, sino tener una mejor referencia en lo que queremos conseguir en cuanto a planos sonoros, paneo, densidad, ecualización, compresión y efectos.
- 3. Revisión f inal de la edición, (que en los canales no haya clípeos o ruidos que sobrepasen el umbral, espacios vacíos, sin fundidos, sin fade in y fade out, cortes de audio, correctas afinaciones, correcta corrección de ritmos).
- 4. Organizar canales de acuerdo a las plantillas, (esto se refiere a las plantillas creadas anteriormente en donde se muestra la ruta de canales a usar, los buses auxiliares, envíos y retornos de efectos y de más conexiones).

## **3.20 Niveles de volumen y panning**

Para tener un primer acercamiento a la sonoridad de la mezcla f inal se realiza una distribución de niveles de volumen (planos de instrumentos) y paneo inicial como referencia. En esta etapa no se busca invertir demasiado tiempo sino tener una buena apreciación de cada instrumento del tema, ya que a lo largo de mezcla la estructura de ganancia variará y esto a su vez variará los planos de instrumentos.

En esta práctica empezaremos por los instrumentos acompañantes e incorporarlos de a poco, se pueden usar los siguientes pasos para una mezcla inicial:

- 1. Subir el bombo al nivel unitario de ganancia (0 dB), siempre y cuando haya suficiente headroom para que no sature la señal master, es necesario dejar de entre -12 a – 6 dBs de "headroom" (nivel máximo de la mezcla), luego se recuperará en el master el volumen. Este bombo será el soporte de nuestra mezcla.
- 2. Cuando se agregué los demás instrumentos, siempre ir escuchando como se empasta el sonido.
- 3. El orden sugerido para iniciar es:
	- 1) Batería: bombo, caja, hit-hats, OH, toms.
	- 2) Bajo.
	- 3) Instrumentos rítmicos básicos: guitarras, teclados.
	- 4) Voces principales y armónicas.
	- 5) Instrumentos solistas.
	- 6) Sonidos de fondo
	- 7) Percusión menor

Existen una diferencia entre el decibelio dB, que "es la unidad utilizada para expresar la relación entre dos valores de [presión sonora.](https://es.wikipedia.org/wiki/Presi%C3%B3n_sonora) Es una magnitud relativa que toma como referencia un valor normalizado de cero dB para el umbral de audición del ser humano.

El decibelio ponderado dBA es la unidad de nivel del ruido en la que se han f iltrado las altas y bajas f recuencias, menos perceptibles para el oído humano que alcanza un máximo en las medias f recuencias". (Allpe, 2008)

Los dBFS (Decibels relative to Full Scale): o decibelios relativos a escala completa. Con escala nos referimos a la amplitud de una señal comparada con el máximo que un dispositivo puede soportar antes de que se sature, no nos adentraremos en detallar a fondo el concepto, pero existe mucha información, que ayudará a entender esta sencilla función.

Los LUFS (Loudness Units relative to full Scale) quiere decir el nivel máximo que puede manejar un sistema), es la medida estandarizada de la sonoridad de audio que tiene toma en cuenta la percepción de la escucha humana. Son la forma más actual y precisa de medir la sonoridad de un audio.

En cambio, la diferencia entre el volumen del fader (gráfico 24) y el nivel de volumen de señal (gráfico 25), son sencillas, en volumen de fader (recuadro 1), nos muestra la señal ya procesada, mientras que el nivel de volumen nos muestra la señal con que fue grabada o editada mediante ganancias de clip (recuadro 2).

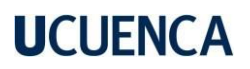

### *Gráfico 24:*

*Volumen del fader*

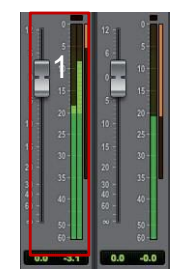

*Nota: creación propia del autor*

### **Gráfico 25:**

Volumen de señal

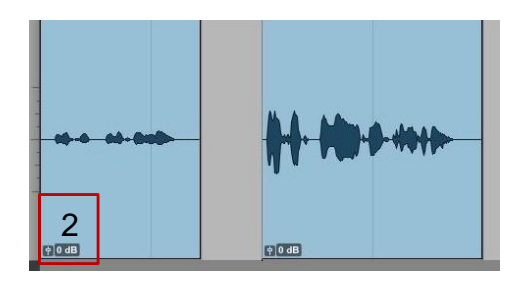

*Nota: creación propia del autor*

Para acercarnos a la idea del **paneo** (gráfico 26), podemos asimilarlo a un concierto, en donde cada instrumentista ocupa un espacio en la tarima, así mismo dentro de la imagen estéreo cada instrumento ocupa un espacio.

## **Consideraciones para el paneo:**

- 1. Dentro de toda grabación **estéreo** tenemos dos perspectivas de paneo, una desde la perspectiva de público y otra desde la perspectiva del interprete, simplemente se contraponen, por ejemplo, si para el público el "hit-hat" suena a la derecha en la perspectiva del interprete sonará a la izquierda.
- 2. Paneo simétrico y asimétrico, el paneo simétrico busca balance y el asimétrico busca romper el balance y llamar la atención.

### *Gráfico 26:*

*Paneo*

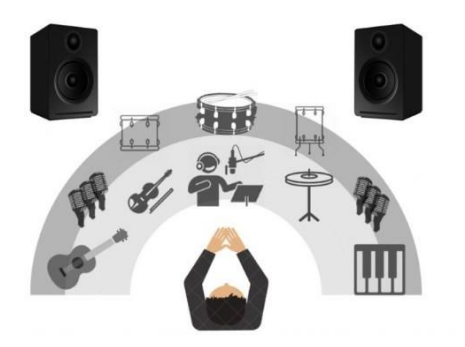

*Nota: (Alberto McClane, 2021)*

### **3.21 DeEsser**

En la mayoría de grabaciones vocales en bruto, comúnmente obtenemos sonidos sibilantes y de alta f recuencia en ciertas letras y sonidos, como la S, la Sh, la X y la F. Lo molesto de la sibilancia es que la mayor parte de la pista puede sonar increíble, aunque ciertos sonidos o sílabas pueden sobresalir y distraer de la buena grabación. Los de-Essers están hechos para reducir la sibilancia aislando el rango de f recuencia que es la causa de las f recuencias sibilantes, cuando esa gama de f recuencias en particular comienza a descontrolarse, el de-esser la reducirá. Si se utiliza un de-Esser correctamente no debería ser perceptible para los oyentes. Por supuesto, lo último que se quiere es llevar la desestabilización demasiado lejos, de modo que se reduzcan por completo los sonidos de la "S" y la "T", ya que esto puede sonar poco natural.

No profundizaremos demasiado en sus pasos de uso, pero los describiremos como:

- 1. Encontrar la frecuencia más sibilante (la silaba más pronunciada, con ayuda de un EQ, entre el rango de 5 a 9 kHz)
- 2. Establecer el umbral (con esto nos aseguramos que solo se bajen los sonidos sibilantes)
- 3. Configurar el rango (determina la agresividad con el plugin reducirá las sibilancias)
- 4. Uso en contexto (Aquí es donde comprobamos si está demasiado notorio el efecto o podemos aplicar aún más, todo dependerá del contesto de la canción).

## **3.22 Ecualización y compresión**

La ecualización es un proceso de compensación y balance f recuencial, muy importante para la limpieza e inteligibilidad el sonido.

Existen dos tipos de ecualización (EQ), la *EQ sustractiva* y la *EQ aditiva.*

## **EQ sustractiva**

Es aquella en la cual se atenúan f recuencias problemáticas, con el f in aclarar el sonido y dar espacio f recuencial al resto de instrumentos.

## **EQ aditiva**

En esta EQ se pretende potenciar y dar énfasis a cierto rango que f recuencias que hace que el sonido sea más inteligible

## **Uso EQ sustractiva vs aditiva**

Una forma común para utilizar la ecualización **Sustractiva** (gráfico 27) es a través de los siguientes pasos:

- 1. Comenzar por los f iltros de paso alto (recuadro 1) y paso bajo (recuadro 2), (no es nada más que recortar f recuencias graves o agudas, con el f in de eliminar ruidos generados por el instrumento, la estática del cuarto o f iltrados de otras fuentes sonoras indeseadas).
- 2. Realizar un barrido de EQ (recuadro 3), En este proceso usamos una banda Q (recuadro 4). recuadro 4 estrecha, con un Gain (recuadro 5) de entre 9 a 12 dBs, para localizar la resonancia y luego recortar la f recuencia (recuadro 6).
- 3. Ayudarse de una tabla de rangos de f recuencias, en donde se precise el comportamiento del sonido dentro de determinadas f recuencias.

## *Gráfico 27:*

*EQ Sustractiva de Ride*

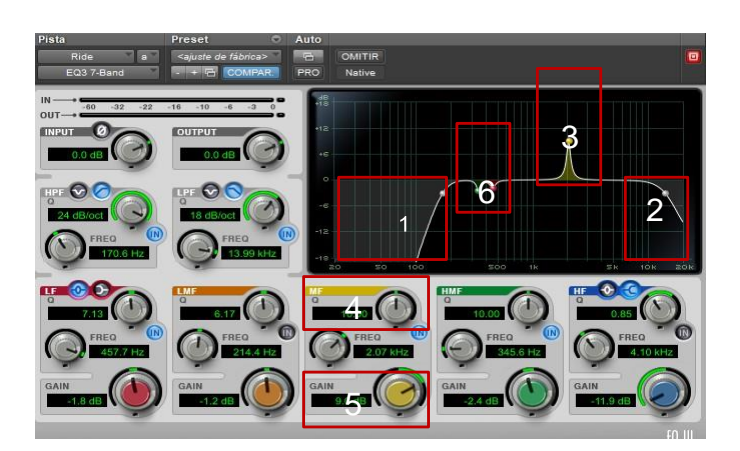

*Nota: captura propia del autor*

Para realizar la ecualización **Aditiva** (gráfico 28), hay que tener claro que es aquí donde se va moldeando el timbre de instrumento, para ello es necesario escuchar qué se le puede quitar (recuadro 1) o agregar (recuadro 2) para que el instrumento o mezcla en general se asemejen a la referencia escogía y cargada al proyecto, igualmente nos podemos ayudar de una tabla de rangos de f recuencias.

#### *Gráfico 28:*

*EQ aditiva Guitarra líder*

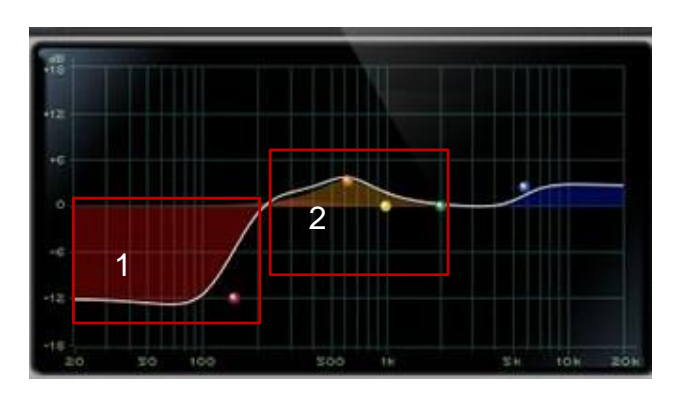

*Nota: captura propia del autor*

El uso de la ecualización es necesario para asemejarnos al sonido de las referencias planteadas, en donde se controlan enmascaramientos, estridencias, acartonamientos o se da espacio a otros instrumentos, mediante la EQ sustractiva, y así mismo se da color, brillo, nitidez y presencia que se consigue a través de la EQ aditiva.

Dentro el proyecto se aplicó EQ a todos los instrumentos, tanto para limpiar su sonido, quitar f recuencias que no aportan al timbre, también para dar espacio a otros instrumentos. (Las ecualizaciones usadas para todos los instrumentos se detallan más adelante en la tabla 18)

## **3.23 Compresión**

El propósito de la compresión es el de igualar la dinámica, ganar más energía, agregar explosividad, ataque y punch al material de audio.

Nociones básicas sobre la compresión.

# **Umbral (threshold)**

Es el umbral o límite. Al sobrepasar la señal de ese umbral, asignado por el usuario/a, se llevará a cabo la compresión reduciendo el nivel a la cantidad programada.

## **Relación (ratio)**

"Es la relación entre el nivel de entrada y el de salida de un compresor. Una relación normal sería de 1:1 (ganancia unitaria), el sonido no será afectado. El primer número del ratio significa el número de decibelios (dB) que están entrando al compresor, y el segundo, la cantidad que sale. Si la entrada es de 6 dB y la salida es de 2 dB, entonces decimos que tenemos una relación de 3:1. Entre otras relaciones comunes en un compresor se encuentran la de 2:1, 3:1, 4:1, etc. Una relación de 8:1 o más, se le considera un limitador". (Konoki, 2022)

## **Ataque (attack)**

"Determina el tiempo en que el compresor tarda en responder a la señal cuando sobrepasa el umbral. Si el ataque es muy rápido, la ganancia de la señal se reducirá, hasta se sentirá como si hubiera ocurrido una caída de señal, (drop out). Si el ataque es muy lento, entonces la señal se distorsiona porque el compresor no tiene tiempo para reducir la ganancia. (Konoki, 2022)

## **Liberación (release)**

Es el tiempo que el compresor tarda en restaurar la ganancia a su estado normal una vez que la señal haya caído debajo del umbral.

Parámetros y rangos propuestos para el uso de compresores:

- 1. Ratio: bajo (1:1 a 3:1), media (3:1 a 6:1) y alta (6:1 a 12:1).
- 2. Attack: lento (30 ms a 50 ms), medio (15 ms a 30 ms) y rápido (1 ms a 15 ms).
- 3. Release: lento (300ms a 1 sec), medio (100ms a 300ms) y rápido (30ms a 100ms).

Una vez que su uso se asimilado procederemos a comprimir nuestro audio, para ello podemos ayudarnos de una tabla de rangos de compresión (gráfico 29) definidos para la ratio, el attack y el release, pero para el threshold dependerá mucho de la señal de clip.

Al igual que en muchos parámetros el que tan agresiva sea la compresión dependerá de varios parámetros propios del género musical, en el caso del sencillo ya se realizó un análisis previo del sonido que se tratará de imitar entonces todos los parámetros girarán en torno al análisis de compresión planteados anteriormente dentro de la metodología.

### *Gráfico 29:*

*rangos de compresión*

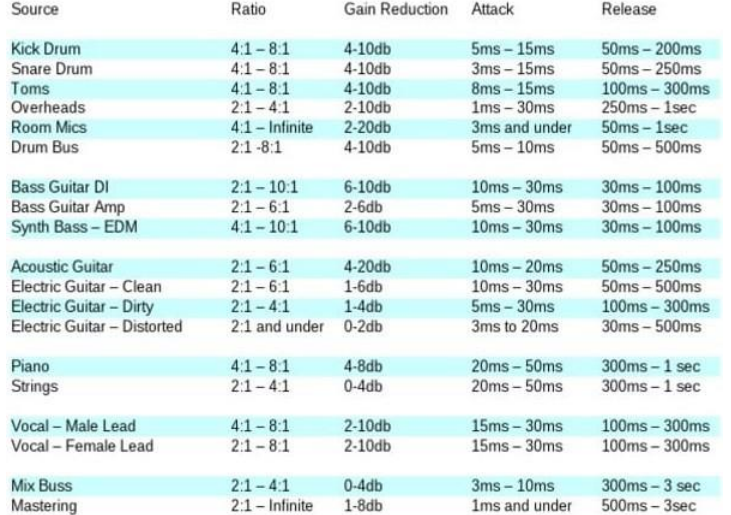

#### *Nota: <https://www.groove3.com/browse/by-category/topics/mixing>*

Como ejemplo pondremos la compresión de la voz líder (gráfico 30) grabada para esta tesis, los pasos realizados son los siguientes.

- 1. Calibrar el threshold (recuadro 1), como mencionamos esto dependerá de la señal de audio.
- 2. Calibrar el Ratio (recuadro 2), esto dependerá de cuánto necesitemos comprimir, en este caso de la "voz líder" se usan niveles bajos de ratio.
- 3. Calibrar el Attack (recuadro 3), esto dependerá del timbre del instrumento y que tan rápido o lento se desarrolle el golpe inicial.

- 4. Calibrar el Release (recuadro 4), esto dependerá de que tan rápido aparezca el nuevo sonido o ataque y por ende de que tan rápido se apaga el compresor para no enmascarar el sonido.
- 5. Por último, de ser necesario compensaremos con el fader del nivel de volumen del Output (recuadro 5), ya que al comprimir se pierde ganancia.

### *Gráfico 30:*

*Compresión voz líder*

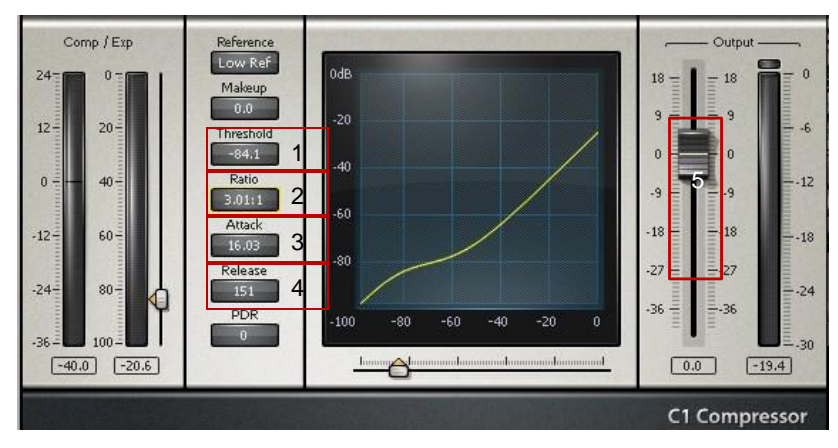

*Nota: captura propia del autor*

Así mismo notamos que existen otros parámetros los cuales son irrelevantes para una compresión básica. A continuación, presentamos una tabla en donde se muestran los parámetros usados dentro de la ecualización y compresión del sencillo realizado para esta tesis.

# **3.24 Tablas de ecualización y compresión del sencillo "Oasis", realizado para esta tesis**

*Tabla 18: Ecualización del sencillo*

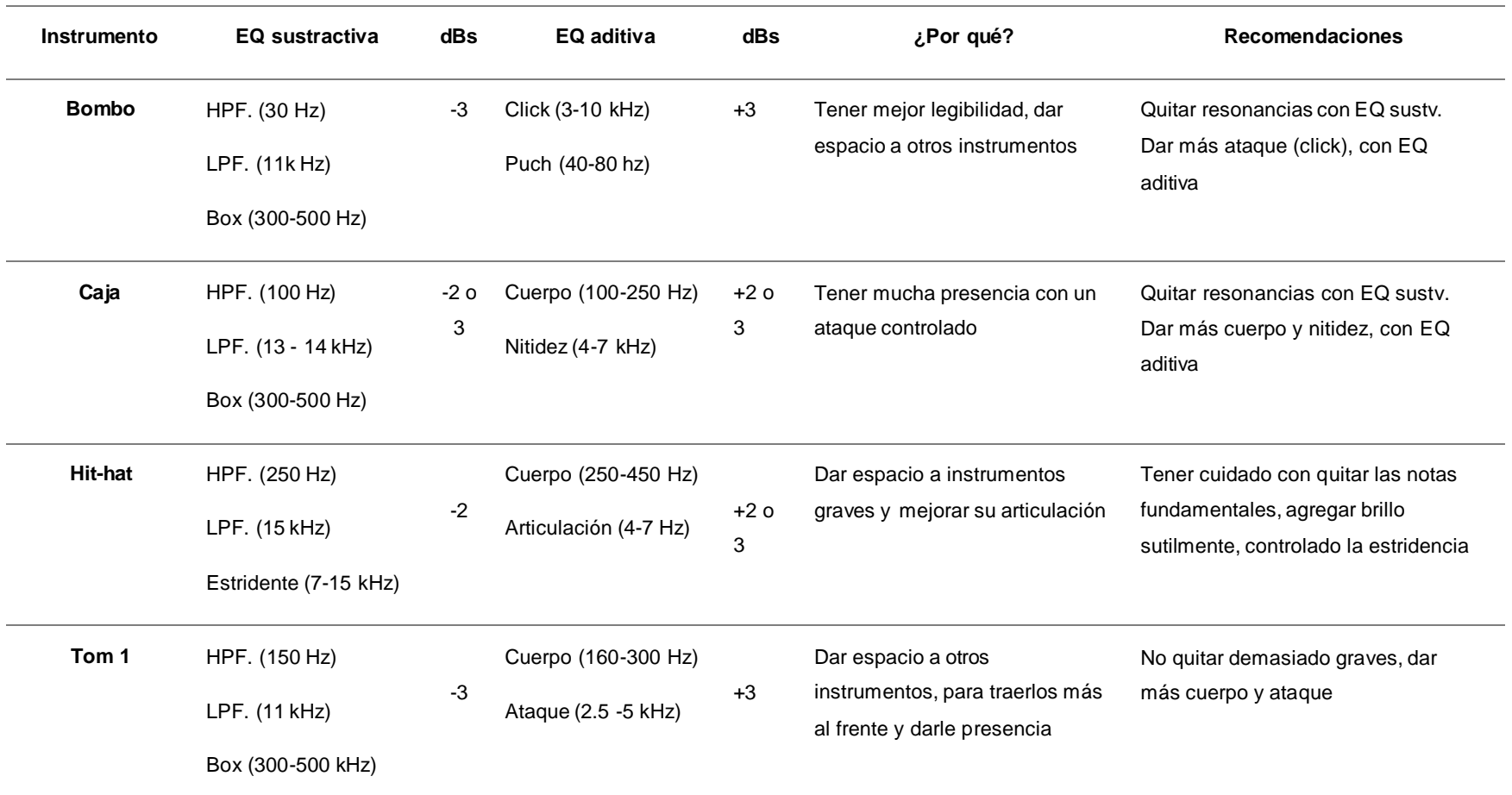

![](_page_90_Picture_424.jpeg)

![](_page_91_Picture_414.jpeg)

*Tabla 19: Compresión del sencillo*

![](_page_92_Picture_232.jpeg)

![](_page_93_Picture_226.jpeg)

*Nota: creación del autor*

### **3.25 Adición de efectos**

Para añadir los efectos nos ayudaremos de canales auxiliares (Gráfico 31), como en el (recuadro 1) que nos servirá de explicación para los pasos de su uso.

- 1. Realizar un envío estéreo desde el canal (recuadro 2), hacia la entrada del canal auxiliar (recuadro 3).
- 2. Nos aparecerá un nuevo fader de envío (recuadro 4), el cual nos da opciones de pre fader (recuadro 5) o post fader, que no son nada más que, **pre:** cuando la señal pasa directamente y no es afectada por el volumen fader del canal y **post:** cuando la señal pasa por insertos y es afectada por el nivel de la señal del fader.
- 3. También encontramos un cuadro con las siglas SPP (recuadro 6), si está activo se maneja el mismo paneo que el fader del canal, pero si esta inactivo se puedo elegir el paneo individual del envío.
- 4. Agregar los efectos en los insertos del canal auxiliar (recuadro 7), puede ser: Reverb, delay, chorus, etc.
- 5. Paralelamente se puede utilizar ecualización y compresión, para moldear la reverberación.

### *Gráfico 31:*

7 2 5 **6** 3 4  $\bigcirc$   $\bigcirc$ PISTA  $s$ 1 *Nota: Captura propia del autor*

*Canales auxiliares*

![](_page_94_Figure_13.jpeg)

La diferencia entre el eco y el delay, es que el eco añade repeticiones graduales y más largas de la señal original, mientras que el delay añade repeticiones uniformes y más cortas de la señal original).

En el volumen del fader para envío que existen dos tipos, el pre-fader y el post fader. Los cuales podemos

#### **3.26 Automatizaciones**

Las automatizaciones nos sirven para cambiar automáticamente los parámetros de efectos, volúmenes o paneos durante toda la canción, con ello se consigue variedad, se da espacio o profundidad según la textura o lo necesitado en la mezcla.

Ejemplos aplicados al sencillo:

Se usó automatizaciones de volumen de delay de la voz líder, en los f inales de estrofa, precoro, coro y en espacios de más de un compás de silencio. En este caso se aplicó para resaltar los f inales de f rase, para que no se corte en seco. El nivel de volumen varía entre secciones, en las estrofas no es muy exagerado, apenas se logra distinguir. En cambio, en el precoro si se aplicó un poco más de volumen, para que se note más las reflexiones, ya que no existe mucha instrumentación en esta parte.

Dentro del volumen de fader de los pads se automatizó para que en la primera estrofa tenga -3 dBs de diferencia al resto de la canción, ya que en la primera estrofa existe menos instrumentación y por ello se nota el efecto demasiado presente y en el resto de la canción se nota normal, para resolver este problema se utilizó la automatización de volumen de fader.

Como notamos la automatización es una herramienta que se puede usar de varias maneras, tanto sutiles como exageradas, dependiendo el caso, por ejemplo, suele ser muy común que en las grabaciones en vivo o con una acústica no favorable, nos generen problemas a la hora de ecualizar, cuestiones que por el cambio de tonalidad entre canción y canción (en el caso de trabajar con más de una canción), el efecto de proximidad o f iltro de peine, cuestiones que se pueden automatizar para resolver con una EQ sustractiva o aditiva, dependiendo el caso.

#### **3.27 Niveles de mezcla y entrega de archivos**

En este paso nos encargaremos de realizar retoques f inales de la mezcla, también es en donde de ser necesario se puede crear pistas instrumentales (sin voces), a capella (solo voces) y stems (grupos de instrumentos) en el caso de que se fuere a masterizar por stems o que con el tiempo se requiera trabajar un remaster, en cualquiera de los casos es una forma de salvar el máster f inal en donde todos los archivos se compactan en uno solo. Aunque en la actualidad existen varios programas para separar instrumentos de una grabación, no tienen la misma calidad que los archivos ya mencionados.

Una vez realizados los últimos retoques, procedemos a procesar sutilmente la señal de audio del bus estéreo, también conocido como master, esto con el propósito de manejar un nivel de volumen y de timbre

general sobre todos los instrumentos que conforman el tema musical, en otras palabras es un retoque f inal a la mezcla, en donde al utilizar un compresor que reduzca sutilmente entre 1 y 2 dBs con un tiempo de ataque y release medios y un ratio de compresión de 2:1, se busca empastar e integrar de mejor forma los elementos que conforman la mezcla. También se imprime cierto carácter en el sonido de la mezcla a través del uso de un EQ, en donde se enfatiza sutilmente los agudos, graves y medios.

También es recomendable y como parte del proceso de preparación de la mezcla para entrega, el dejar suficiente headroom al proceso de mastering, por lo cual es recomendable utilizar como ultimo procesador en la cadena del bus master un medidor de LUFS, en el caso de este trabajo utilizamos el plugin *Youlean,*  que mide la percepción del *Loudness* (volumen) del material de audio, para esto tocamos el tema completo de principio a f in y nos f ijamos en el valor *Integrated* (integrado), el cual para una mezcla debe f luctuar entre -18 a -16 LUFS. En caso que la mezcla este por encima o debajo de este valor se deberá ajustar con la perilla de ganancia del compresor el número de LUFS (dBs) que estén por encima o por debajo de los valores anteriormente mencionados.

Una vez tengamos la señal de audio controlada, procedemos a la exportación, bien puede ser por Stems, en los cuales agrupamos por familias de instrumentos o de igual timbre, instrumentos de percusión, instrumentos de cuerda o de viento, etc. Todo dependiendo del acuerdo con el ingeniero encargado del máster y las necesidades del artista, banda u orquesta que se esté trabajando, en el caso de que solo se necesite la Mezcla f inal o una pista sin voz, simplemente se exporta tal cual.

También hay que tener en cuenta que la configuración del proyecto coincida con la de la exportación, como por ejemplo el *Sample Rate* de 44.1 kHz o 48.0 kHz y el *Beat Depth en 24 o 32.*

#### **3.28 Masterización.**

Gibson (1997), nos ayuda a esclarecer de que trata la masterización, él dice que "[…] a la compresión y limitación general muchos se refieren como masterización, aunque el término a menudo incluye ajustar el orden de las canciones, el tiempo entre las canciones, la ecualización entre canción y canción, y también otros aspectos de reducción de ruido e incluso efectos".

Con el texto anterior caemos en cuenta que el master no simplemente es compresión y limitación, sino que cubre otros aspectos que van más allá. En el caso que estuviésemos masterizando un EP o un Disco, podríamos empezar por:

1. Ordenar todas las canciones de tal manera que quienes escuchen el álbum de corrido hallen entre cada canción un balance, mediante el cual se enlace y transmita un concepto claro en conjunto. (Antiguamente en los discos de vinilo o cds de doble cara, en los cuales entraban de entre 3 a 6 canciones por cara se solían ordenar de tal manera que los dos mejores temas o que se consideraba que podría ser un hit, se colocaban entre el primer lugar, el tercero, el quinto o sexto)

- 2. Ordenar el tiempo de las canciones, esto nos ayudará a la hora de usar efectos o parámetros que se manejen mediante BPM, y lograr que transición entre cada canción sea más precisa.
- 3. Ajustar volúmenes entre las canciones
- 4. La ecualización general de cada canción debe asimilarse a la canción anterior y también a la siguiente, es decir, que se mantenga el mismo balance f recuencial entre todas las canciones.
- 5. También se pueden usar plugins como el RX9 o demás versiones similares, para eliminar ruidos sin afectar al audio general.
- 6. Se puede añadir efectos como reverb o delay, de ser necesario para dar una atmosfera, o un ambiente acústico al material de audio.

### **3.29 Referencia de máster**

Al igual que la *referencia de mezcla*, la *referencia de master* debe ser una canción que contenga características similares al género y estilo del sencillo propuesto. La diferencia entre ambas es que, en la referencia de mezcla se reduce y ajusta el volumen de fader, en cambio en la referencia de master se conserva el nivel original.

Hay que tener en cuenta que al descargarnos una canción de internet para usarla como referencia, su calidad dependerá mucho del formato en que lo descarguemos, si es una página confiable que permita descargar a la máxima calidad. El formato de descarga más confiable será WAV, por lo que intentaremos siempre descargarnos las referencias en este formato.

La referencia de master es necesaria, ya que sin ella se pueden tomar decisiones al azar que afecten las características a las cuales ya se ha acostumbrado el nicho de mercado que cons ume determinado género.

Dentro del sencillo propuesto se trabajó con dos referencias de master, "Mira cuán gran amor" – Para su gloria, y una mezcla y master profesional de una canción la misma cantante que interpreto el sencillo, referencia que es similar en características, instrumentación y comparte el mismo nicho de mercado.

#### **3.30 Compresión aplicada al master**

La compresión para el master no difiere mucho de la aplicada a la mezcla, simplemente que en la mezcla se la suele usar para controlar dinámica y el ataque de una forma más agresiva, en ocasiones si en el proceso de mezcla se usó compresión, suele enviarse 2 versiones, una comprimida y la otra sin compresión, en cambio en el máster se usa la compresión para conseguir, rasurar inconsistencias antes de llegar al limitar de master, para hacer que se empaste y se uniforme entre todos los instrumentos, para que sea muy notorio, por supuesto sacrificando dinámica cuando exageramos de ella, por ello hay que tener en cuenta el género que estamos trabajando, no es lo mismo masterizar una canción metal, que posee una dinámica constantemente fuerte, que a masterizar una clásica o jazz, con una dinámica muy variada, que va desde un *triple piano* a un *triple forte*.

En el caso de este sencillo la compresión será media, dejando dinámica suficiente para que la reducción de ganancia f luctué entre los -1 a -3 dBs.

Los pasos realizados para el máster del sencillo son:

- 1. Crear de una pista estéreo.
- 2. Importar y organizar el tempo y compás
- 3. Agregar un compresor que no coloree el sonido o que no sea tan agresivo con la compresión.
- 4. Comprimir la mezcla general con el ratio de 2:1 y ajustar el threshold hasta conseguir entre 3-6 dBs de reducción de ganancia, prestar atención a que la señal no se aplaste o sature.

## **3.31 Ecualización general**

La ecualización general nos sirve para controlar los brillos, medios y graves, moldearlos hasta que el equilibrio f recuencia sea similar a la referencia propuesta para el master. En el caso de que estuviésemos masterizando un EP o Álbum, entre cada canción por cuestiones de tonalidades o uso de plugins y recursos para moldear el sonido, nos causan variaciones f recuenciales entre cada canción, con este proceso controlamos el sentido entre cada una de ellas y le damos un concepto similar a la referencia mediante la EQ. También es en donde se pueden aplicar conceptos que se hablaron anteriormente como el RX9, para eliminar ruidos. Dentro del sencillo se aplicó un levante de medios altos, para enfatizar la presencia de la voz y en otros instrumentos ganar articulación entre los 3 a 7 kHz.

## **3.32 Proceso de limitación y entrega del master**

La limitación dentro del mastering nos sirve para poner un tope (Out celing) al cual llegará nuestra señal de audio, por lo general este tope se ubica entre los -0.1 a -0.3 dBs. Una vez ajustado este tope, con el threshold ajustarlo hasta que nos dé entre 3 dB de reducción de ganancia, hay que estar atentos a que no se aplaste el sonido con demasiada reducción de ganancia.

Al igual que en la mezcla se usó el plugins *Youlean,* que nos ayuda a saber cuántos LUFS integrated existen en el master general. En este punto hay que tener en cuenta los niveles de volúmenes aceptados por las diferentes plataformas (gráfico 32) digitales actuales, como por ejemplo la plataforma de Spotify, acepta -14 dB y con un true peak (pico máximo) de -2 dB, esto ayudara que el programa a la hora de normalizar y transcodificar, no exista saturación. Esto puede variar de entre plataforma a plataforma por ellos es bueno tener en cuenta las especificaciones de la plataforma, como en los ejemplos del gráfico 32:

![](_page_99_Picture_0.jpeg)

#### *Gráfico 32:*

*Volumen para plataformas*

![](_page_99_Picture_337.jpeg)

GRÁFICO DE OBJETIVOS DE VOLUMEN PARA PLATAFORMAS DE TRANSMISIÓN

Tabla actualizada julio 2021

Nota: [https://www.masteringthemix.com/blogs/learn/76296773-mastering-audio-for-soundcloud-itunes](https://www.masteringthemix.com/blogs/learn/76296773-mastering-audio-for-soundcloud-itunes-spotify-and-youtube)[spotify-and-youtube](https://www.masteringthemix.com/blogs/learn/76296773-mastering-audio-for-soundcloud-itunes-spotify-and-youtube)

# **Conclusión**

El propósito de este trabajo fue dar a conocer en detalles los pasos y el cómo se desarrolló la producción musical del sencillo musical a través de la evolución tecnológica, como se realizan actualmente los procesos digitales de pre, pro y post producción mediante referencias aplicadas al sencillo musical propuesto, en las cuales se detalla paso a paso como fue su aplicación y su orden dentro de la cadena de producción. Con esto brindamos al lector un acercamiento teórico y práctico para la realización de su propio material musical, entendiendo las limitaciones y recursos que pueden usarse para la producción de un tema.

En primera instancia, la historia y evolución nos pone en contexto de cuál fue el motivo para la creación del sencillo y su función dentro del mercado musical actual, con ello podemos concluir que el sencillo en una forma de realizar un análisis de mercado, con el cual veremos si nuestro producto funciona o es bien aceptado en el nicho al cual se apunta, si no es así se tendrán que cambiar de estrategia o quizá replantearse la visión y el público al cual se enfoca el sencillo.

En segunda instancia notamos que al plantear el método de análisis de Winterson, se facilita mucho el análisis, ya que, al tratar de aplicar un análisis más exhaustivo y detallado, muchos de los temas pop

tienden a caer en la sencillez musical, contrapuntística, melódica y armónica, por lo cual el enfoque d e análisis musical necesitó cubrir todos los aspectos básicos que definen un determinado género musical.

En cambio, el análisis técnico nos ayuda a entender que mediante la *ingeniería inversa* (observar cómo está construido un objeto), con la cual se pudo conseguir varios resultados aplicables dentro de nuestro proyecto. Seguidamente aplicamos las técnicas y análisis recomendados dentro de la composición, arreglos, pre, pro y post producción de un sencillo musical, mediante estos recursos y pasos, logramos que el lector explore sus capacidades de creación y adaptación a las limitantes de la producción profesional, como puede ser herramientas de trabajo, tiempo y presupuesto .

Las herramientas de trabajo siempre ha sido una limitante a la hora de experimentar dentro de la producción musical, por ello el contar con herramienta básicas, como : Interface, computadora con buena capacidad de RAM y micrófonos, todos estos aparatos son de uso cotidiano para un productor y también nos ahorrará tiempo y dinero en alquiler de equipos o lugares.

Los costos de realización del sencillo resultaron elevados, ya que se buscó una buena calidad de registro, pero se tiene en cuenta que el trabajar desde los espacios que facilita la Universidad de Cuenca dentro de su estudio de grabación, es una opción que se puede tomar en cuenta.

Dentro de la estética que se buscó para el sencillo no se consideró los espacios que brinda la Universidad de Cuenca, por cuestiones de herramientas de trabajo y acústica del lugar que no favorecían al s encillo, también se trató de no excederse del horario de grabación debido a que el estudio alquilado cobra usualmente por hora, por lo cual varios doblajes se trabajaron en postproducción y no en la grabación, esto ayudó a reducir costos notablemente.

El uso de plugins de calidad y no piratas, ayudó a que la f luides del trabajo y el resultado f inal tenga un nivel satisfactorio ante las expectativas que giraban entorno al presupuesto, pero a pesar de eso el resultado fue muy acertado dentro de lo que se buscaba para el sencillo, basándose en las referencias planteadas, así también los procesamientos de audio se acercaron bastante al sonido analizado y que caracteriza al Pop actual.

En conclusión, el uso de buenas herramientas, instrumentos, interpretes, compo sición planificada, realización de maquetas y una correcta aplicación de las cadenas de procesamiento de audio ayuda a conseguir una sonoridad, que si bien no se va a parecer 100% al producto propuesto como referencia, se acerca bastante, pero mantiene las cualidades de la composición inédita, la instrumentación, grabación, edición, pre, pro y post producción, mismas que permiten que el producto sea único e innovador y que con ello pueda traer variedad al nicho de mercado que apunta del sencillo musical, que en este caso es el Pop actual.

![](_page_101_Picture_0.jpeg)

# **Recomendaciones**

Todos los tips y parámetros usados para la realización de este sencillo variarán dependiendo de muchos factores, desde la interpretación, registro de audio, adecuación acústica de estudio de grab ación, equipamiento para la pre, pro y post producción e incluso cuestiones psicológicas de los músicos o el ingeniero de sonido, todas estas cuestiones siempre hay que tenerlas en cuenta a la hora de realizar una buena grabación, ya que cada proyecto musical tiene su forma de ser trabajado, nunca va ser similar un trabajo que otro, lo que sí podemos hacer es ir creado plantillas de trabajo de acuerdo al género musical o instrumentación musical.

Como se ha mencionado anterior mente cada vez es más fácil el realizar una grabación de una buena calidad desde el homestudio, pero así mismo siempre hay que mantenerse informado del uso y funcionamiento básico de los parámetros de un compresor, ecualizador, de-esser, delay o demás efectos o procesos que se puedan utilizar. También hay que tener en cuenta el uso de los plugins ya que cada vez están en constante actualización y su sonido va de a poco superando a lo analógico, por ello una recomendación para quienes no cuenten con presupuesto para costearse la grabación en un estudio profesional, siempre es preferible grabar con instrumentos virtuales en la mayoría de los casos ya que al grabar en lugar con una mala acústica o con instrumentos no calibrados o desafinados, se llega a tener grandes problemas para intentar arreglar la señal grabada, con esto se pierde tiempo y al ser una experimentación los resultados rara vez suelen ser favorables, por ello es preferible grabar instrumentos virtuales como baterías, bajos, teclados o demás instrumentos base que se puedan manejar a través de plugins y un controlador MIDI.

Existieron varios inconvenientes a lo largo de la creación de este sencillo, uno de ellos fue la disponibilidad de equipos, a pesar de ello se trató de conseguir lugares con buena acústica, buenos instrumentistas, instrumentos y unas buenas tomas de grabación. Este sencillo se grabó fuera de las instalaciones que facilita la universidad por medio de oficios y cartas de responsabilidad, para la realización de proyectos de tesis, pero se tiene en cuenta que el hacer uso de estas instalaciones puede significar una gran reducción de costos de producción, por supuesto siempre teniendo en cuenta si los espacios facilitados se prestan para las necesidades de nuestro sencillo o Ep.

![](_page_102_Picture_0.jpeg)

# <span id="page-102-0"></span>**[Referencias](#page-102-0)**

Alchourrón, R. (. (1991). *Composición y arreglos de música popular.* Buenos aires: ICORDI AMERIANA S.A.E.C.

Álvarez, L., & Barreto, G. (2010). *El arte de investigar el arte.* Santiago de Cuba: Editorial Oriente.

Burnett, M. (1982). Pop, Rock and Ethnic music in school (pg. 24-39). Cambrige: Cambridge University Press.

Corey, J. (2013). Technical ear training: tools and practical methods (pg. 2). EEUU. Editorial: Acoustical Society of America.

Flatow, I. (4 de 4 de 2008). *https:[//www.npr.org/](http://www.npr.org/)*. Obtenido de https:/[/www.npr.org/templates/story/story.php?storyId=89380697](http://www.npr.org/templates/story/story.php?storyId=89380697)

Gibson, D. (1997). El arte de la mezcla, versión en español, pg. 11, 38, editorial: independiente.

Gonzales, V. (2022). Material de referencia y criterios para su uso previo y durante el proceso de mezcla (ejemplar 1), https://drive.google.com/file/d/10IpGAr2ZLli8V8nuuIXdi7fqDZvZ7P17/view?usp=sharing

Lopéz, O. T. (25 de 01 de 2022). *Radionotas.com*. Obtenido de https://radionotas.com/2022/01/25/lahistoria-del-disco-sencillo/

Middleton, R. (1990). Studying Popular Music, Philadelphia: Open University Press

Miles, D. (2007). Técnicas de grabación modernas, 9ª edición, cap. 20; masterización, editorial: focal press.

Mixerman. (2010). Zen y el arte de mezclar, cap. 6, Mastering, editorial: Hal Leonard Books

Morton, D. (2006). *Sound Recording: The Life Story of a Technology.* Gran Bretaña : JHU Press, .

Moya Méndez, M. (2021). *La investigación-creación en arte y diseño: teoría, metodología, escritura.* Santa Clara: Editorial Feijóo.

Schoenberg, A. (1989). Fundamentos de la composición musical. Editorial: Real musical editores; Madrid, 1989.

Senior, M. (2011). Mixing Secrets for the Small Studio, part. 2,3,4; mix preparation, balance, sweetening to taste, editorial: focal press

Rosen, J. (27 de 03 de 2008). *https:[//www.nytimes.com](http://www.nytimes.com/)*. Obtenido de https:/[/www.nytimes.com/2008/03/27/arts/27soun.html](http://www.nytimes.com/2008/03/27/arts/27soun.html)

Owisinski, B. (2017). The Mixing Engineer's Handbook, 4ª edición, cap. 3 - 9. editorial: BOMG

Owisinski, B. (2017). The Recording Engineer's Handbook, 4ª edición, cap. 8, 15. editorial: BOMG

Pembrook, R. G. (1991). Exploring the musical side of pop. Music Educators

Winterson, J. (2005). Pop music. Question &Answer book. London: Peters Edition.

![](_page_103_Picture_0.jpeg)

# **Anexos**

# **A. Partitura del sencillo**

(Adjunta después de anexos)

**B. Maquetas musicales**

<https://drive.google.com/drive/folders/1rEFvPZ9cCuBGsg8Qy0-VkG6ieOq17V-v?usp=sharing>

**C. Evidencias fotográficas de procesos**

(Adjunta luego de la partitura del sencillo)

**D. Sesión de Pro Tools**

[https://drive.google.com/drive/folders/1r01jVienxKy1BP2beb3m8D\\_iCKMDIrVX?usp=sharing](https://drive.google.com/drive/folders/1r01jVienxKy1BP2beb3m8D_iCKMDIrVX?usp=sharing)

**E. Audios Mezcla**

<https://drive.google.com/drive/folders/1BdxYOdNf3BxZ14Dgk5-AbXuLlxrOUa3t?usp=sharing>

**F. Audios Master**

<https://drive.google.com/drive/folders/1J79a8c48fD4BHJZwbKk1LkIYjHHyeTAF?usp=sharing>

![](_page_104_Figure_0.jpeg)

**Oasis** Sencillo de la tesis para la optención del titulo en

![](_page_105_Figure_0.jpeg)

![](_page_106_Figure_0.jpeg)

![](_page_107_Figure_0.jpeg)
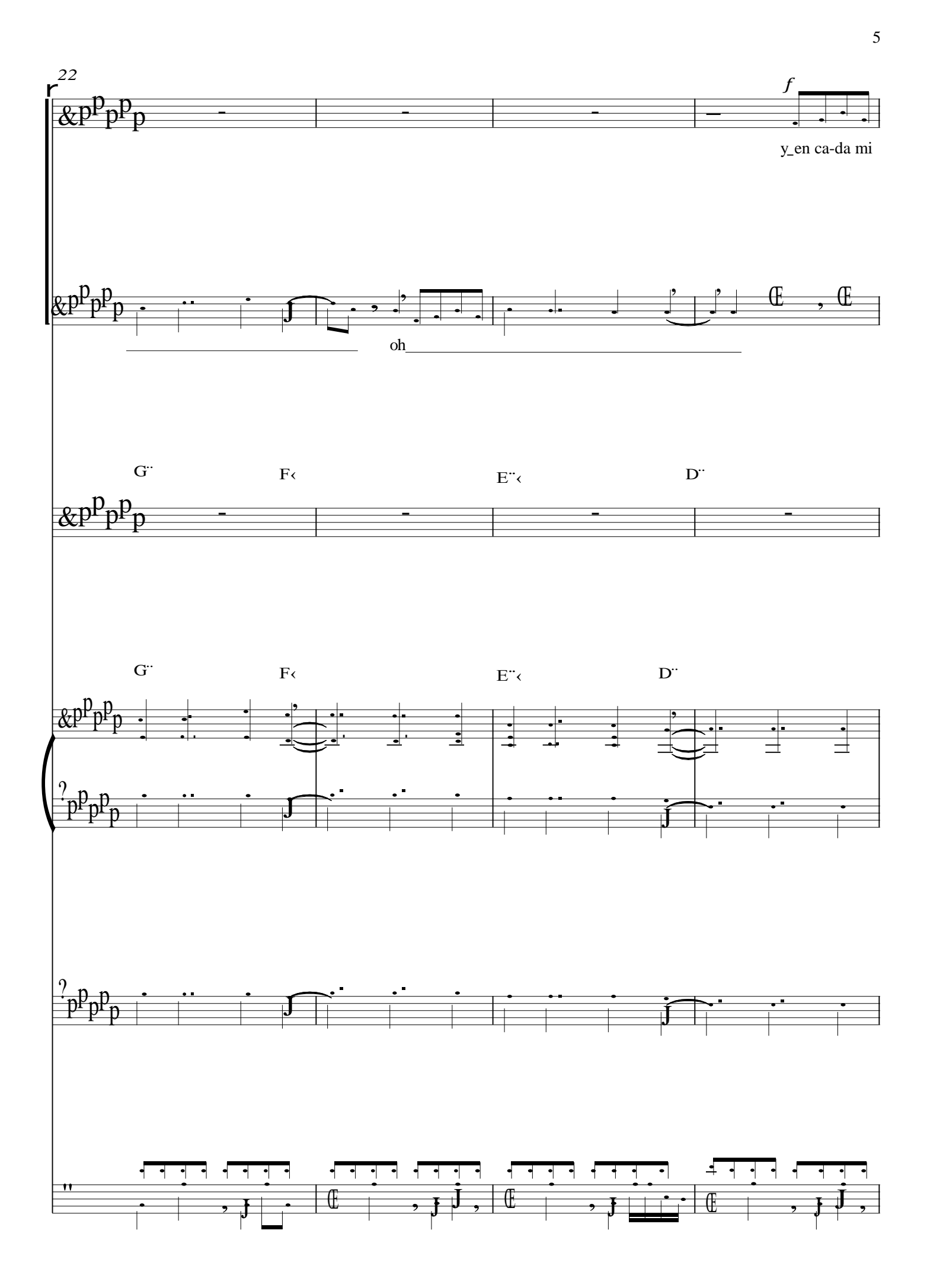

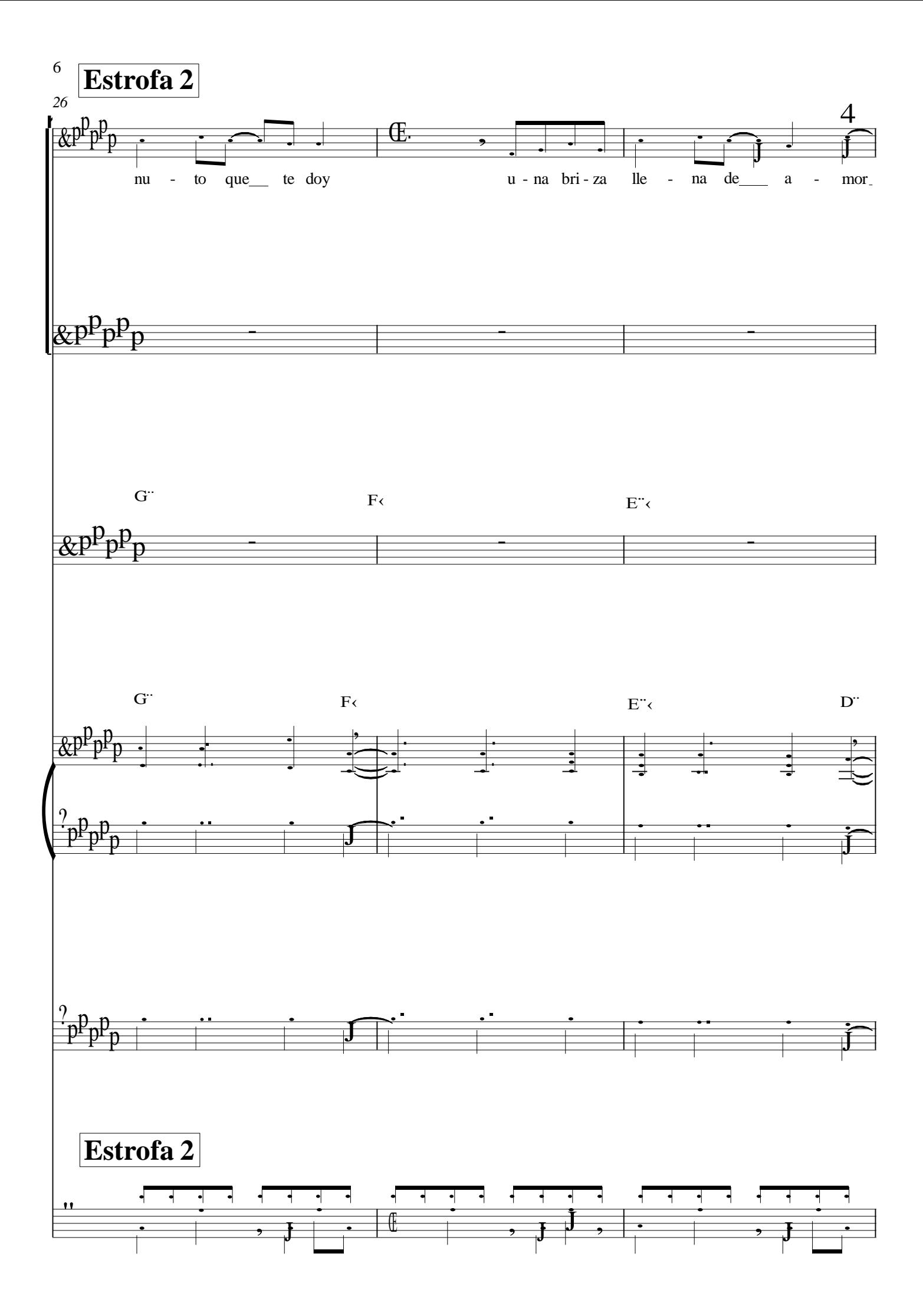

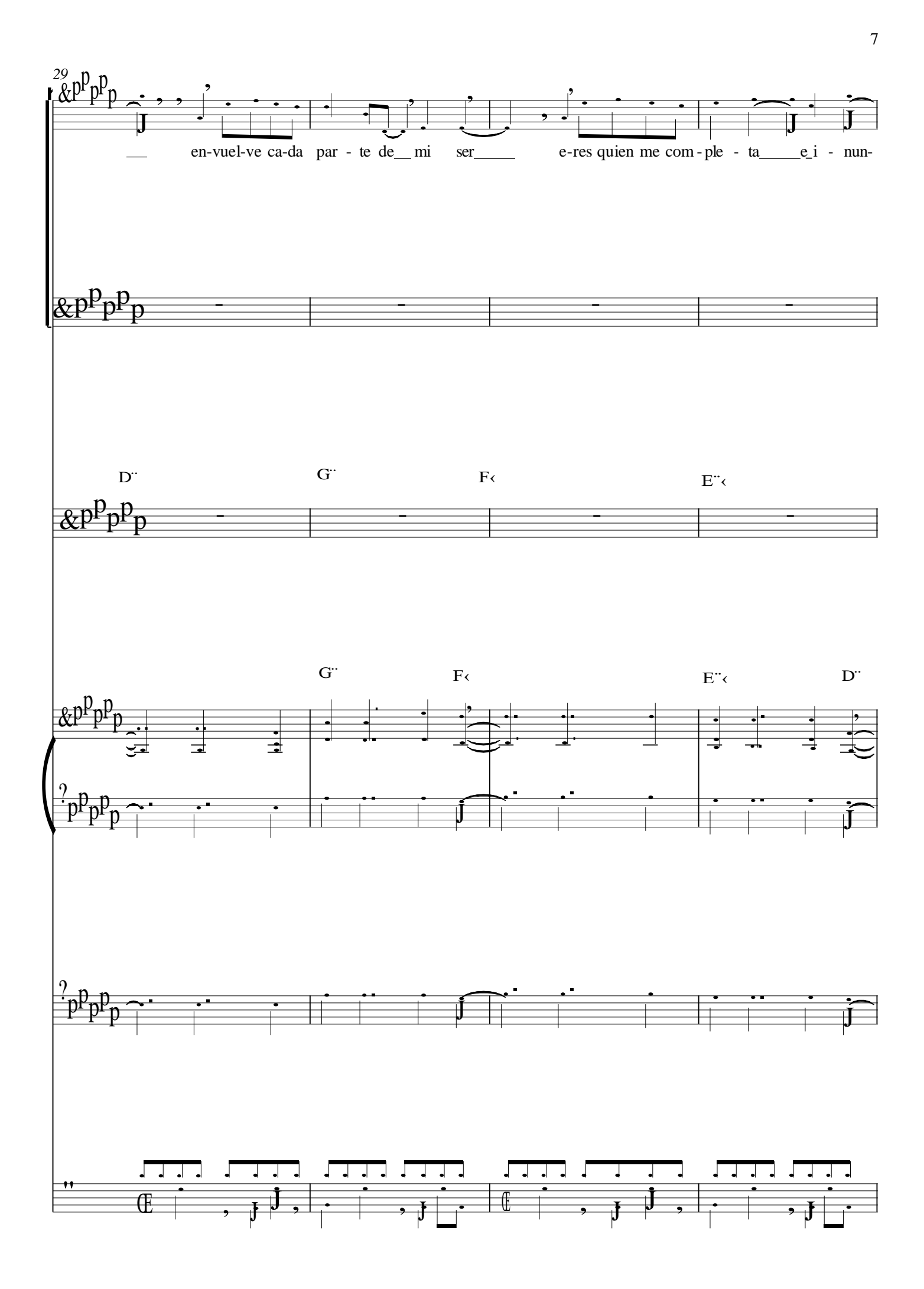

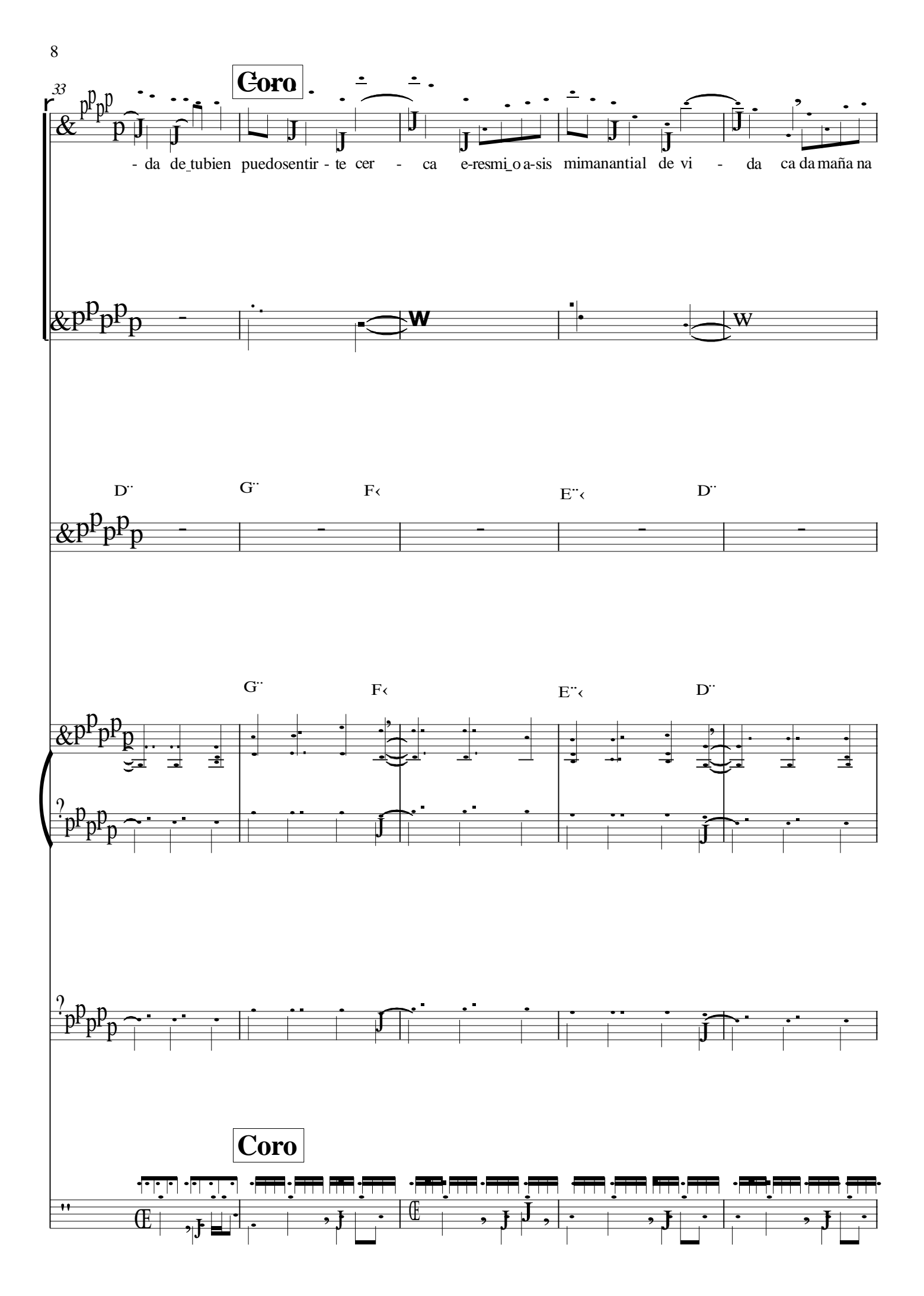

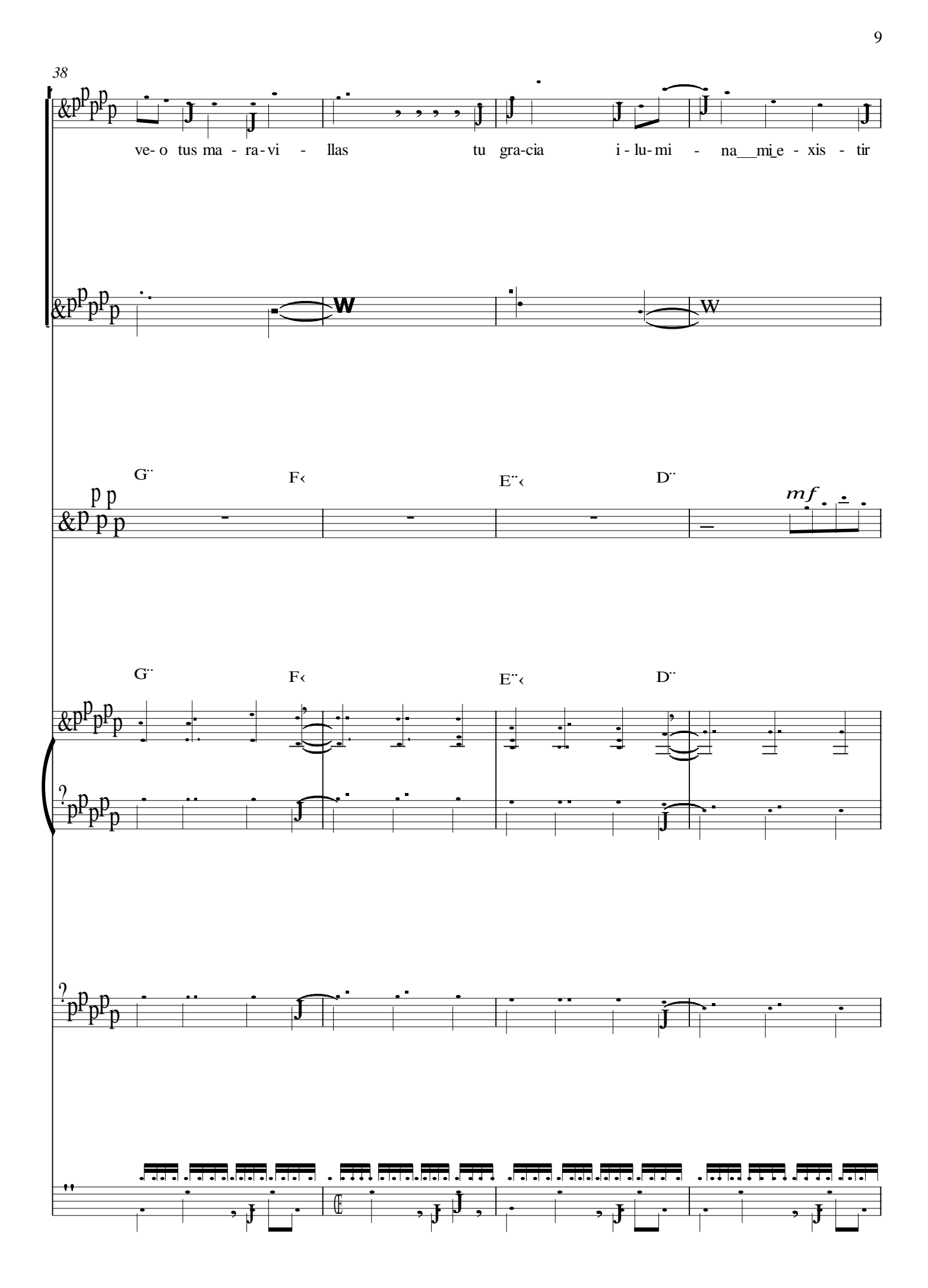

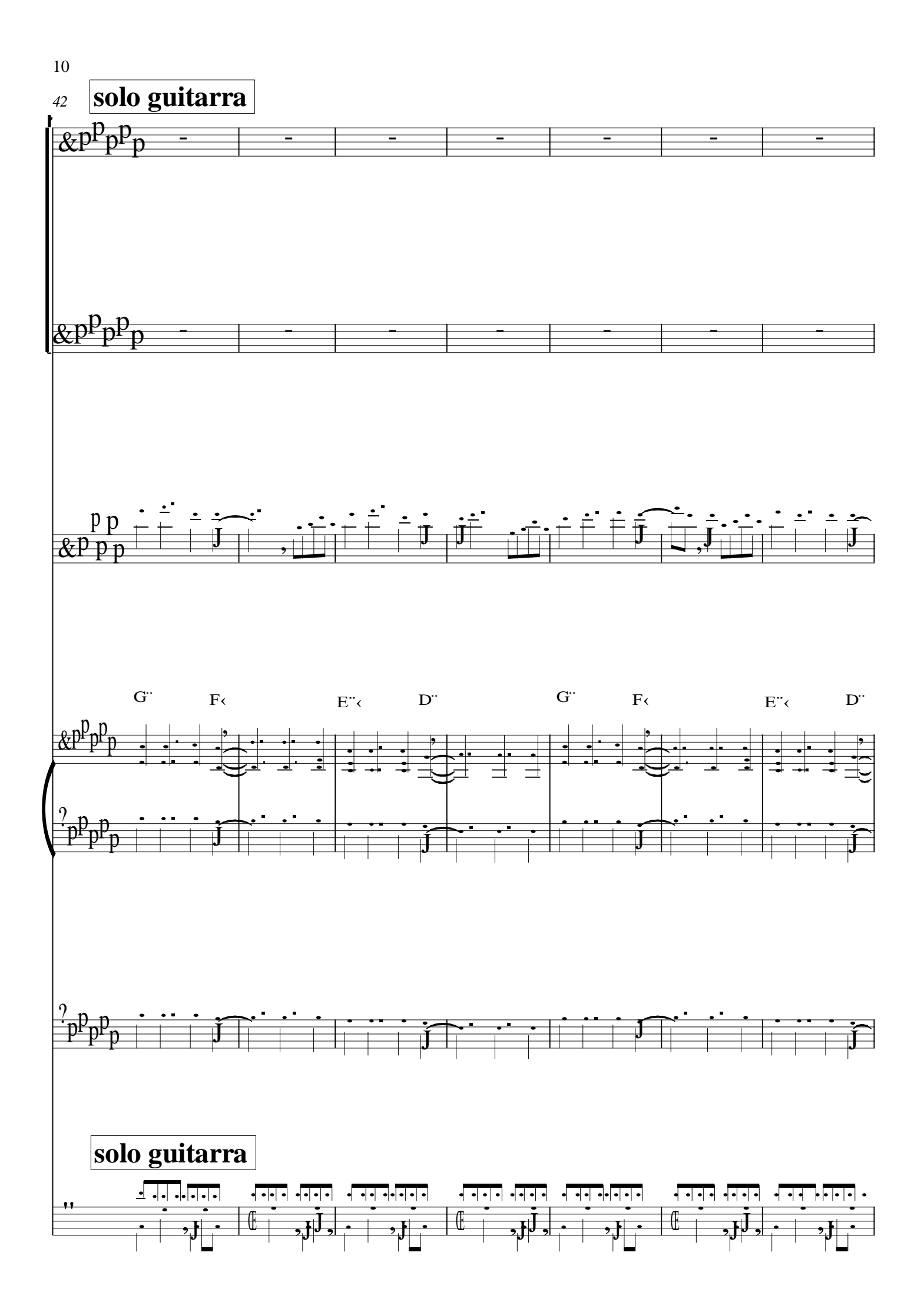

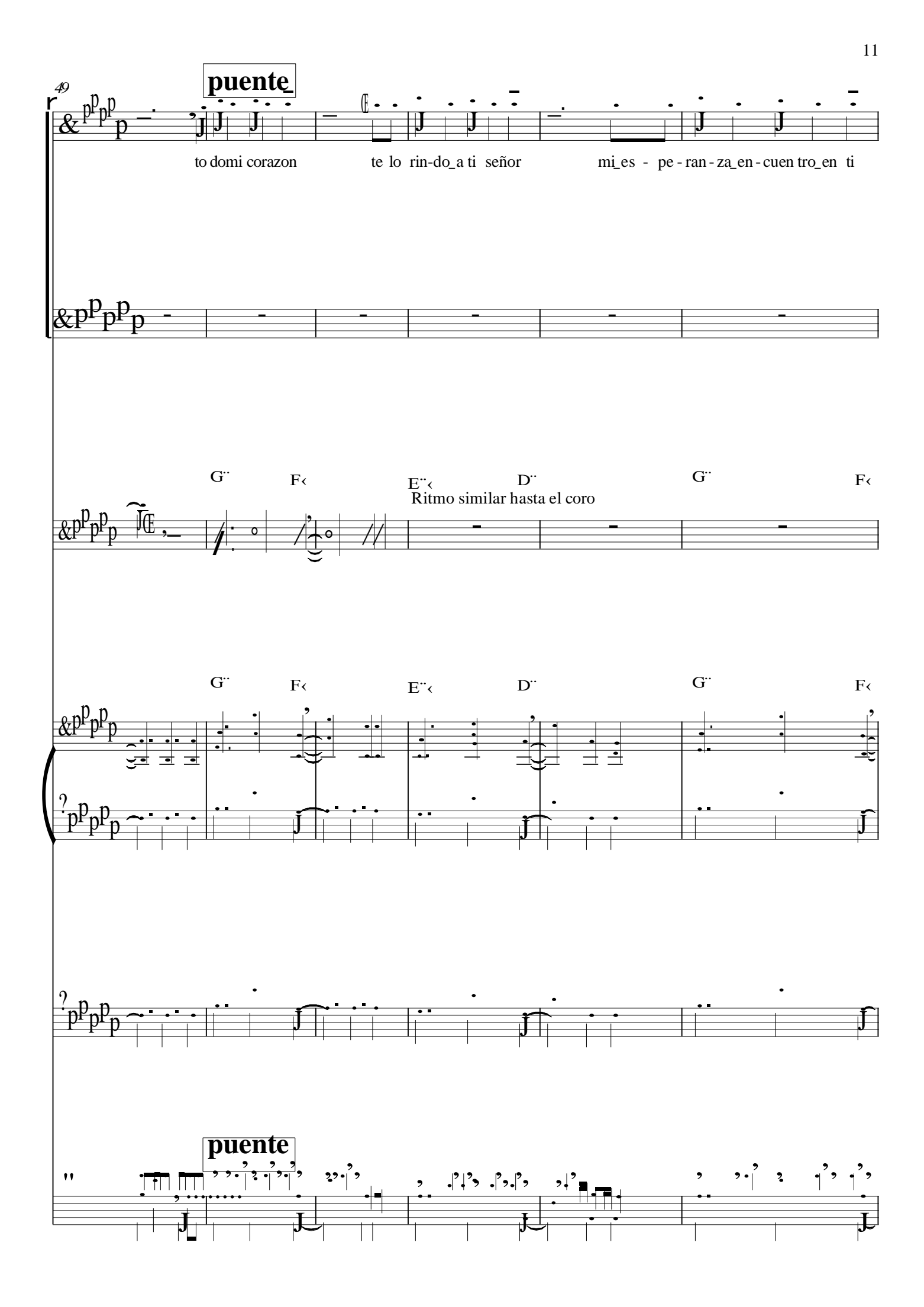

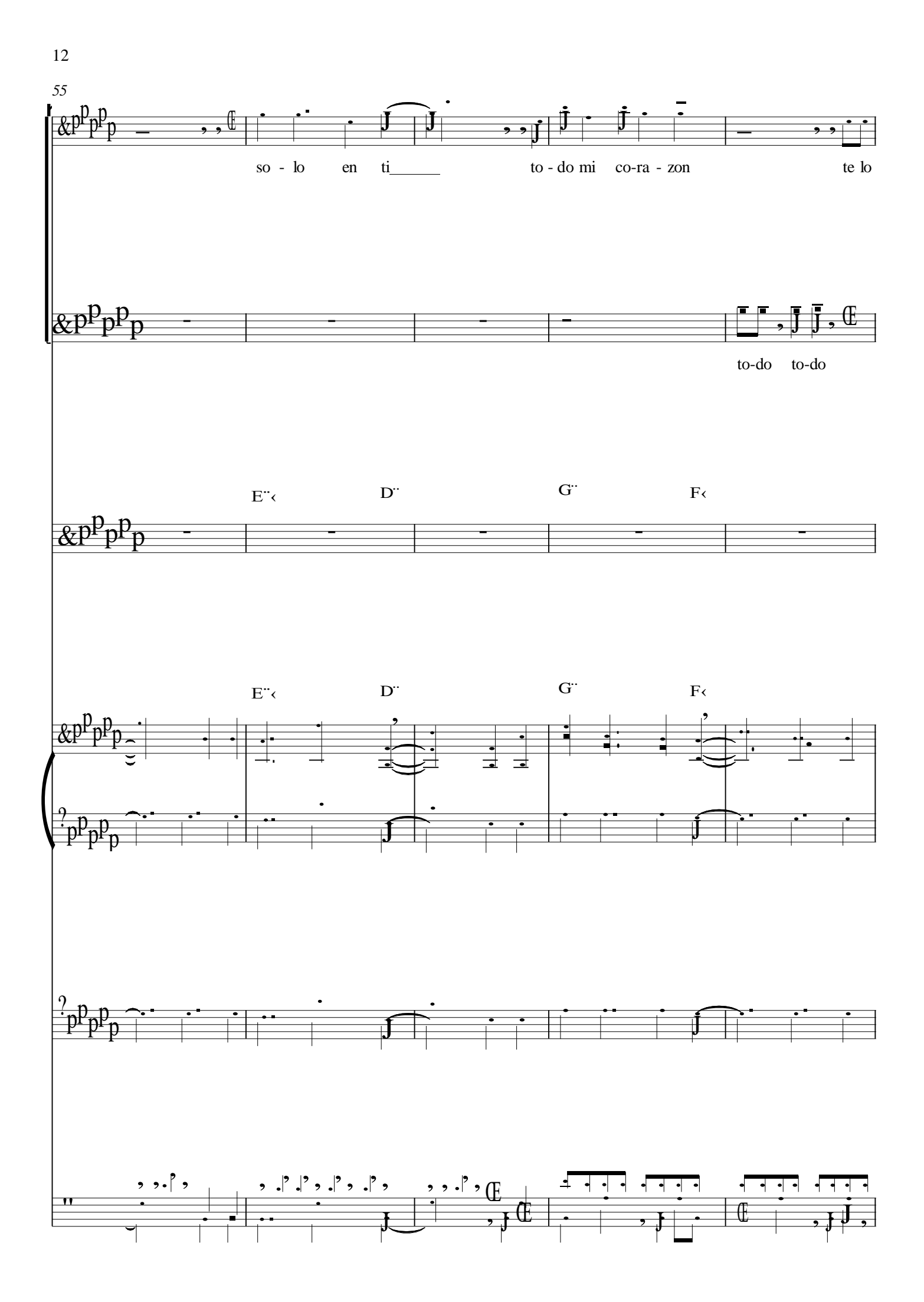

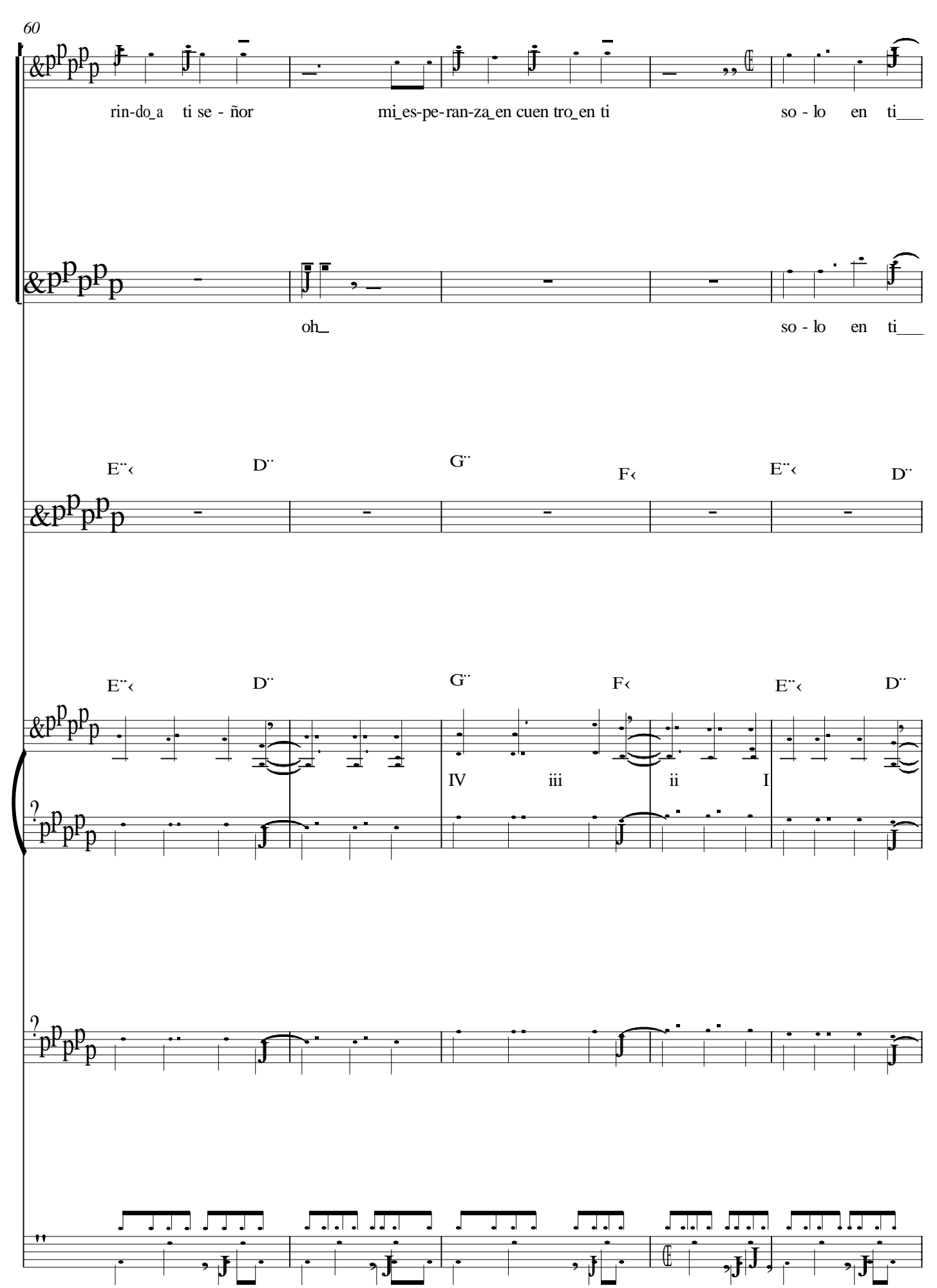

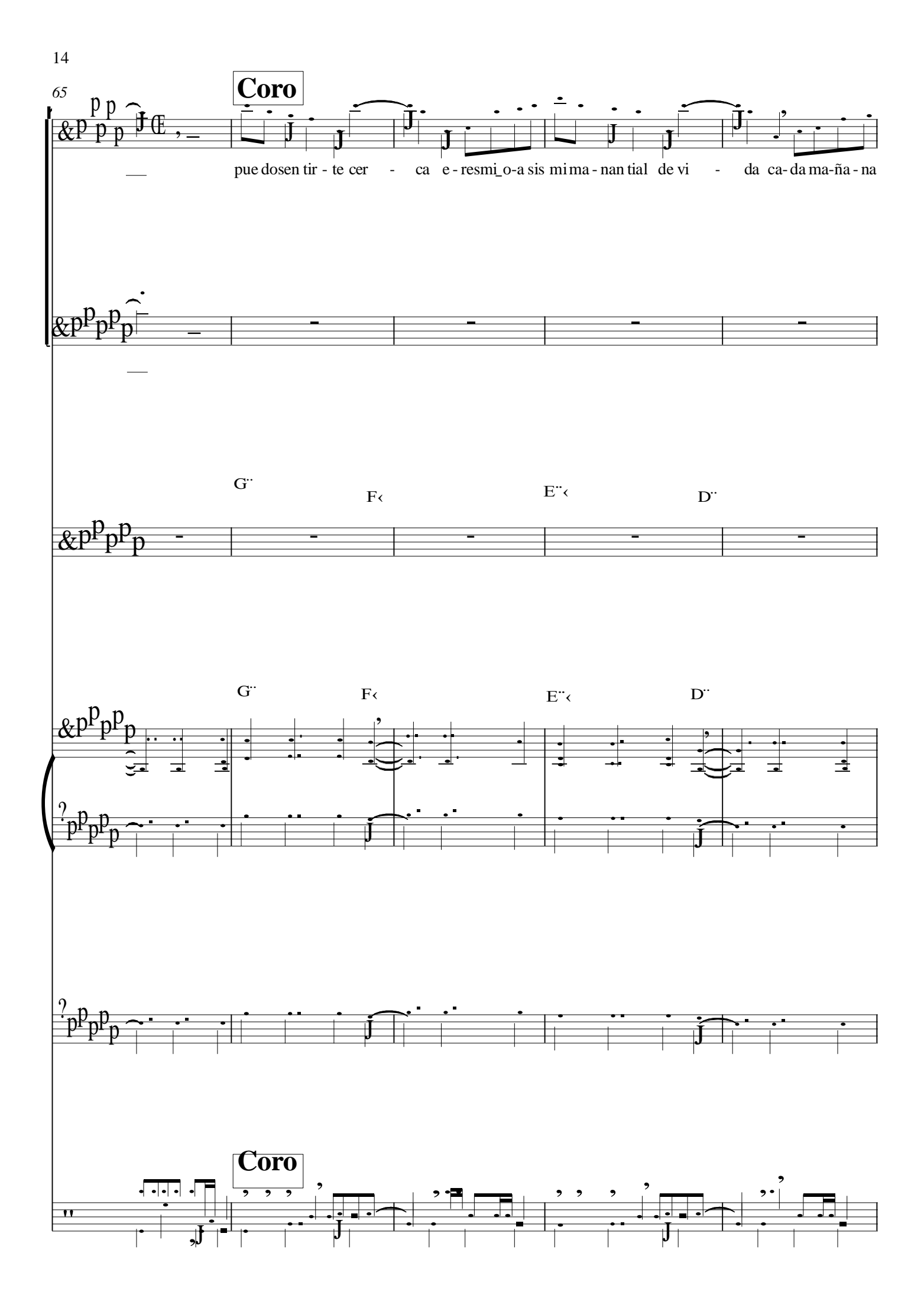

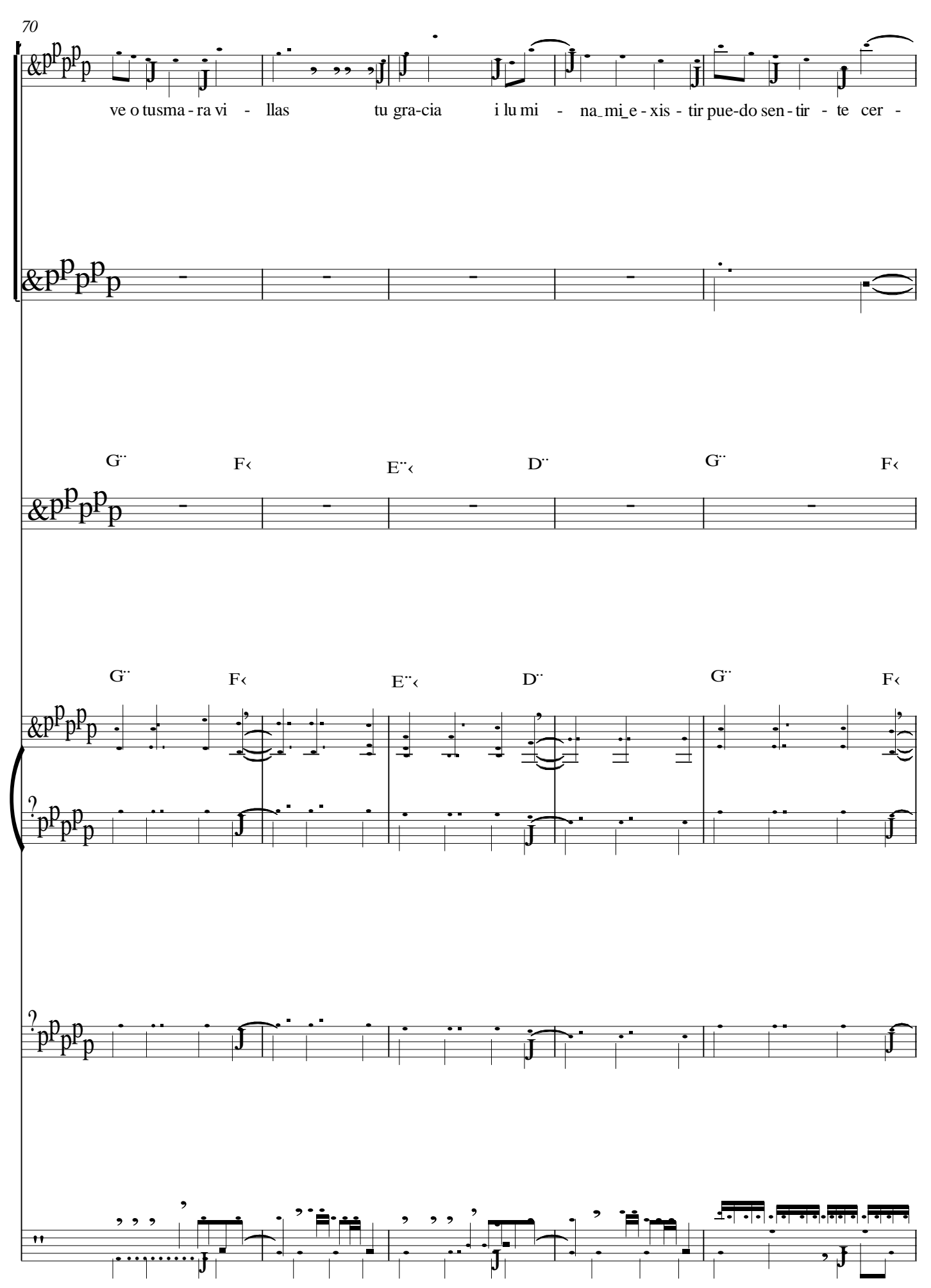

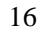

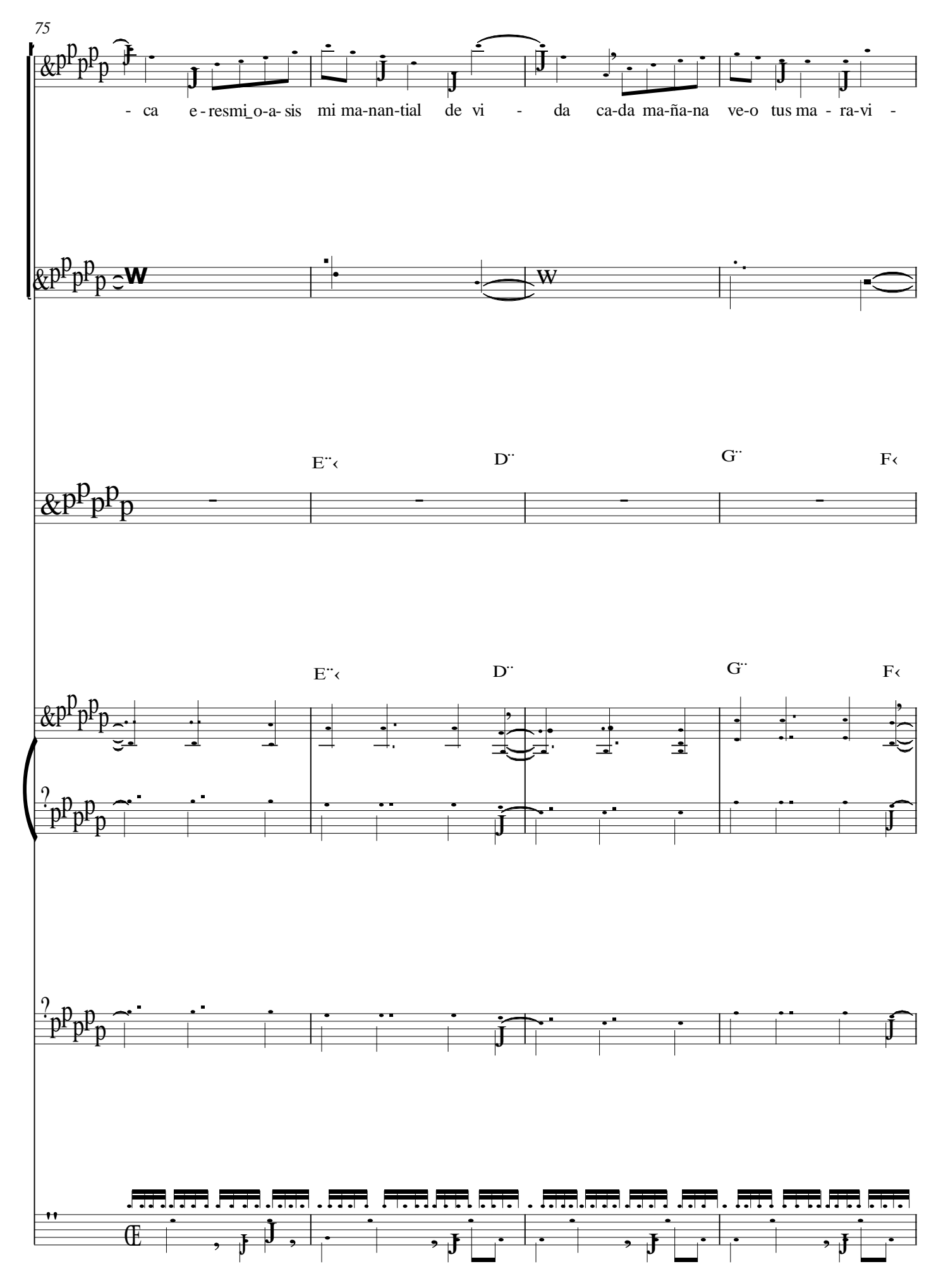

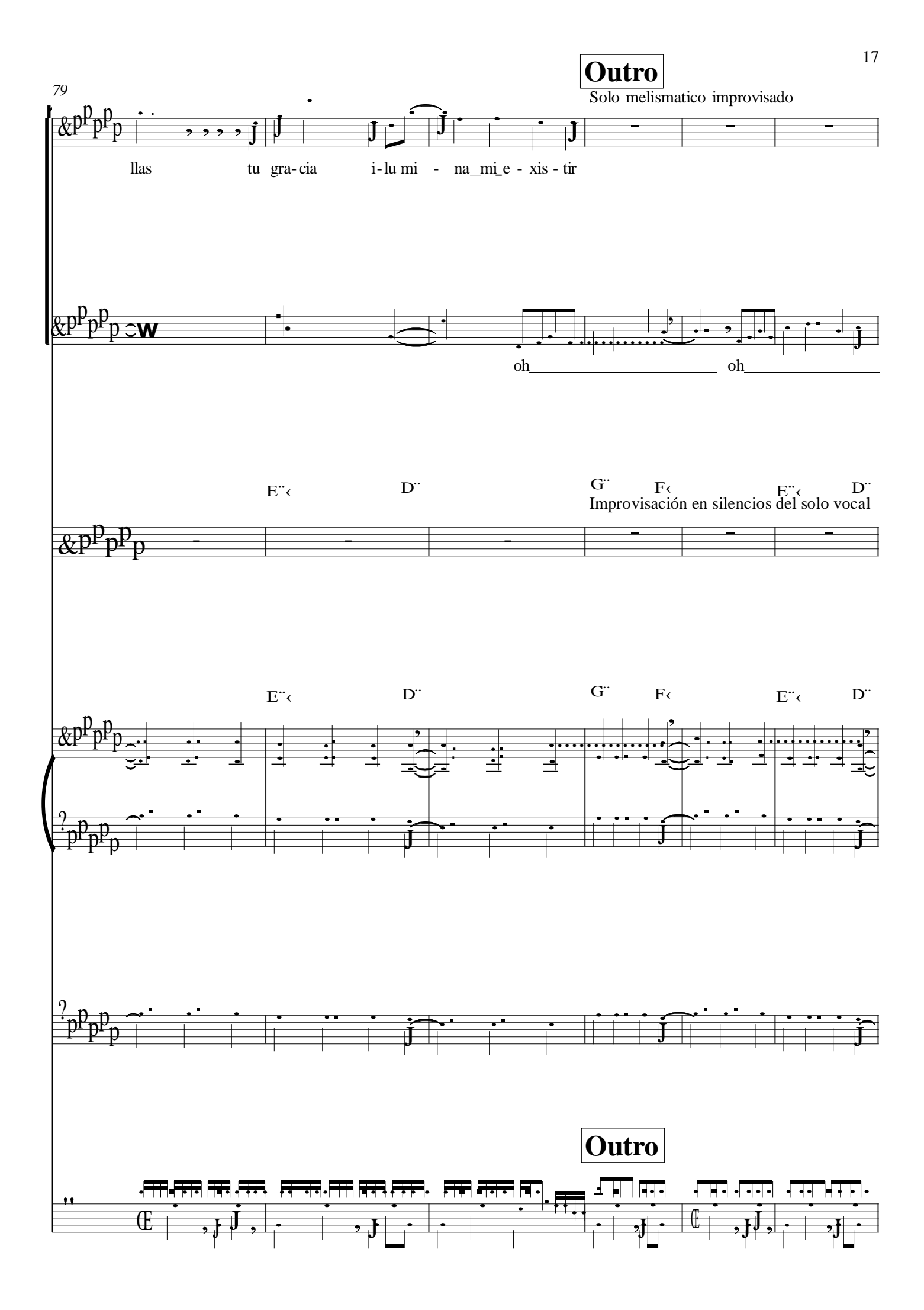

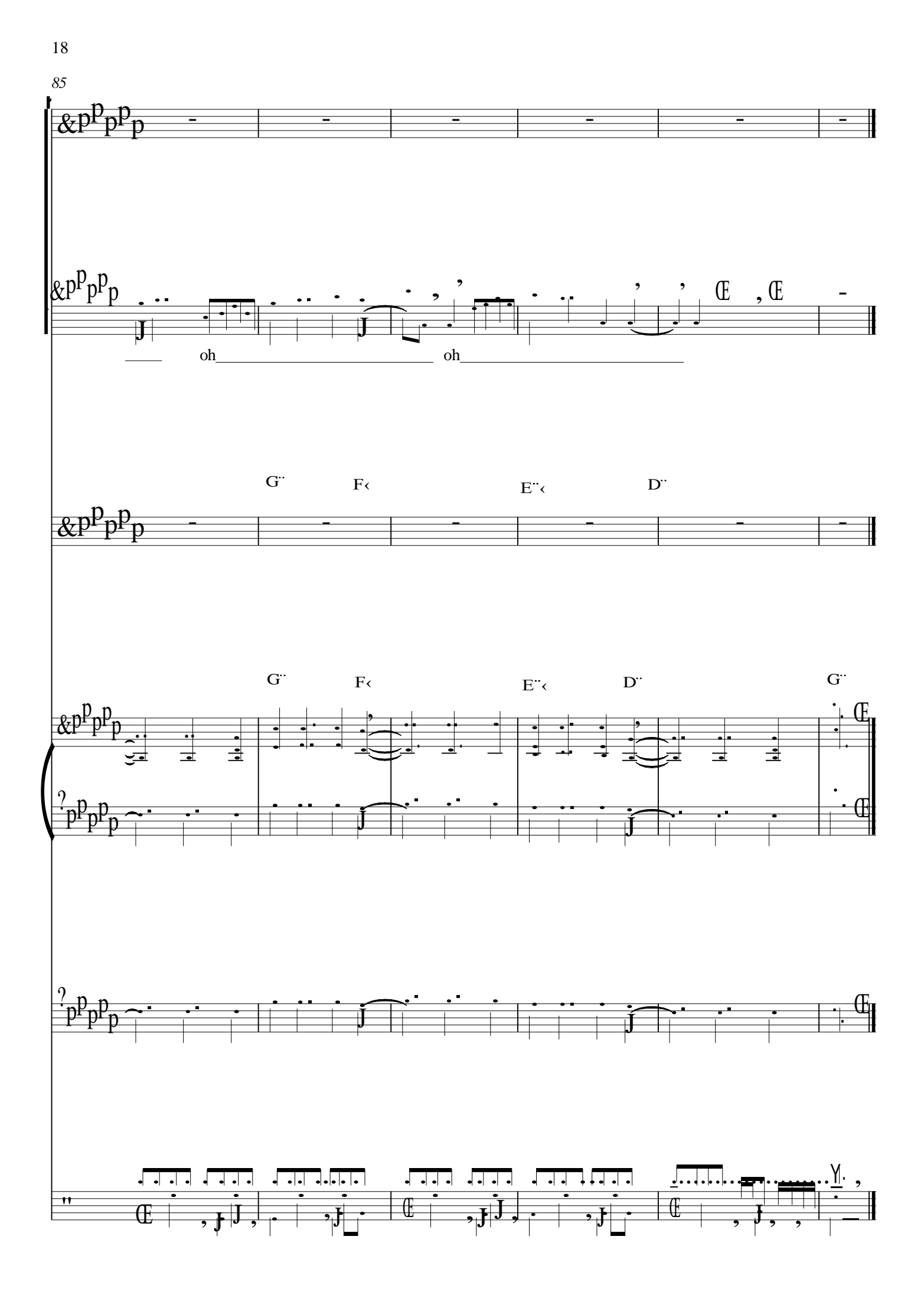